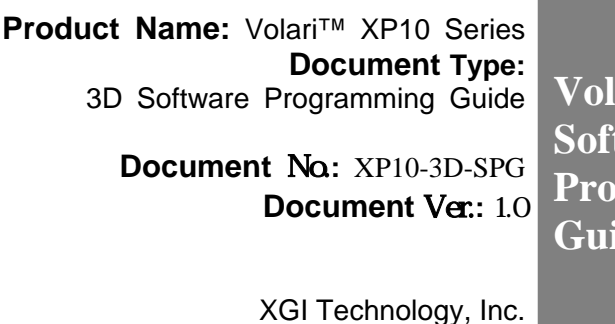

**Volari***™* **XP10 3D tware Programming de** 

XGI Technology, Inc. December 19, 2005

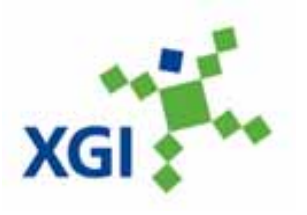

© 2004-2005 XGI™ Technology Inc. All rights reserved. XGI™, the XGI logo, Volari, and Volari Duo are trademarks of XGI™ Technology, Inc., and are registered in the United States and other countries. All rights reserved.

This specification is subject to change without notice. XGI™ Technology Inc. assumes no responsibility for any errors or omission contained herein. XGI™ Technology Inc. reserves the rights to make any changes at any time to improve all information possible.

> **XGI Technology, Inc. Copyright** ©**, XGI Technology Inc. 2004-2005**

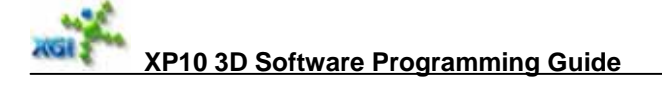

### **Copyright Notice**

© 2003-2005 XGI™ Technology Inc. All rights reserved. XGI™ is a trademark or a registered trademark of XGI™ Technology Inc.

### **Trademarks**

XGI™ is a trademarks or a registered trademark of XGI™ Technology Inc.

VESA™ is a registered trademark of Video Electronics Standards Association.

All brand or product names mentioned are trademarks or registered trademarks of their respective holders.

### **Disclaimer**

XGI™ Technology Inc. makes no representations or warranties regarding the contents of this manual. We reserve the right to revise the manual or make changes in the specifications of the product described within it at any time without notice and without obligation to notify any person of such revision or change. The information contained in this manual is provided for the general use by our customers and developers. Our customers and developers should be aware that the personal computer field is the subject of many patents. Our customers and developers should ensure that they take appropriate action so that their use of our products does not infringe upon any patents. It is the policy of to respect the valid patent rights of third parties and not to infringe upon or as XGI™ Technology others to infringe upon such rights.

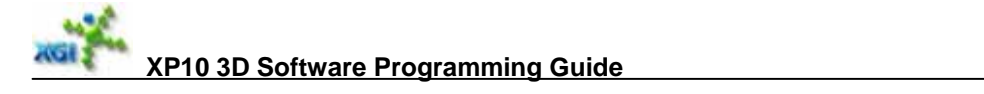

### **Revision History**

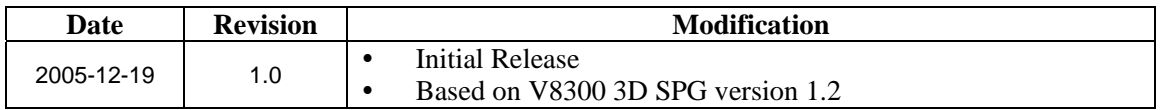

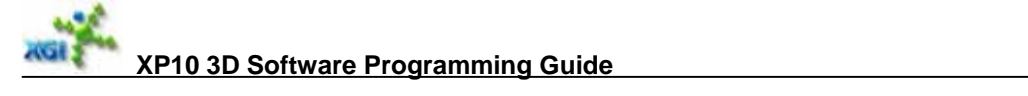

### **Contents**

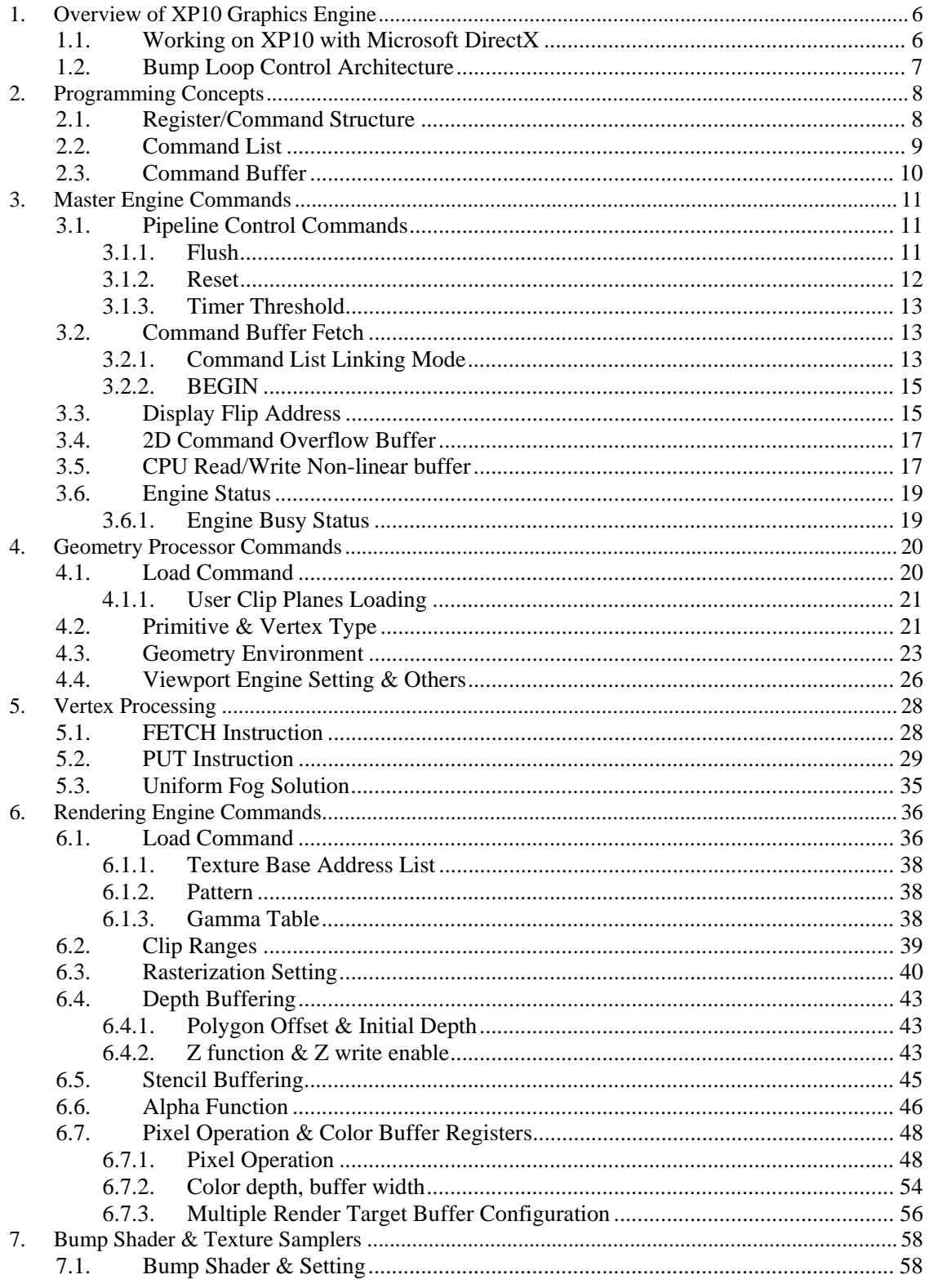

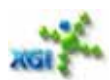

# **ANGLES OF A SET OF A SOFTWARE Programming Guide**

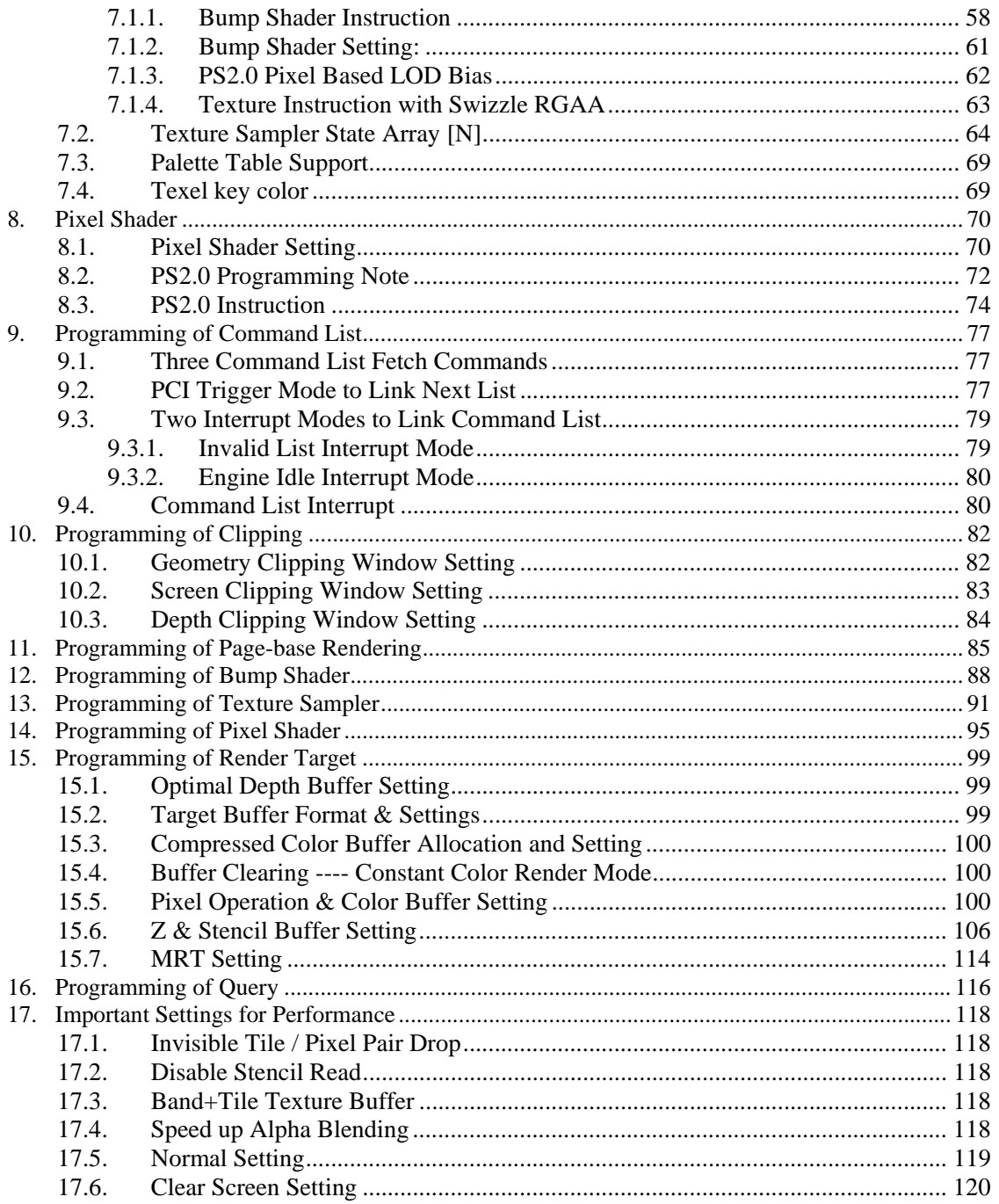

# **1. Overview of XP10 Graphics Engine**

# **1.1. Working on XP10 with Microsoft DirectX**

Figure 1-1 illustrates the software environment of PC's display subsystem:

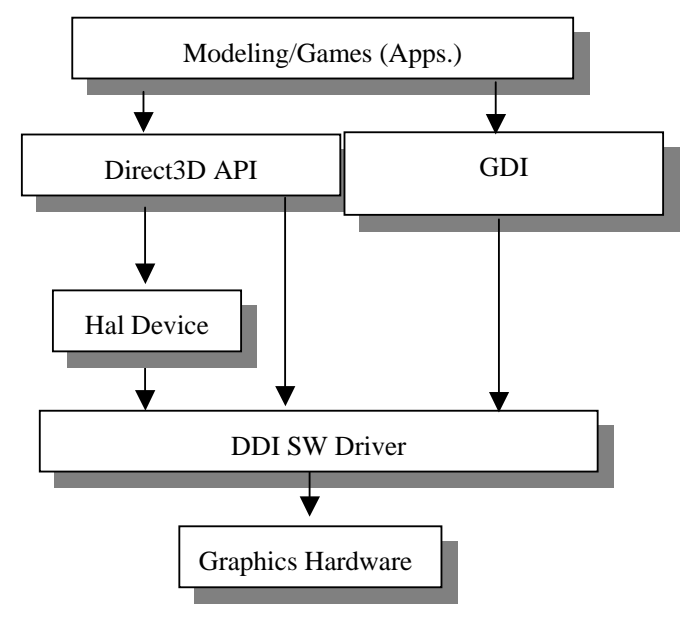

**Figure 1-1 Graphics Software Architecture** 

There are three stages for completely rendering a scene of 3D geometries 1) Application:

- a) to handle user input and form data to device-associated format;
- b) to instruct driver and hardware execute render commands;
- 2) Driver / DDI:
	- a) to transform data from application to hardware internal format;
	- b) to communicate with hardware;
- 3) Hardware:
	- a) to do real rendering jobs;
	- b) to help CPU do geometric operations.

There are two main part of graphics chips

### **1) Geometry Processor**

- a) to transform vertices form 3D modeling space to 2D screen space;
- b) to assemble primitives out of vertex stream;

### **2) Rendering Engine**

- a) to rasterize 2D primitives to pixels;
- b) to sample and filter textures to get color;

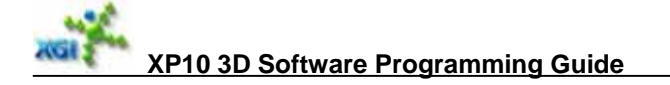

- c) to do per-pixel shading;
- d) to blend different color components to form a single pixel color;
- e) to write pixel color in the frame buffer.

### **1.2. Bump Loop Control Architecture**

Microsoft DirectX graphics pipeline requirement is as below:

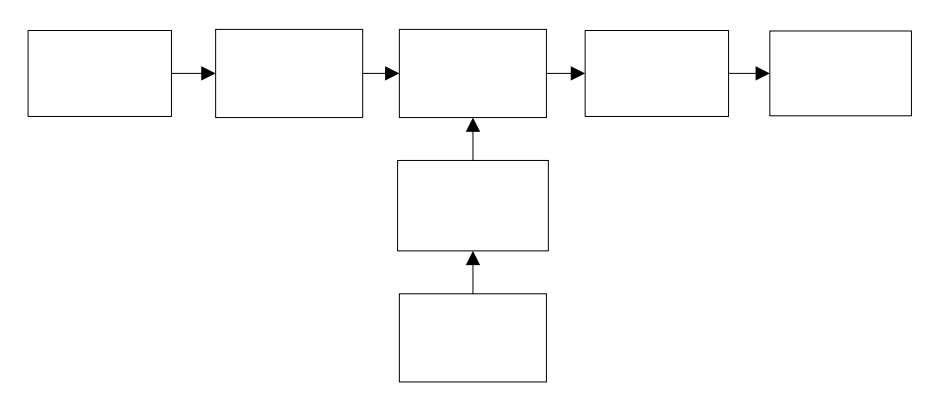

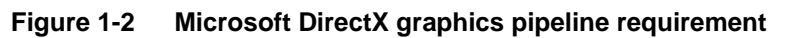

To cover the long latency of texture sampling instruction, and also to save gates, XP10 designs the bump loop control architecture, shares texture addressing and color operation. Then architecture becomes one below:

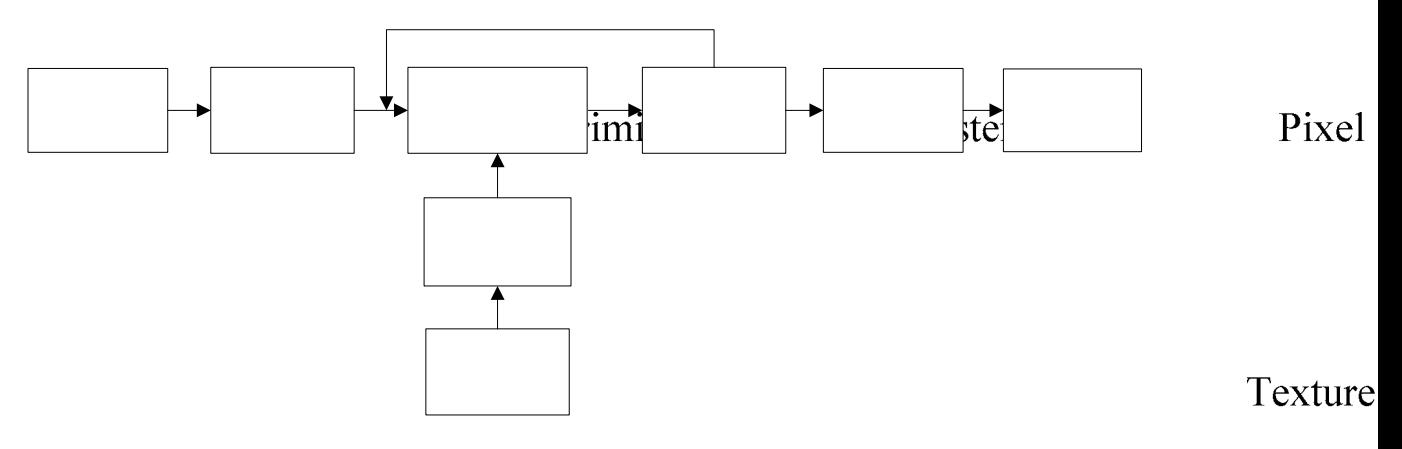

**Figure 1-3 XP10 Bump Loop Control Architecture** 

Texture

# **2. Programming Concepts**

This chapter gives you some concepts and very rough perception on how to program XP10 graphics engine. For detail of each function please see next chapters. First we introduce a command/register structure. Then give you simple (non-executable) examples to help you understand programming methods.

The commands in XP10 graphics engine have two types.

- Render State: set up registers according to the situations, such as base address of destination buffer, texture magnification filter, etc. Any attribute setting should be finished in this step.
- Render Primitive: transmit vertex parameters to draw the primitives. These primitive data includes x, y, z, w, diffuse color, specular color, (normal vectors,) texture coordinates, etc.

In general, render states will affect the rendering of following primitives.

# **2.1. Register/Command Structure**

A command consists of an 8-bit CMD\_ID and 24-bit Header with optionally 32-bit aligned data. The format of a command is as following:

COMMAND ::=

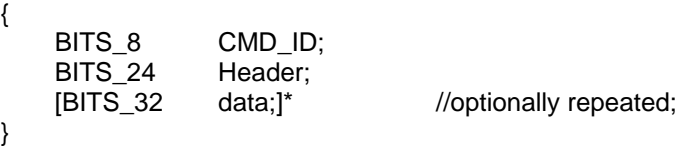

The smallest command contains only CMD\_ID and Header without data. Therefore the smallest command is 32-bit. This implies all commands are 32-bit aligned. For register setting command such as rendering state register setting, the CMD\_ID is actually used for deriving the register address. In this category of commands, the register address is defined as (CMD\_ID<<2). Therefore, when S/W driver issues register setting commands through PCI, it just uses CMD\_ID as register address  $(=(CMD_ID<<2))$ . This implementation eliminates the need for extra register address FIFO and unifies the command list format for both PCI and PCI-E.

The 24 to 31 bits of each register are register ID(divided by 4), which is used to identify register. The Graphics engine knows which register the command belongs to in this way. This scheme reduces the number of commands, improving performance. Next chapter defines 3D registers and it won't mention D[31:24] because they are all register ID. The content of D[31:24] is register ID divided by 4. For instance, D[31:24] of register  $0x020$  must be  $0000$   $1000(0x08*4=0x20)$ .

To transmit a single DWORD register, just program: WRITE\_REG(REG\_ID + 24bit data);  $\hat{N}$  REG\_ID = CMD\_ID.

WRITE\_REG is to add a command (32bit) to command list in PCI-E system memory. Here "+" means combination of bits or bitwise "OR" instead of actual addition operation. For example, (RED ID + 24bit data) = (REG ID <  $24$ )|(24bit data). So do others below.

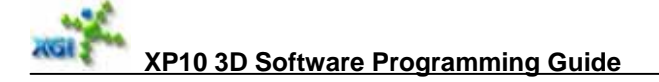

If a command is going through PCI, use a function SEND\_REG to replace each WRITE\_REG below. SEND\_REG has two parameters: register address and register content. Register address can be (REG\_ID<<2)+register base address or any address in graphics register address range. Register content is the same as parameter in WRITE\_REG. **SEND\_REG(register address, register content).** 

If a command needs a sequence of data, for instance, load instruction, primitive data, etc. The transmission falls into two steps:

```
WRITE_REG(REG_ID + length + flag); // 24bit data = length + flag
     WRITE_REG(32bit data); 
    WRITE_REG(32bit data);
: 100 minutes
```
Commands in GP and RE are all 128bit aligned. Driver needs to send enough data + some garbage for alignment. HW needs to throw garbage away. For example, driver load 7 DWORDs but in command buffer 8 DWORDs will be put. HW needs to check if writing data is over than the count or data array size. If yes, it will be automatically thrown away.

A 128bit command is defined by 4 DWORDs: D0 (lowest), D1, D2 and D3 (Highest).

Each command / register has the following definition form:

- Overall function description
- Register address (access attribute)command name
- Bit range function description, // comments
- General comments.

### **2.2. Command List**

A command list consists of a series of commands.

```
COMMAND ::= 
{ 
    BITS 8 CMD ID:
    BITS 24 Header:
    [BITS 32 data;]* //optionally repeated;
} 
Command List::= 
{ 
    [BEGIN_2D/3D] 
    [Global Environment Setting] 
    [Primitives]* 
    [EOP] 
    [Flush] 
    [Flip Command] 
} 
Global Environment Setting Command::= 
{ 
     [Render States]* 
     [Pixel Processing Instructions & Constants]*
```
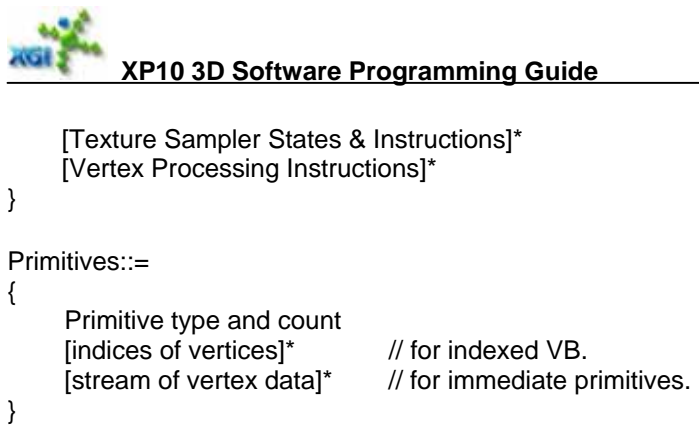

**NULL primitive is End-Of-Primitive (EOP): end flag of a batch of primitives before updating new environment.** 

**See Master Engine Commands for details of BEGIN.** 

# **2.3. Command Buffer**

A command buffer consists of a series of command lists.

**When all embedded command lists are fetched, switch to PCI mode.** 

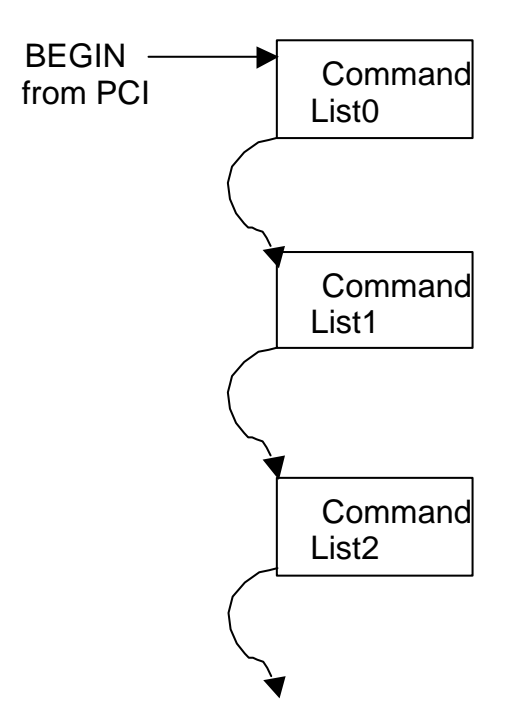

# **3. Master Engine Commands**

Command ID for Master Engine.

- Pipeline Control Commands, 0x000 to 0x00C.
- Command Buffer Fetch, 0x010 to 0x070.
- Display Flip Address,  $0x080$  to  $0x098$ .
- 2D Command Overflow Buffer, 0x0C0 to 0x0C4.

■ CPU Read/Write Non-linear Buffer. 0x0D0

### **Programming Notes & Rules:**

1. All the command from PCI should have strict address:

- (1) 2D command: keep 2D command address;
- (2) Master command: master command is 32bit aligned, each command has a in-dependent address =  $2800 + \text{cmd}$  id << 2;
	- e.g. 2804\_01000004 (reset 2D engine)
- (3) Flip command: flip command is 32bit aligned, each command has a address as master command;
- (4) 3D command: 3D command is 128bit aligned, each four command has a group of address range. The address of 1<sup>st</sup> Dword is  $2800 + \text{cmd}_1$ id << 2, the followed three Dword with automatically adding 4 on previous address.
	- e.g. 2920\_48000000 (1<sup>st</sup> Dword)  $2924\_00000000$  ( $2<sup>nd</sup> Dword$ )<br>2928\_00000000 (3<sup>rd</sup> Dword)  $2928\_00000000$   $(3<sup>rd</sup> Dword)$ <br> $292c\_00000000$   $(4<sup>th</sup> Dword)$ 292c\_00000000
- (5) Load command: it may have many Dwords in one load. The load length must be divided exactly by four Dwords. And, each four Dwords has the same group of address as following:

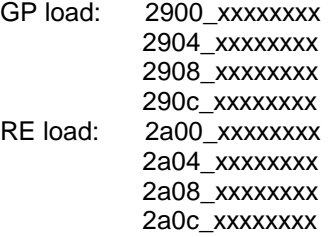

2. About BEGIN command:

The 1<sup>st</sup> BEGIN, i.e. the BEGIN command from PCI must be VALID, as well as no HOLD flag and STOP flag.

# **3.1. Pipeline Control Commands**

### **3.1.1. Flush**

Flush specific engine(s). S/W Driver can set flush command to flush a part of graphics engine including rendering and geometry processor. For example, a flush command to flush depth engine is a must before S/W Driver read correct depth engine status. Flush command may be used

occasionally to adjust synchronization timing to get correct images. XP10 provides flexibility to flush a combination of several engines.

#### Register

**0x000 (W): 0x00 FLUSH\_ENGINE** // default setting is all 0. D0 [23:22] DELAY\_CYCLES, Enumerate.

- {
- 0: 32\_clocks, // default
- 1: 64\_clocks,
	- 2: 96\_clocks,
	- 3: 128\_clocks,

} DelayClockCount

 $\dot{\mathcal{U}}$  The number of delay cycles to be applied in FLUSH. Unit = 32 clocks.

- // Receive idle then wait for the delay cycles.
- // During waiting there is no busy signal happening.

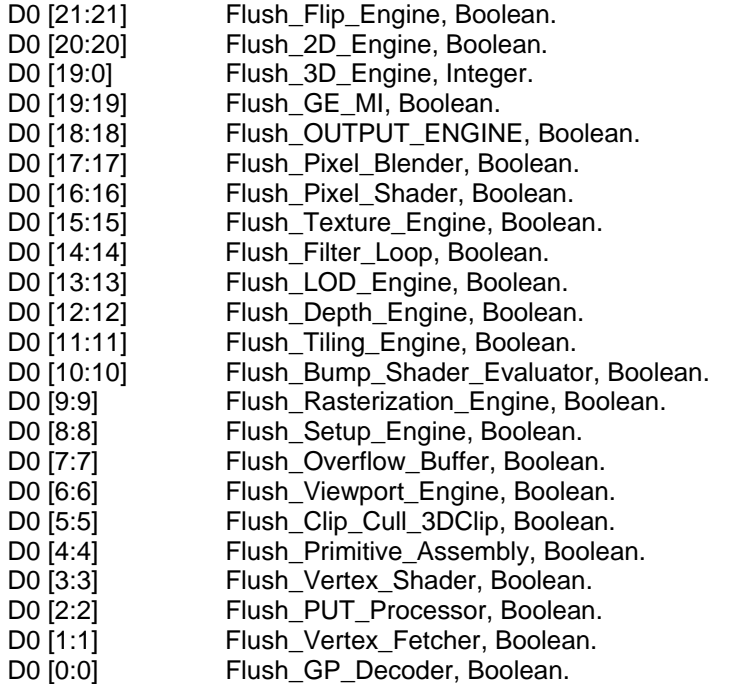

// Different engines can be flushed at the same time. For instance, command 0x00600 will flush Setup Engine and Rasterizer together.

### **Driver must add a Flush\_3D\_Engine when switch from 3D command list to 2D command list.**

### **3.1.2. Reset**

Some engine block or status or register can be reset, for debugging and Conditional-End (will be described later). For example, a RESET to reset rendering status should be done before a primitive of bounding box is drawn and tested, its test status will be read by a conditional end command later. Before a RESET, a FLUSH sometimes is necessary. For exception handling like

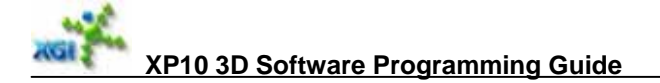

deadlock, a hardwired RESET decoded outsides graphics engine must be used. The command is purposively used by S/W Driver.

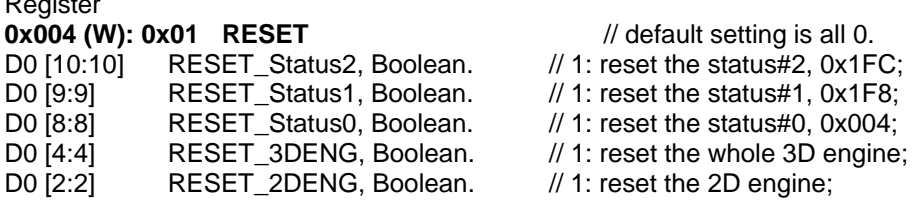

### **3.1.3. Timer Threshold**

 $R_{\rm e}$ 

To set a threshold to tell how long command engine waits then rendering engine / geometry processor will be reset automatically.

```
Register
0x008 (W): 0x02 MTIME 
D0 [23] Enable_Timer, Boolean.
{ 
    0: Disable timer check. // default.
     1: Enable. 
}<br>D0 [22:0]
             Timer threshold, Integer. // (unit: 1024 clocks). Default = 0x7fffff
```
If a command could not be executed because the engine is busy, A **watchdog** automatically checks if (time lapse >= TimingThreshold). If yes, reset rendering engine and discard all of coming commands.

For those machines not using Little-End expression, CommandSwap register setting is provided.

```
Register<br>0x00C (R/W): 0x03
                       CommandSwap // Only go through PCI.
D0 [1:0] CommandSwapMode, Enumerate.
{ 
    0: no swap: // unchanged. default.
     1: half_swap: // bit[7:0] <--> bit[15:08] and bit[31:24] <--> bit[23:16]. 
     2: word_swap: // bit[7:0] <--> bit[23:16] and bit[15:08] <--> bit[31:24]. 
         full_swap: // bit[7:0] <--> bit[31:24] and bit[15:08] <--> bit[23:16].
```
} SurfaceSwapMode

# **3.2. Command Buffer Fetch**

### **3.2.1. Command List Linking Mode**

A special command is used.

```
Register 
0x010 (W): 0x04 Auto_Link_Setting // Only go through PCI.
```
**XGI Technology Inc.** Page 13 of 121

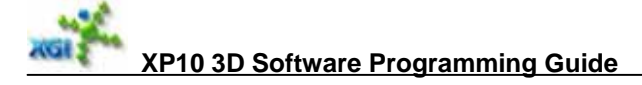

- D0 [11] Clear Timer\_Interrupt, Boolean. // Timer Reset. D0 [10:10] Clear\_Interrupt\_3, Boolean. // Stop & Store. D0 [9:9] Clear\_Interrupt\_2, Boolean. // GE Idle. D0 [8:8] Clear\_Interrupt\_0, Boolean. // Invalid BEGIN.
- D0 [4:4] Clear Counters, Boolean. // for method#1 defined in D[1].
- D0 [2:2] GE\_Interrupt\_Enable, Boolean. // (GE\_INT\_EN)

// S/W pre-arrange an INT routine and enable this bit.

// When command engine finishes all command lists and flushed whole GE,

// Then send out a signal = GE\_DONE = GE\_FLUSH\_ALL\_DONE & GE\_INT\_EN to

// AGP/REG block and combine with AGDONE2 (DONE2 = AGDONE2 | GE\_DONE).

// When DONE2 == TRUE, automatically trigger the INT routine to tell S/W that whole GE is idle. // and S/W can send next jobs to GE. Thus S/W does not need to port GE idle.

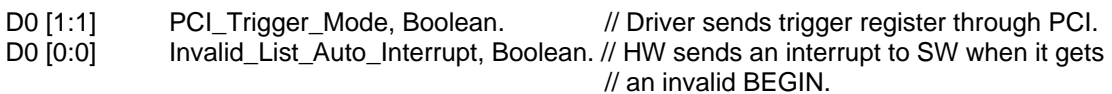

Register

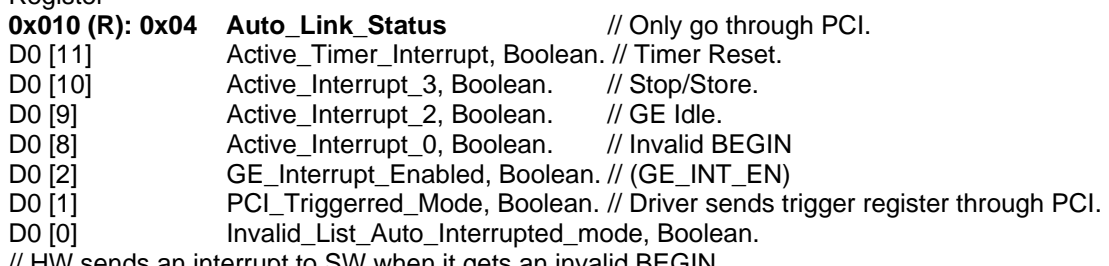

// HW sends an interrupt to SW when it gets an invalid BEGIN.

// The lowest three bits can not be enabled at the same time.

// Only one bit can be set at a time.

// This register will cause Master Engine be flushed automatically before it is activated.

### Register

### **0x014 (R/W): 0x05 PCI\_Trigger\_Register**

D0 [23:0] SW\_Trigger\_Register, Integer.

// no pre-defined content. When  $D[1]$  of  $0x010 == 1$ , it acts a trigger register.

// otherwise, it is a scratch register.

**PCI Interrupt:** Driver sends trigger register through PCI. There are following three cases of PCI interrupt:

- 1. HW runs faster than Driver. When Driver receives the request from HW but still not prepare the next job for HW, Driver just put a fake head (BEGIN) and set **Invalid flag**. When the next job is ready, Driver will replace the fake head with right head, and set it **Valid**. At the same time, SW sends the PCI trigger register. If HW receives valid begin, it goes on; if HW receives invalid begin, it continue to run only when trigger counter >= valid counter.
- 2. HW sends interrupt to SW when it gets an invalid BEGIN. SW gets which command list is not ready from corresponding register setting, and resend right command list.
- 3. HW is Idle, so sends Interruption to SW. If SW has some resources ready, send down PCI command list and let HW run new items.

The efficiency is  $1 > 2 > 3$ .

### **3.2.2. BEGIN**

To start to fetch a command list and link two command lists together. This command will tell Master engine to fetch a command list from PCI-E with end option and length of the command list. Several command lists may be linked by embedded Begin commands. The triggering Begin command from PCI is needed only once in this case.

**0x020 (W/R): 0x08 BEGIN\_MASTER 0x030 (W): 0x0C BEGIN\_2D** // HW still puts the BEGIN flag to a readable register 0x020. **0x040 (W): 0x10 BEGIN 3D** // HW still puts the BEGIN flag to a readable register 0x020. **0x050 (W): 0x14 BEGIN\_Flip** // HW still puts the BEGIN flag to a readable register 0x020.

Instruction Begin

D0 [23] Drop\_Primitive\_Enable, Boolean.

D0 [22] Stop\_Store\_Current\_Pointer, Boolean.

D0 [21] Hold, Boolean.

D0 [20] Valid, Boolean.

D0 [19:0] BEGIN\_Identification, Integer.

// set by driver. HW puts the value to a readable register 0x020. Driver will read it back to check // which BEGIN is interrupted.

D1 [31] Link Enable, Boolean.

D1 [21:0] Command List Length, Integer.

//Unsigned integer length (unit = 32bit), including commands defined by endOption.  $\frac{1}{2}$  Length == 0 means fetch nothing.

D2 [27:0] Command\_List\_Start\_Address, Integer. // 28bit start address (128bit alignment). D3 [31:00] Reserved.

// 0x020 (W/R) BEGIN\_MASTER

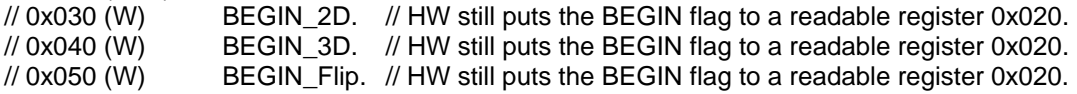

### **3.3. Display Flip Address**

**Register** 

### **0x080 (W): 0x20 Surface0\_Control\_mode**

- D0 [0] Surface0\_HW\_SWAP\_Enable, Boolean.
- D0 [1] Surface0\_WAIT\_Display, Boolean.
- D0 [2] Surface0\_FrameBuffer\_Over\_Draw, Boolean.
- D0 [3] Surface0\_Check\_Display, Boolean.
- D0 [23:4] Reserved.

**Register** 

#### **0x084 (W): 0x21 Surface0\_Base**

D0 [22:0] Surface0 Base Address, Integer. // (unit: 4byte)

D0 [23] Surface0 Flip End Of Frame, Boolean.

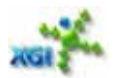

#### Register

#### **0x088 (W): 0x22 Surface1\_Control\_mode**

- D0 [0] Surface1\_HW\_SWAP\_Enable, Boolean.
- D0 [1] Surface1\_WAIT\_Display, Boolean.
- D0 [2] Surface1\_FrameBuffer\_Over\_Draw, Boolean.
- D0 [3] Surface1\_Check\_Display, Boolean.
- D0 [23:4] Reserved.

#### Register

#### **0x08C (W): 0x23 Surface1\_Base**

- D0 [22:0] Surface1\_Base\_Address, Integer. // (unit: 4byte)
- D0 [23] Surface1\_Flip\_End\_Of\_Frame, Boolean.

Register

#### **0x090 (W): 0x24 Surface2\_Control\_mode**

- D0 [0] Surface2\_HW\_SWAP\_Enable, Boolean.
- D0 [1] Surface2\_WAIT\_Display, Boolean.
- D0 [2] Surface2\_FrameBuffer\_Over\_Draw, Boolean.
- D0 [3] Surface2\_Check\_Display, Boolean.
- D0 [23:4] Reserved.

#### Register

#### **0x094 (W): 0x25 Surface2\_Base**

- D0 [22:0] Surface2\_Base\_Address, Integer. // (unit: 4byte)
- D0 [23] Surface2\_Flip\_End\_Of\_Frame, Boolean.

Register

#### **0x098 (W): 0x26 Extended\_Base\_Address**

- D0 [3:0] Surface0 High Base Address, Integer. D0 [7] Surface0 High Base Enable, Boolean.
- D0 [11:8] Surface1 High Base Address, Integer.
- D0 [15] Surface1 High Base Enable, Boolean.
- D0 [19:16] Surface2\_High\_Base\_Address, Integer.
- D0 [23] Surface2 High\_Base\_Enable, Boolean.

Note: If a buffer flip address is in a command list, each command list only can have one flip address. Each flip address should be put just in the end of a list and just before a BEGIN indicated by an EndOption.

- For two consecutive begin commands, if there's flipping command in the first one, please insert one flush command between two begin commands.
- Please make sure the address of "0Cxxxxxx" command and its following base address command are the same.

### **Programming Sequence**

First Batch:

 Set surface control mode register, (Please note set this register will reset Flipping Engine): HW SWAP Enable  $= 1$ ,

Control code in WAIT\_Display, FrameBuffer\_Over\_Draw, Check\_Display;

Set surface base address register:

 $Flip\_End\_Of\_Frame = 0$ ,

Base Address = Next drawing frame buffer base address;

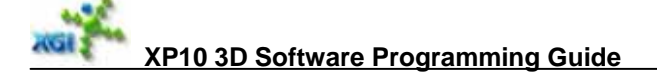

 …… Drawing commands on the previous programmed FBBAS(Frame Buffer Base Address);

Next Batch:

Set surface base address register:

Flip End Of Frame  $= 1$ ,

 $FBBAS = Next$  drawing frame buffer base address;

……

Drawing commands on the previous programmed FBBAS;

```
y \in \mathbb{R}^n , we have the set of y \in \mathbb{R}^n
```
**End Batch:**  Set surface base address register: Flip\_End\_Of\_Frame  $= 1$ ,  $FBBAS = Not valid;$ Wait for Fliiping engine idle; **// Read control mode register, check bit[18], [12],[8] all equal one**  Set surface control mode register: HW\_SWAP\_Enable =  $0$ :

# **3.4. 2D Command Overflow Buffer**

S/W should force the address of the following data in 2D Begin command, i.e. base address  $\&$ port, equal to the address of 2D Begin command (0x2a18). Thus, HW can make the judgment of 2D special registers simple.

**Register** 

**0x0C0 (W): 0x30 2D\_Overflow\_Buffer\_Base** 

D0 [23:0] Overflow Buffer Base Address, Integer. //(32bytes alignment)

Register

**0x0C4 (W): 0x31 2D\_Overflow\_Buffer\_Offset**  D0 [23] Overflow Enable, Boolean. 1: Enable Overflow Buffer. 0: Disable Overflow Buffer. D0 [22] Debug\_Mode, Boolean. 1: Enable commands always go through Overflow buffer. 0: Disable debug mode.

D0 [21:0] Overflow Buffer Offset, Integer. // unit = 256bits.

# **3.5. CPU Read/Write Non-linear buffer**

Register **0x0D0 (R/W): 0x34 MultiSurfaces\_Load\_Command**  // only this command and first surface is readable.

// CPU read / write table D0 [23] Surface Table Enabled, Boolean. D0  $[21:16]$  Total Entry, Integer. // first one is valid. 0~47.

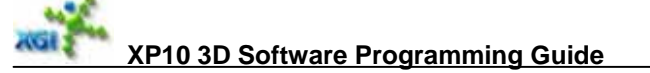

- D0 [15] Element Size, Enumerate.
	- {

{

- 0x0: 16BPP.
- 0x1: 32BPP.

} ElementColorSize

- D0 [14:12] MultiSurfaces Banded Tiled Mode, Enumerate.
	- 0: Linear.
	- 1: Tiled. // 4x4 pixel tiled.
	- 2: Band64.  $\frac{1}{64}$  64\*16 pixel banded.
	- 3: Band32\_Tiled.  $\frac{1}{64*64}$  pixel banded + 2x2 32 pixel block+ 4\*4 pixel tiled.
	- 4: Band64\_InterleavedZ.
	- 5: BandedCompresson. //Band32\_Tiled\_InterleavedZ.
	- 6: Band32\_Zbuffer\_Only.
	- 7: Two\_Line\_Linear. // color compression

} MultiSurfacesBandedTiledMode

D0 [11:10] Total Elements, Integer.

// The number of Multiple Render Targets or Multiple Elements Texture target.

// 0: means one element; 3 means 4 elements.

- D0 [9:0] Buffer\_Width, Integer. // divided by 4. 0x000 means 4096.
- D1 [26] Enable\_Tiled, Boolean. // valid only for Band\_Tile\_mode = 1, 3, 5
- D1 [25:24] Buffer\_Swap\_Mode, Enumerate.
	- {
- 0: no\_swap: // unchanged. default.
- 1: half\_swap: // bit[7:0]  $\leftrightarrow$  bit[15:08] and bit[31:24]  $\leftrightarrow$  bit[23:16].
- 2: word\_swap: // bit[7:0]  $\leftrightarrow$  bit[23:16] and bit[15:08]  $\leftrightarrow$  bit[31:24].<br>3: full\_swap: // bit[7:0]  $\leftrightarrow$  bit[31:24] and bit[15:08]  $\leftrightarrow$  bit[23:16].
- 3: full\_swap: // bit[7:0]  $\leftrightarrow$  bit[31:24] and bit[15:08]  $\leftrightarrow$  bit[23:16].
- } BufferSwapMode<br>D1 [23:0] ONE\_OV ONE OVER WIDTH, IFF8.16.
- // default = 0.0, for any buffer width from  $1~-4K$ .
- D2 [31:16] Buffer\_Base\_Address, Integer.
- $\frac{\textit{1}}{\textit{8}}$  Kbytes alignment. Up to 512MB. Default = 0x000000.

D2 [15:0] Buffer\_End\_Address, Integer. // default = 0.0, 8Kbytes aligned

#### **If buffer is linear, all attributes except for address range and swap mode are meaningless. In this case, the address range may be for a group of surfaces.**

Other surfaces are followed in the order of address increasing, sorted by Driver, as data of the command.

This command with all surfaces can be put in BEGIN\_MA command list or through PCI. Master engine decodes it and pass them to CPU read/write block.

If Driver locks Z buffer, SW Driver first does conversion blit to color buffer format, then allow CPU read/write. If Driver color buffer, Driver needs to finish color buffer repairing (completion) first, then allow CPU access. If buffer is special format such as YUV etc, when it is locked, issue a conversion through texture engine to convert it to ARGB mode.

**Note:** Every entry has three DWORDs, all entries will be packed tightly without 128bit aligned, i.e., four entries take 3x128bits. If table is invalid, still send three DWORDs, but no write to CPU read/write block. The same rule for both PCI and PCI-E command list.

### **3.6. Engine Status**

Statuses are used only for debugging. It is reset by RESET. Some addresses are overridden with write only registers / commands. Every register is reset by RESET or an outer reset signal decoded outside graphics engine.

### **3.6.1. Engine Busy Status**

Register

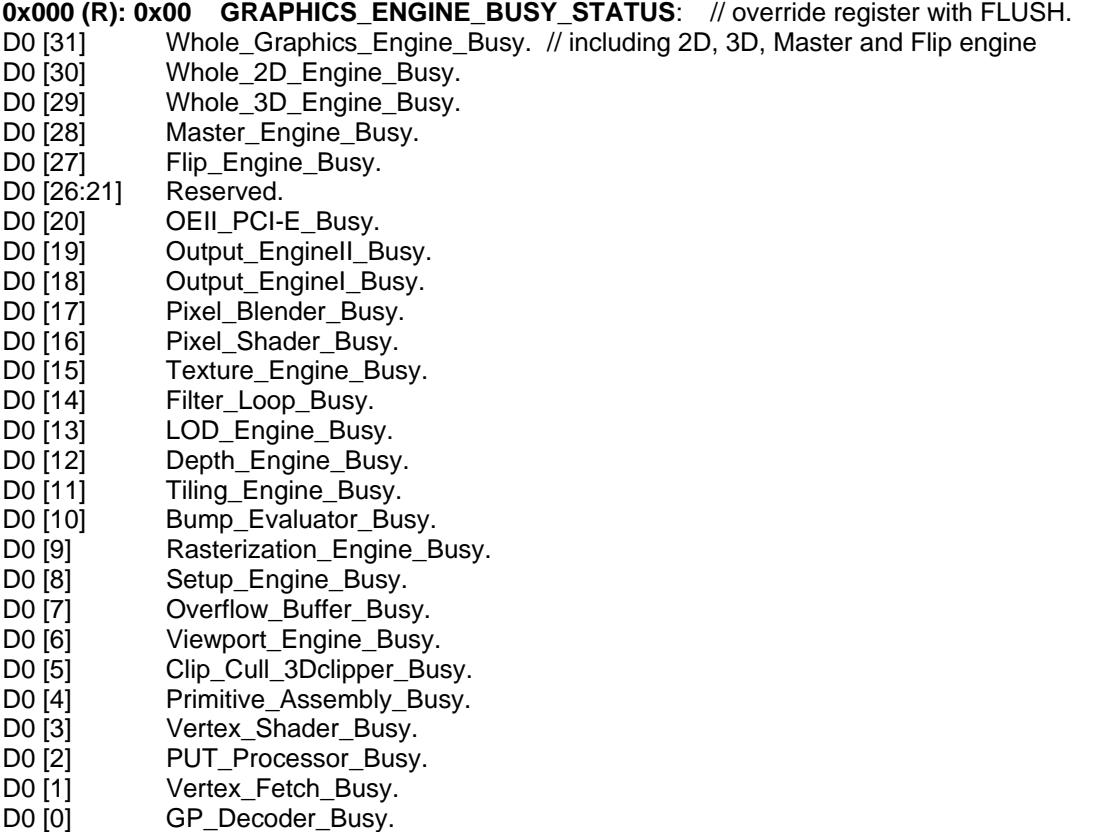

# **4. Geometry Processor Commands**

Command ID for Geometry Processor.

- $LOAD$  GP,  $0x100$ .
- Primitive Type,  $0x120$ .
- Geometry Environment, 0x130 to 0x18C
- Viewport, 0x190 to 0x1AC

### **4.1. Load Command**

To load fetch, put instruction and user clip planes. LOAD command can load a part of data array with offset and can multiple loads to a data array.

#### Register

### **0x100 (W) : 0x40 LOAD\_GP**

// Load stream data following load command is sent to an indicated RAM/array. D0 [23] IEEE\_To\_IFF, Boolean. // Can be used for VS constants & user planes. { 0: disable. // Load data as AS\_IS. 1: enable. // On the way of loading to Ram, Convert IEEE float to IFF. } D0 [22:20] GP\_Load\_code, Enumerate. { 0x0: NULL // default 0x1: Load\_Fetch\_Instructions // to FETCH Array. See chapter 4. Start from D2<br>0x2: Load\_Put\_Instructions // to PUT Array. See chapter 4. Start from D1 0x2: Load\_Put\_Instructions // to PUT Array. See chapter 4. Start from D1 0x3: Reserved 0x4: Reserved 0x5: Load\_User\_Clip\_Planes // Each plane has 4 floats, up to 8 planes. } GPLoadCodes D0 [18:10] GPLoad\_Start\_Offset, Integer. // instruction or 4D vector unit. // Unit: 32bit for PUT, 64bit for FETCH, 128bit for others. D0 [8:0] GPLoad\_Length, Integer. // (unit: 128bit). Not include this 128bit. // If put/fetch and length is zero, only data within the LOAD instruction dwords is loaded. D1 [31:0] Put0. // if loading PUT, grab first instruction from here, // set to zero for all other load cases. D2 [31:0] Put1\_Fetch0\_D0. // 2nd put instruction or first DWORD of first fetch instruction D3 [31:0] Put2\_Fetch0\_D1. // 3rd put instruction or second DWORD of first fetch instruction

The Load Length D0 [8:0] defines how many data this load command is followed by, **unit: 128bit**, not including the 128bit of this load command.

Load GP has different instruction UNIT: **32bit for PUT, 64bit for FETCH, and 128bit for others**. If Load\_Put\_Instructions, PUT0, PUT1, PUT2 is placed at D1, D2, D3 of this 128bit; if Load fetch Instructions, one fetch instruction can be placed at D2, D3 of this 128bit since fetch instruction unit is 64bit.

### **4.1.1. User Clip Planes Loading**

Every user clip plane has 4 float coefficients to become a 4D vector. Its data order is ABCD = XYZW from low to high, that is, A is lowest dword and D is highest dword in 128 bit 4D vector. Here every float is XP10 internal float format. XP10 supports maximum 8 user clipping planes. First user plane is in first 4D vector and eighth plane in eighth 4D vector. Use LOAD command to load these coefficients. The sequence is plane0.A, plane0.B,..., planei.A, planei.B,..., plane7.A, plane7.B, plane7.C and plane7.D. How many coefficients are necessary is dependent on how many user planes enabled. Defined in:

0x130 D1 [6:3] Number Of User Planes, Integer. // Zero means no user planes defined.

### **4.2. Primitive & Vertex Type**

### **Primitive type & count**

To define a primitive type and the number of primitives contained.

#### Register

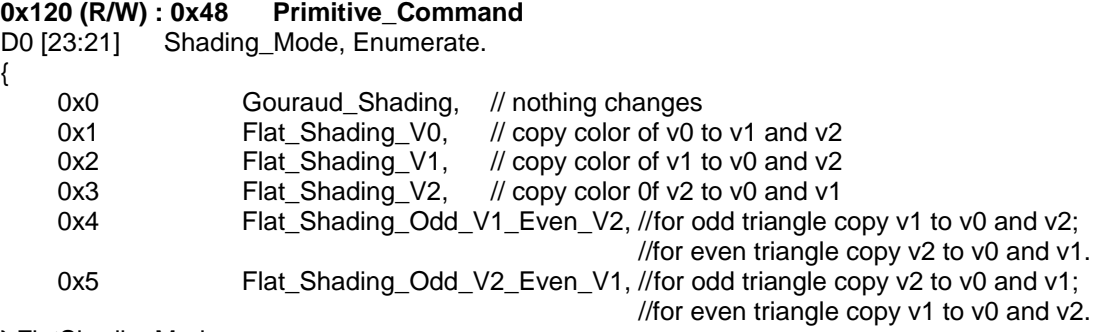

} FlatShadingMode

```
D0 [20:16] Primitive Type, Enumerate. // The defined values aren't ordered in order to be
                                            // conformant with D3D constant definition. For detailed 
                                            // explanation of these constants, please refer to 
                                            // Microsoft Direct 3D document.
```
{

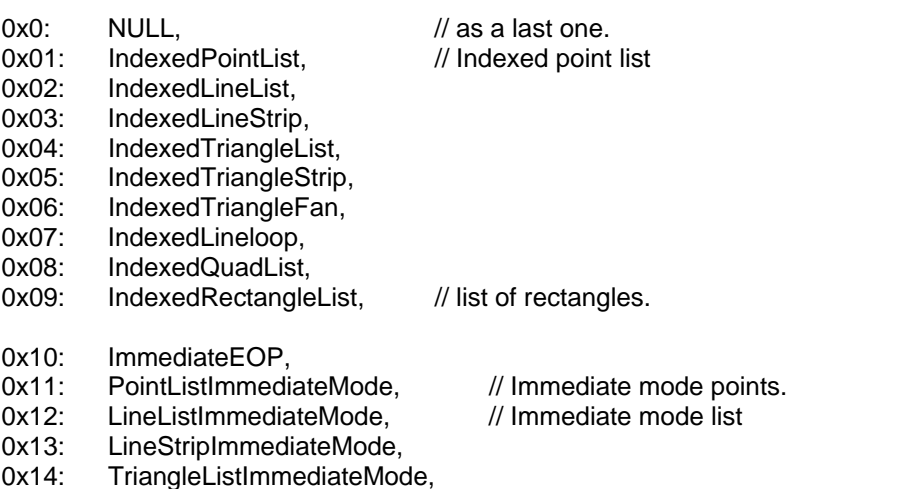

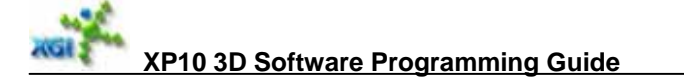

- 0x15: TrianglestripImmediateMode,
- 0x16: TrianglefanImmediateMode,
- 0x17: LineloopImmediateMode,
- 0x18: QuadListImmediateMode,
- 0x19: RectangleImmediateMode,

0x1a: XP\_PrimitiveImmediateMode // partial/full triangles with flags

} M2PrimitiveTypes

// No limit such as two short2 for rectangle, it can be any vertex like other primitives. // primitive count = edge flag (3bit)  $[6:4]$  + triangle/line (1bit)  $[3:3]$  + // full/partial (1bit) [2:2] + replacement rule (2bit) [1:0].

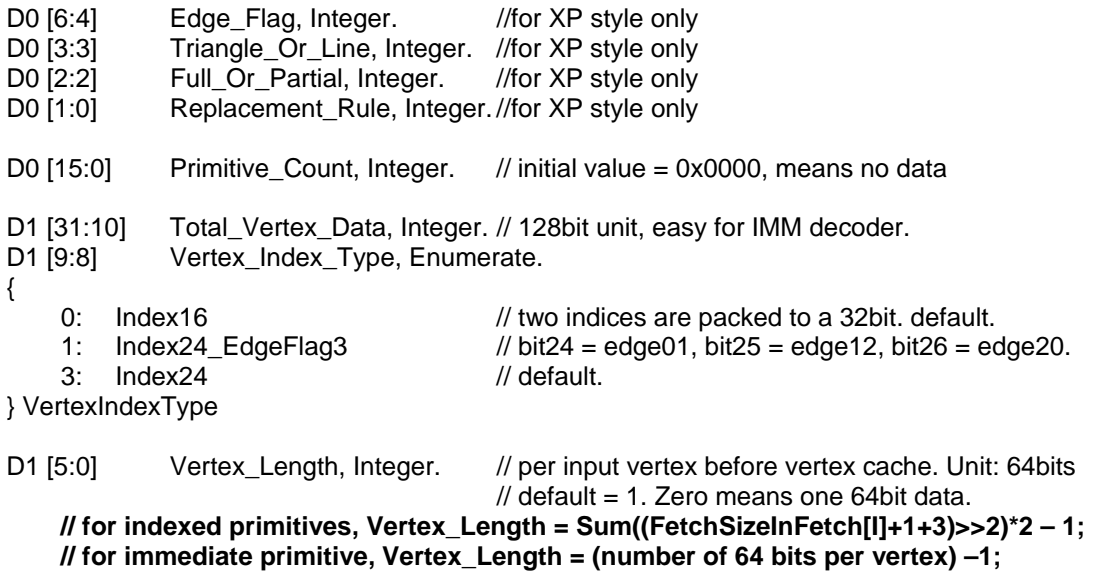

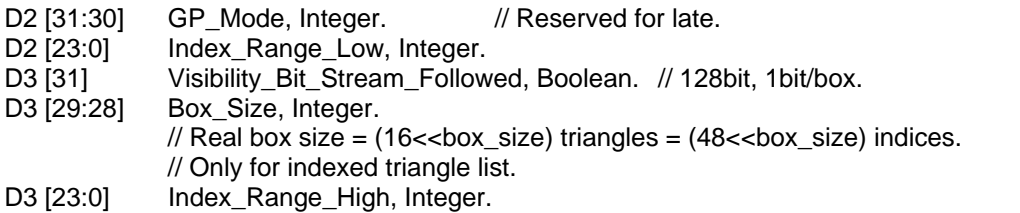

All information in command needs to pass down to Vertex Processor without flush pipeline. Note: Primitive count is the number of basic primitives defined by this command. It is not a vertex count. How many vertices should be followed depends on primitive type and the count. See the detail of primitive parser in architecture specification.

Vertex cache is configurable. Set by S/W Driver. Immediate mode only uses D1[17:6] PUT array offset and vertex length.

### **Two types of EOPs**

For easy HW control switch, HW needs two types of EOPs (= end of primitive): If a batch ends in index primitive mode, you need send Indexed EOP: Primitive type  $= 0x0$ ; If a batch ends in immediate mode, you need send Immediate EOP: Primitive type  $= 0x10$ ; When switch from IMM to Index mode or vice verse, it requires an EOP & a FLUSH of GP decoder and vertex fetch.

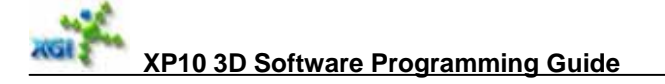

### **Programming Nodes:**

Total\_Vertex\_Data should be identical with the actual vertex data length in IMM. Pseudo code:

```
{ 
     PrimitiveType = GetValue("Primitive_Type"); 
      if(PrimitiveType <= 0x10) //index primitive 
            exit(0); 
     TotalVertData = GetValue("Total_Vertex_Data"); 
     PrimitiveCount = GetValue("Primitive_Count"); 
     VertexCount = CalculateNumberOfVerticesPerPrimitive(PrimitiveType, PrimitiveCount); 
     VertexStrideLength = GetValue("Vertex_Length"); 
     actual length = VertexCount * (VertexStrideLength + 1);
     actual_length = (actual_length + 1) & \sim(1);
     \overline{\text{assert}}(TotalVertData * 2 == actual_length);
}
```
### **4.3. Geometry Environment**

```
Register 
0x130 (R/W) : 0x4C GEOMETRY_ENVIRONMENT 
D0 [23] Viewport_XForm_Disable, ReversedBoolean. 
         // Set Viewport scale (0x190) . 
         // D1[23:0] X_Scale_Factor = 1.0 
         // D2[23:0] Y_Scale_Factor = 1.0. 
         // D3[23:0] Z_Scale_Factor = 1.0. 
         // 0x1A0(W) : 0x68 Viewport_Offset 
         // D1[31:0] X_Offset = 0.0 
         // D2[31:0] Y_Offset = 0.0 
        //D3[31:0] Z_Offset = 0.0.
D0 [22] Frustum_GuardBand_ClipCode_Disable, ReversedBoolean. 
         // CC ignore computed clipcode, and set all accept. 
D0 [20] VertexShaderInRom, Boolean. 
D0 [19] Vertex_Cache_Clear, Boolean. // HW will only check this bit to do clear.
// No implicit clearing when some other setting changes. 
// set it on when: vertex buffer changes; switch from IMM to index vertex mode; 
// switch from bypass to non-bypass.
```
D0 [18] Vertex\_Cache\_Bypass, ReversedBoolean.

D0 [17:12] PUT\_Instruction\_Offset, Integer. // RAM (0~47) and ROM (48~55).  $\frac{1}{4}$  default = 0. See chapter 4.

D0 [11:8] Fetch\_Instruction\_Offset, Integer.

D0 [7:0] Vertex\_Shader\_InstructionPair\_Offset, Integer. // which instruction begins the VS.

D1 [31:16] VS Boolean Constants, Integer. // booleans for flow control in the VS

D1 [15:12] Vertex Size In VS, Integer. // in Vertex Shader output RAM, minimum size  $= 5$ . // Output Vertex RAM block will send data (N) and clipcode to Primitive Assembly based on the number.

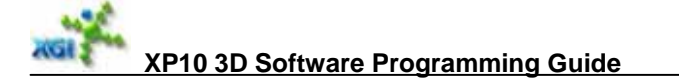

- D1 [11] Vertex Cache Configuration In VS, Enumerate. // QW = 128bit.
	- 0: Vertex32 // 32entry\*8QW/vertex. default
	- 1: Vertex16 // 16entry\*16QW/vertex.

} CacheEntrySizeInVS

D1 [10] Rectangle\_Mode, Enumerate.

{

{

0: Horizontal\_Mode. // default

 1: Vertical\_Mode. // rotate rendering and vertical gradient fill } RectangleMode;

D1 [9] Disable\_PA\_Fast\_Rejection, ReversedBoolean.

D1 [8] Point Mode, Enumerate.

// valid when (primitive type  $==$  POINT\_LIST || primitive type  $==$  TRIANGLE POINT).

- {
- 0: Simple Point List.
- 1: MS\_Point\_Sprite\_List. // It will be used by VS, PA and CC.
	- // VS will pack first pair of UVs to second 3x128bits if this bit is not set. // PA will unpack it also if it is not set.
	- // CC decides if it enters point sprite mode.
- } PointSpriteType

D1 [7:7] Use\_Special\_Texture\_Coordinate, Enumerate. // only for point sprite. {

- 0: Use\_Texture\_Coordinate, // defined in vertex.
- 1: Use\_Special\_Constant\_Coordinates.
- } PointSpriteTexgenMode
- D1 [6:3] Number\_Of\_User\_Planes, Integer. // Zero means no user planes defined. D1 [2:2] User\_Clip\_Code\_Valid, Integer. // user clip code is computed by VS.
- // Invalid for sprite/Qsplat.
- D1 [1:1] W Clipping Enable, Boolean. // valid only when 3D clipping is enabled. {

0: disable; // default. 1: enable;

}

{

D1 [0:0] 3D\_Clipping\_Enable, Boolean.

{ 0: disable; // default. 1: enable; }

- D2 [31:24] W\_Exponent\_For\_Normalization, Integer. // signed 2's integer NormWExp.  $\frac{1}{2}$  default value = 0. For rhW buffering, use it to do normalization for every source rhW.
- D2 [22] Two Sided Lighting Enable, Boolean.
- D2 [21] Front\_Face\_Type, Enumerate.
	-
	- 0: Counter\_Clockwise; 1: Clockwise;
- } FrontFaceType
- D2 [19] Fog\_Valid\_InGP, Boolean. // Pass down fog to SE only when it is valid. D2 [18] Specular\_Valid\_InGP, Boolean. // Pass down to SE only when it is valid.

**XP10 3D Software Programming Guide**  D2 [17:16] Diffuse\_Color\_Clamp\_Mode, Enumerate. { 0: No\_Clamp, 1: Clamp\_0\_1, // to [0.0, 1.0]. 2: Clamp\_1\_1, // to [-1.0, 1.0]. } ColorClampMode D2 [15:14] Specular\_Color\_Clamp\_Mode, Enumerate. ColorClampMode. D2 [13:12] Fog\_Clamp\_Mode, Enumerate. ColorClampMode. D2 [11:11] Perspective\_Correction, Boolean. D2 [10:10] W\_Buffer\_Enable, Boolean. D2 [9:8] Culling\_Mode, Enumerate. { 0x1: No\_Culling,  $\frac{1}{2}$  // default 0x2: Clockwise\_Culling, 0x3: Counter\_Clockwise\_Culling, } CullingMode D2 [7:6] Back\_Fill\_Mode, Enumerate. { 0x1: Point,  $\frac{1}{100}$  for triangle. 0x2: Wireframe, // for triangle only. 0x3: Solid,  $\frac{1}{2}$  (default). } FillMode D2 [5:4] Front Fill Mode, Enumerate, FillMode. D2 [3:0] GP\_Total\_Texture\_Coordinate\_Pairs, Integer. D3 [31:0] Texture\_Coordinate\_Wrap\_Enables, Integer.

// 1bit per dimension of texture coordinate 4 bits / texture pair. Bit0 for X dimension, ..., bit3 for W dimension.

### **Programming Notes:**

- Has to reset vertex cache when change vertex setting: length, point sprite on/off, texture pairs, vertex buffer address in FETCH instruction etc. To reset vertex cache, set  $D0$  [19] = 1.
- The UV pair number should be consistent with "GP\_Total\_Texture\_Coordinate\_Pairs". For example, if GP\_Total\_Texture\_Coordinate\_Pairs  $= 2$ , the vertex data should include UV0~3.

```
If it is Point_Mode = 0x1 (MS_Point_Sprite_List),
    Vertex\_Size\_In\_VS = GP\_Total\_Texture\_Coordinate\_Pairs + 6;Else, it is Point Mode = 0 (Simple Point List)
     Vertex_Size_In_VS = GP_Total_Texture_Coordinate_Pairs + 5;
```
Relate register definition

```
0x130 D2 [3:0] GP_Total_Texture_Coordinate_Pairs, Integer.<br>0x130 D1 [15:12] Vertex_Size_In_VS, Integer.
0x130 D1 [15:12] Vertex_Size_In_VS, Integer.<br>0x130 D1 [8] Point_Mode, Enumerate.
0x130 D1 [8] Point_Mode, Enumerate.<br>0x130 D0 [17:12] PUT Instruction Offset.
                                  PUT_Instruction_Offset, Integer.
```
Pseudo code:

```
{ vtxSizeInVS = GetValue("Vertex_Size_In_VS"); 
     gpUVPairs = GetValue("GP_Total_Texture_Coordinate_Pairs");
```
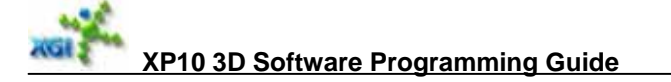

```
 pointSpriteMode = GetValue("Point_Mode"); 
 iGPTotalTexturePairs = vtxSizeInVS - (pointSpriteMode? 6: 5); 
 assert(iGPTotalTexturePairs = = gpUVPairs);
```

```
 }
```
**Culture Culture** 

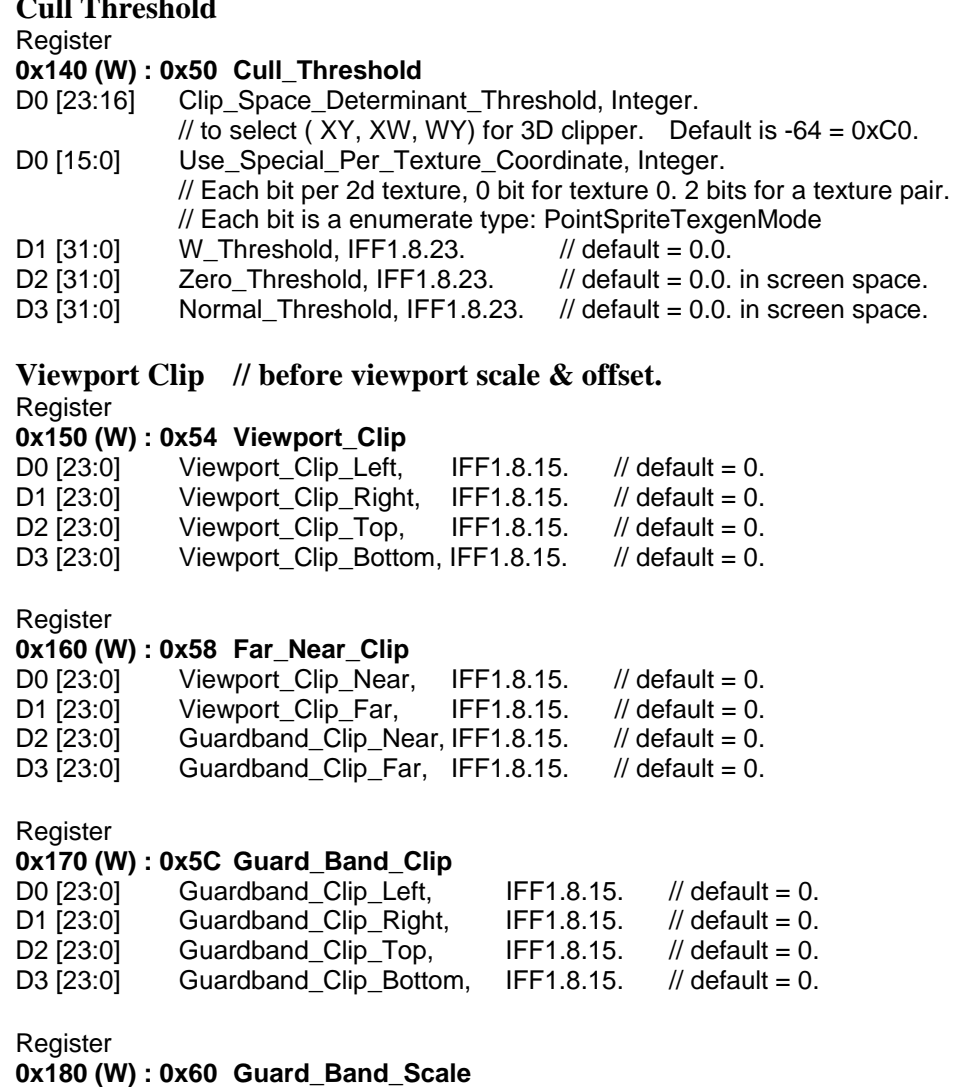

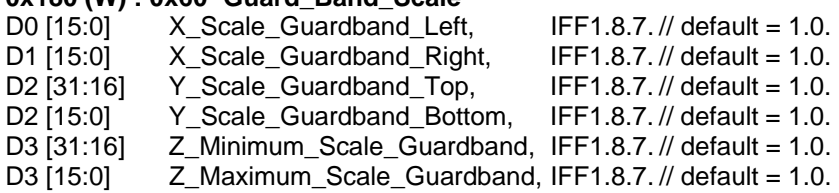

// Can refer to section "Programming of Clipping" for more reference.

# **4.4. Viewport Engine Setting & Others**

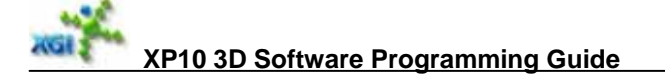

### **ScaleX, ScaleY and ScaleZ**

XYZ coordinate scaling to screen size.

Register

### **0x190 (W) : 0x64 Viewport\_Scale**

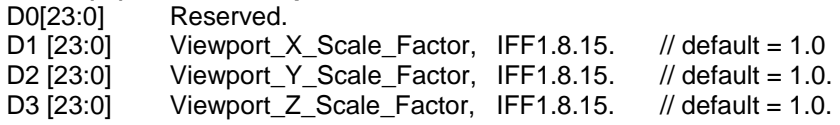

### **OffsetX, OffsetY & OffsetZ**

XYZ coordinate adjustment in screen coordinate system.

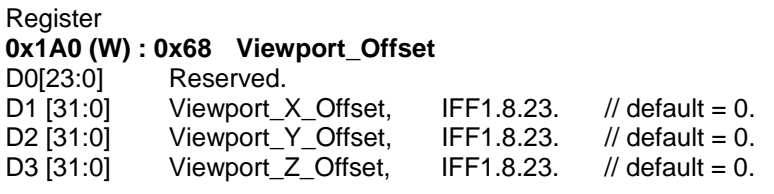

#### **Window Clip / Scissor Test**  Register

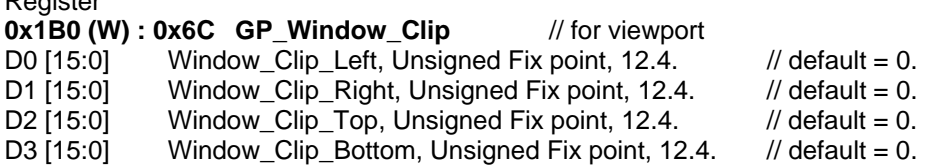

It is usually the same as one in Rendering engine. The two rectangle settings are made because GP and RE has different decoder stage. The second reason is to fix a bug in XP4: Point will be adjusted by drawing rule and then reject/accept in Raster engine, but hardware driver will not consider the drawing rule and drop more. So Rectangle in GP should consider drawing rule by adding more fraction part.

**SW Scratch**  Register<br>0x1F0 (W/R) : 0x7C **SW Scratch Register** D0 [23:0] Scratch1, Integer. // No pre-defined content. // The content is written and read by S/W driver. D1 [23:0] Scratch2, Integer.

The register is not used for any HW block. It stays in command engine. It can be used for read back. Its usage is, for example, in the end of every command list, put this register with count or special flags. After a while, driver reads the register to check its content. Then driver knows hardware is running which command list/task etc.

# **5. Vertex Processing**

Bits 20 to 22 of Register 0x40 (LOAD GP) notify graphics engine that the following commands will be some arrays or tables. The following sections describe how to program these arrays as well as tables. In this way, we can save the number of registers and make the usage more flexible.

### **5.1. FETCH Instruction**

The FETCH instructions tell Command Engine how to fetch vertex data from outside memory to vertex cache. FETCH instruction RAM size = 43bit\*16entries.

### **Instruction Fetch**

D0 [12:12] Memory Port Flag, Enumerate, MemoryPortSelection. { 0: PCI-E 1: FB } D0 [11:7] Vertex\_Size, Integer. // (in 4 bytes) of the source vertex data. Zero means one. D0  $[6:1]$  Vertex Stride, Integer. // (in 4 bytes) index  $*$  stride = offset to vertex, (m-1) D0 [0] Last Command, Boolean. D1 [29:0] Vertex Buffer Base Address. // 32bit alignment

Note that both Vertex Size and Vertex Stride in fetch instruction are "Zero means one".

One fetch instruction can fetch at most 32 DWORDS. Last fetch instruction need one "last fetch" flag.

Based on the vertex fetch, one miss from vertex cache may issue several read requests, each one is for one FETCH, to different memory (PCI-E/FB), and even different vertex data arrays if they are stored separately.

Requests are issued in the order of FETCH commands so that read back data have the same order for writing to the cache. It needs a 4 bit FIFO with enough depth to store request tag (one bit for PCI-E / FB0 requests, 3bit for alignment). One vertex data should be 32bit alignment in one vertex buffer area. IMM data for a vertex has to be aligned to 64bit by S/W Driver. For IMM, Vertex Length (in VERTEX INDEX) is used to count parameters too.

The following examples will demonstrate how to program FETCH Array instructions.

 $40100000$  //  $==$  Load Fetch Instruction  $==$ 

- // [23:23] IEEE\_TO\_IFF : 0x0
- $//$  [22:20] GP\_LOAD\_CODE : 0x1, tell graphics engine it will load FETCH
- // [18:10] GPLOAD\_START\_OFFSET : 0x0
- // [ 8: 0] GPLOAD\_LENGTH : 0x0, it will be followed by 0 DWORDs.

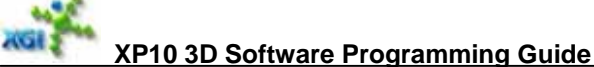

#### 00000000

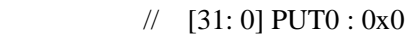

00001597

// [31: 0] PUT1\_FETCH0\_D0 : 0x1597

000f6800

- // [31: 0] PUT2\_FETCH0\_D1 : 0xf6800
- // Stream Stride: 12 DWORD, Stream Size: 12 DWORD, Last
- // Port: FB, Address: 0003da00 (128bit alignment), Offset: 0

### **Programming Notes:**

If multi-fetch, some fetch instruction only need 1 or 2 Dwords, in this case, the high 64bit of one 128bit read-back data is useless. But the Vertex\_length set in 0x48 should count these useless Dwords.

e.g. there is one FETCH with 3 multi-instructions:

1st instruction need fetch 6 Dwords (2 \* 128bit, H64 of 2nd data is useless) 2nd instruction need fetch 2 Dwords (1\* 128bit, H64 of it is useless) 3rd instruction need fetch 2 Dwords (1 \* 128bit, H64 of it is useless)

Vertex length should count all the useless H64 in. So the vertex length is:

```
4 + 2 + 2 - 1 = 7
```
### **5.2. PUT Instruction**

The PUT instructions tell Graphics Engine how to put vertex data from vertex cache to Input Vertex Array of Vertex Shader. Each command will put 64 bits data. PUT instruction RAM size  $= 30$ bit\*48entries

**Instruction Put** // one 32 bit in command stream; one PUT per 64bit data.

D0 [31:30] SwapModeHigh, Enumerate, //do swap before format conversion.

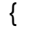

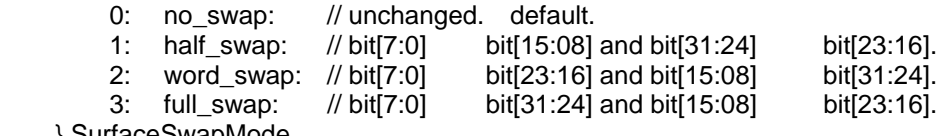

} SurfaceSwapMode

// Note: any data can be swapped in any mode.

D0 [29:24] High\_Offset, Integer.// For higher part, destination bytes to where you want to put in.

- D0 [23:22] SwapModeLow, Enumerate, SurfaceSwapMode.
- D0 [21:16] Low Offset, Integer. // For lower part, destination bytes to where you want to put in. D0 [15:14] High\_Default\_Code, Enumerate.

{

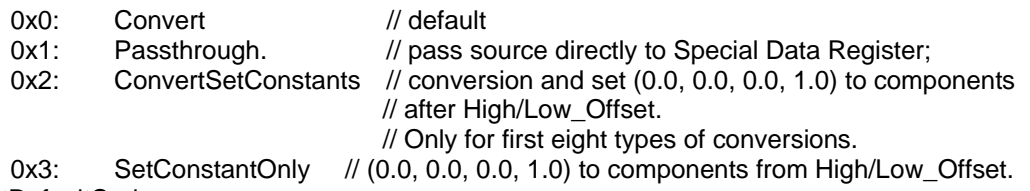

} PutDefaultCode

D0 [13:12] Low\_Default\_Code, Enumerate, PutDefaultCode.

D0 [11:8] High\_ConversionID, Enumerate.

// Do what type of conversions while it is moved(for higher 32bit).

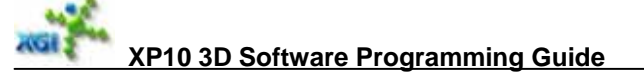

{

- 0: IEEE32\_IFF,
- 1: IEEE16\_IFF,
- 2: Int32\_IFF,
- 3: DWORD\_IFF,
- 4: Short Normalize IFF,
- 5: Short\_IFF,
- 6: WORD\_Normalize\_IFF,
- 7: WORD\_IFF,
- 8: UBYTE\_Normalize\_IFF,
- 9: UBYTE\_Normalize\_IFF\_Swap\_XZ,
- 10: UBYTE\_IFF,
- 11: UBYTE\_IFF\_Swap\_XZ,
- 12: Signed10\_Normalize\_IFF,
- 13: Signed10\_Normalize\_IFF\_Swap\_XZ,
- 14: Unsigned10\_IFF,
- 15: Unsigned10\_IFF\_Swap\_XZ,

} PutConversionCodes

#### D0 [7:4] Low\_ConversionID, Enumerate. PutConversionCodes

D0 [3] Hold, Boolean. // Hold data for next use

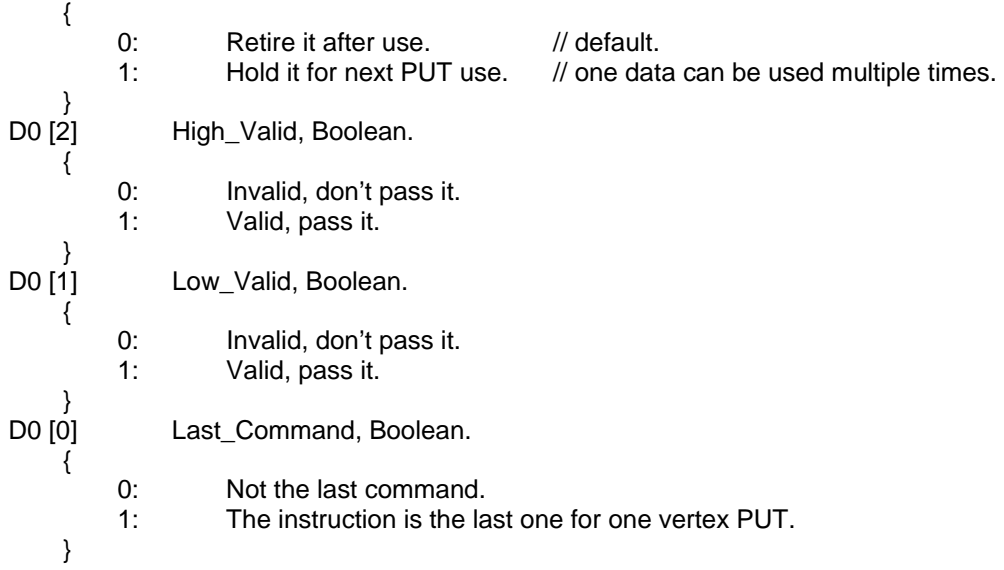

Conversion ID in PUT instruction is updated as follows to DX9 vertex stream types. Conversion ID has the following meanings:

PutConversionCodes Bit[3:0] ==

0000: IEEE float  $32 \rightarrow$  IFF; 0001: 2 float 16 (=1.5.10)  $\rightarrow$  2xIFF; 0010: signed int32 to IFF; 0011: unsigned int32 to IFF; 0100: signed short2 normalized to  $2x$ IFF: [-1.0, 1.0] = fvalue / (215 – 1). 0101: signed short2 to 2xIFF: fvalue 0110: unsigned short2 normalized to  $2xIFF$ : [0.0, 1.0] = fvalue / (216 – 1). 0111: unsigned short2 to 2xIFF: fvalue. 1000: uByte4  $\rightarrow$  4xIFF in [0.0, 1.0];  $D[7:0] = X$ ,  $D[15:8] = Y$ ,  $D[23:16] = Z$ ,  $D[31:24] = W$ . 1001: uByte4  $\rightarrow$  4xIFF in [0.0, 1.0];  $X \leftrightarrow Z$ .

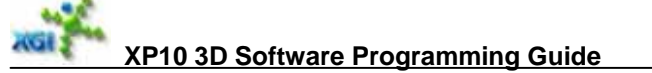

- 1010: uByte4  $\rightarrow$  4xIFF in [0.0, 255.0];
- 1011: uByte4  $\rightarrow$  4xIFF in [0.0, 255.0]; X  $\leftarrow \rightarrow Z$ .
- 1100: signed fixed point 10-10-10 format to IFF in  $[-1.0, 1.0] = \text{fvalue}/(29 1)$
- in order of  $(X, Y, Z, 1.0)$  and set 1.0 to W. D[9:0] = X, D[29:20] = Z. 1101: signed fixed point 10-10-10 format to IFF in  $[-1.0, 1.0] = \text{fvalue}/(29 - 1)$
- in order of  $(Z, Y, X, 1.0)$  and set  $1.0$  to W.
- 1110: unsigned fixed point 10-10-10 format to IFF = fvalue in order of  $(X, Y, Z, 1.0)$ and set 1.0 to W.
- 1111: unsigned fixed point 10-10-10 format to IFF = fvalue in order of  $(Z, Y, X, 1.0)$ and set 1.0 to W. //  $X \leftrightarrow Z$ .

Redefine default value code as follows to save put constant instructions:

- 00: Do as conversionIDL/H. // default
- 01: Pass source directly to Special Data Register;

It means you need to put a data to a readable 32bit register without any format conversion. The special readable 32bit register has no offset or ID which does not occupy a space in vertex shader input ram. That register sits in PUT block and will be read by driver through CE. No other guy/engine will use it.

- 10: Do as conversionIDL/H & Set (0.0, 0.0, 0.0, 1.0) to components after High/Low\_Offset.
- 11: Directly set (0.0, 0.0, 0.0, 1.0) to components from High/Low\_Offset.

For instance, original PUT a float to destOffset, it is required to PUT as follows:

 $(destOffset & 3) == 0:$  (value, 0.0, 0.0, 1.0).  $(destOffset & 3) == 1:$   $(xx, value, 0.0, 1.0).$  $(destOffset & 3) == 2:$  (xx, xx, value, 1.0). For instance, original PUT a short2 to destOffset, it is required to PUT as follows:  $(destOffset & 3) == 0:$  (value0, value1, 0.0, 1.0).

**Default code = 1~3 is only for first eight types of conversions.** 

**For design simplification, if one conversionID is 0x8 ~0xF, the other 32bit source should be set invalid by SW and the last two bits of offset should be zero. Use hold flag for next instruction if the other 32bit is still needed. For conversionID = 4~7, the last bit of offset should be zero (even number).** 

Put parameters as order below:

- 0: Xscreen\_position
- 1: Yscreen\_position<br>2: Zscreen position
- Zscreen\_position
- 3: Wscreen\_position
- 4: Xclip\_position
- 5: Yclip\_position
- 6: Zclip\_position
- 7: Wclip\_position
- 8: Rdiffuse
- 9: Gdiffuse
- a: Bdiffuse
- b: Adiffuse

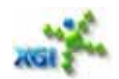

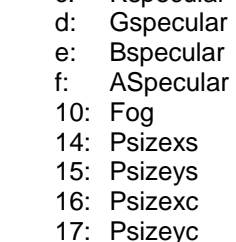

c: Repecular

- 18: U0 19: V0
- 1a: U1
- 1b: V1
- 1c: U2 1d: V2
- 1e: U3
- 1f: V3 20: U4
- 21: V4
- 22: U5
- 23: V5
- 24: U6
- 25: V6 26: U7
- 27: V7
- …

In XP10, at least 9 data should be sent to PUT, there are XYZWs, XYZWc and diffuse. If the data are less than 9 sets, HW will get some unknown data, which will cause HW to hang.

Just Note: has to set global to reset vertex cache when change vertex setting: length, point sprite on/off, texture pairs, vertex buffer address in FETCH instruction etc.

### **The laws of the put instruction**

- There are up to two 32-bit data chunks operated on per instruction. These are designated high and low.
- Each 32 bit data chunk, can be valid or invalid.
- If a single 32 bit data chunk is treated as a packed byte, only ONE can be converted per instruction.
- The put instruction can't move both data chunks to the same 'column' of memory. This is laid out in the offsets, so that the lower two bits of each destination cannot be equal. For example, the put processor can't have Y (1&3=1) and DiffuseGreen(5&3=1) as destinations in the same instruction. This also applies to the generic vector GP destinations, not just the RE.
- 64 bits of data are retrieved from the source at the end of an instruction, unless it's told not too. It can be 'held' and re-used in the next instruction.
- Data fetched is ALWAYS on a 64 bit boundary. Fetch instructions can provide the put processor with 32 bit aligned data however (via the vertex cache).
- With multiple streams (ie, multiple fetch instructions), data fetched is automatically packed to the next 64 bit boundary in HW. If the stride is 1, then one garbage dword will be packed

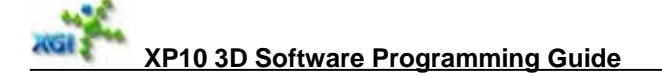

together, for a stride of 3 DWORDs a garbage dword is actually packed to  $4<sup>th</sup>$  dword, so your put instructions must maintain proper alignment.

 A vertex is done when all put instructions are done. There is a "Last instruction" bit to set on the last instruction.

Put processor controls re-formating and re-ordering of parameters. If position in vertex buffer is ZYX, it should be re-ordered to XYZ by destOffset in PUT instructions. The similar process is done for other vertex data. Vertex data for IMM mode will bypass Cache. PUT processor puts all IMM, valid/invalid, hit/miss vertices.

A ROM (30bit\*4) is available to store typical PUT instructions for default and 2D functions. 6bit to select first entry of PUT instructions in ROM (48~55) and RAM (0~47). When a data is converted to internal format, if it is overflow, clamp it to the largest one, zero for underflow and set a flag to status register. **No PUT for hit vertices.**

Put ROM instructions have to be changed in XP10. The original instructions are

0x0000205a. 0x20008505. 0x01000006. 0x03020006, 0x0004009a, 0x20000004. 0x00212003. 0x00000000: The modified instructions are  $0x0000205a$ , \*signed short $2 == > 2x$ IFF, screen\*/ 0x0004205a,/\*signed short2 = = > 2xIFF, position\*/ 0x0008300a,/\*directly set (0.0, 0.0, 0.0, 1.0), diffuse\*/ 0x000c300a,/\*directly set (0.0, 0.0, 0.0, 1.0), specular\*/ 0x0010300a,/\*directly set (0.0, 0.0, 0.0, 1.0), fog\*/  $0x18008505$ , \*signed short $2 = > 2x$ IFF, tex $0*/$  0x0100000e,/\*screen\*/ 0x05040006,/\*position\*/ 0x0302000e,/\*screen\*/ 0x07060006,/\*position\*/ 0x0008009a,/\*uByte4 ==>  $4 \times IFF$ , diffuse\*/ 0x000c300a,/\*directly set (0.0, 0.0, 0.0, 1.0), specular\*/ 0x0010300a,/\*directly set (0.0, 0.0, 0.0, 1.0), fog\*/ 0x18000004,/\*tex0.x\*/ 0x00192003,/\*tex0.ywz\*/ 0x00000000

The following examples will demonstrate how to program PUT Array instructions.

### **Example 1:**

Suppose the primitive data in vertex cache are ordered like Xs, Ys, Zs, Ws, Xc, Yc, Zc, Wc, Diffuse, Specular, U0, V0 and they are floating point number (but Diffuse and Specular are fixed point number). The following instructions will put these data in Command Engine.

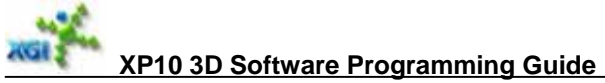

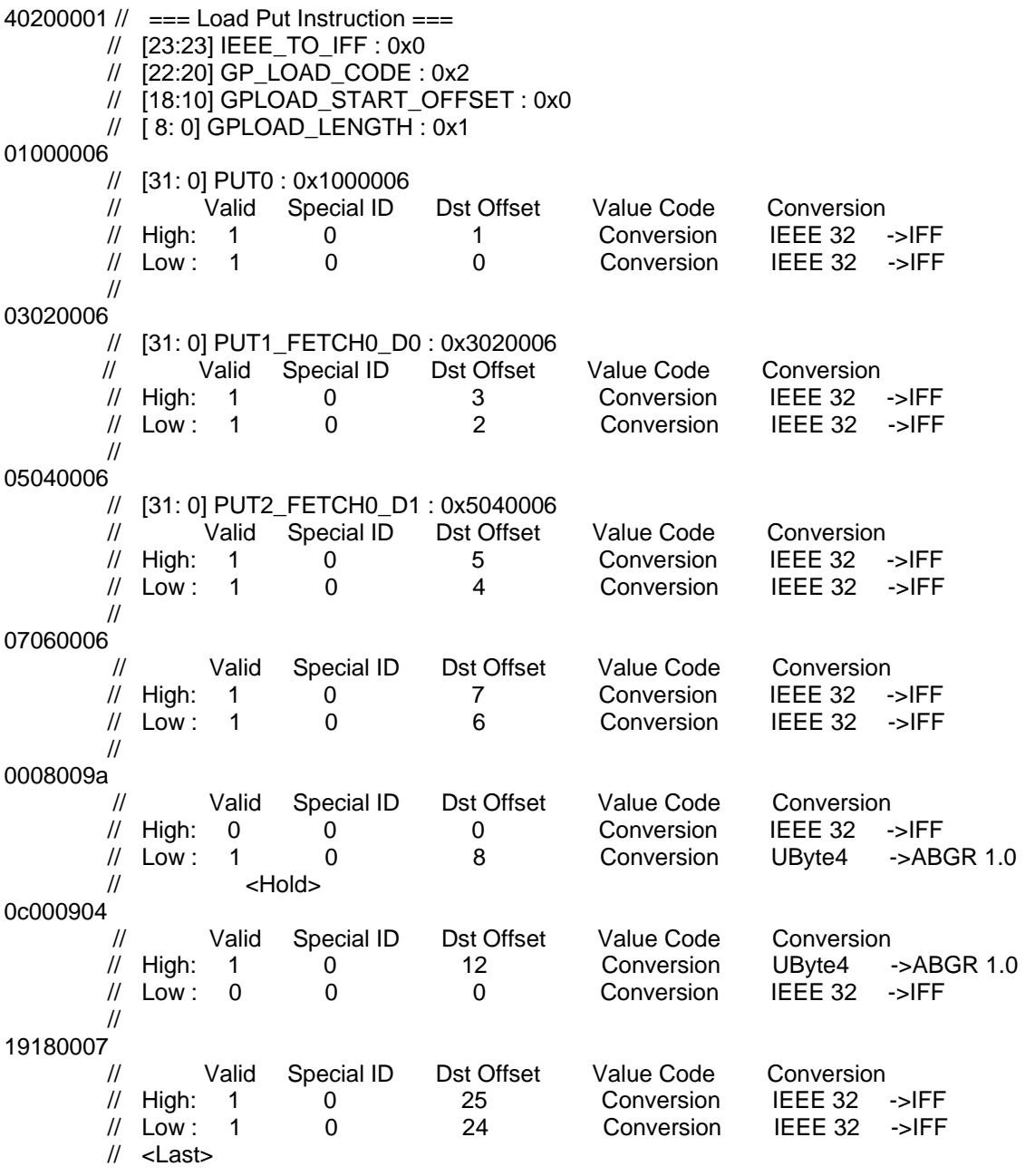

### **Example 2:**

Suppose the primitive data in vertex cache are ordered like Z, Y, X, Ca, Cr, Cg, Cb, Sc, U, V(Ca, Cr, Cg, Cb are floating point ARGB value) and they are all floating point number. The following instructions will put these data in Command Engine.

01 02 00 06 // Put Z, Y to the 2, 1st dword 07 00 00 06 // Put X, A to the 0, 7th dword 05 06 00 06 // Put R, G to the 6, 5th dword

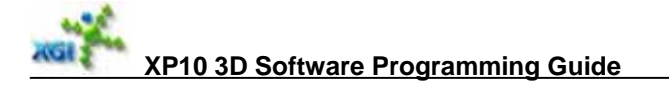

00 04 00 0A // Put B to the 4th dword 08 00 09 04 // Put Sc to the 8 9 10 11th dwords 21 20 00 07 // Put U, V to the 0x20, 0x21th dword, and convert them to internal float format.

# **5.3. Uniform Fog Solution**

XP10 can support all fog type: Z based, W based, OpenGL fog distance etc.

If Z based, your SW VS output Z to fog channel. If W based, your SW VS output W to fog channel. If OpenGL fog distance, VS computed fog distance to fog channel.

For Z based fog or any fog type that does not need perspective correction, you need to set fog perspective correction disable (new register in XP10) .

Based on different fog type, you set proper other fog parameters: fogStart, fogEnd and fogDensity etc.

# **6. Rendering Engine Commands**

Command ID for Rendering Engine:

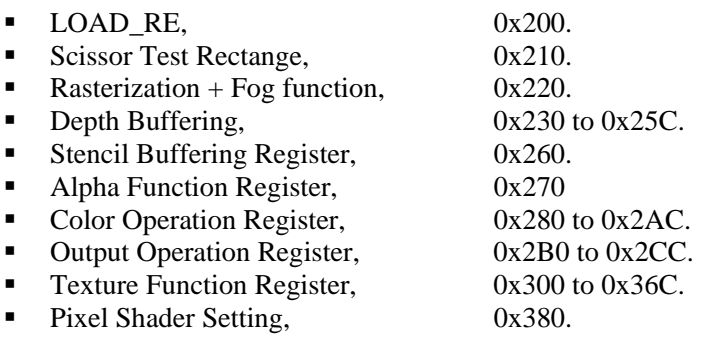

# **6.1. Load Command**

To load bump shader, pattern table, texture base address and PS etc.

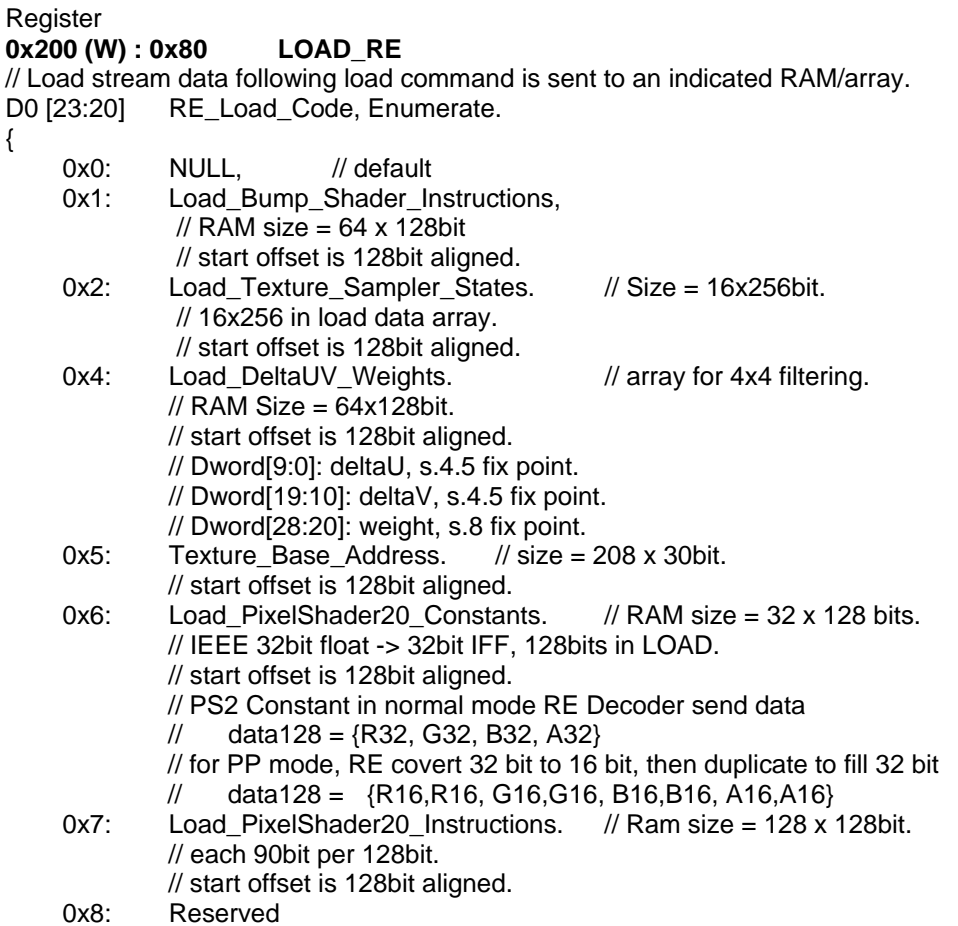
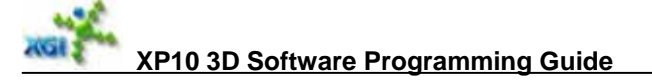

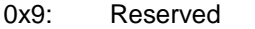

- 0xA: Load Gamma Tables. // Ram size =  $32 \times 64$  bits
	- // 2 combined entry per 128bit, 16 for sub table
		- //128bit[N]:{ ColorSubDoGamma [2N+1], ColorDoGamma [2N+1],
			- ColorUndoGamma [2N+1], TexUndoGamma [2N+1],
				- ColorSubDoGamma[2N], ColorDoGamma[2N],
				- ColorUndoGamma[2N], TexUndoGamma[2N]}
		- // each entry is 16bit.  $8*16 = 128$  bits
		- // UndoGamma means undo gamma table, DoGamma means gamma table.
		- // SubSoGamma means sub table of gamma table.
	- // start offset is 128bit aligned.
- 0xC: Load\_Texture\_LoadTable.  $\frac{1}{10}$  max size = 64x5bits used in PS2.0 working only mode. // Every 6 entries of texture load table are tightly packed into one 32 bits, first // in LSB and 2 MSB bits are unused. Total max 3x128 in this load command.
- 0xD: Load\_ROP3\_Stipple\_Pattern. // start offset is 128bit aligned.

} RELoadCodes

- D0 [18:10] RELoad\_Start\_Offset, Integer. // 32bit alignment.
- D0 [9:0] RELoad\_Length, Integer. // (unit: 32bit). Default = 0: no data to be loaded. // This is a positive integer number. Driver needs to pack garbage for 128bit // alignment. Individual engine needs to take care of data read/write for unaligned // instructions / constants.
- 
- D1 [31:0] Reserved.<br>D2 [31:0] Reserved. D2  $[31:0]$
- D3 [31:0] Reserved.

Note: RE Load length **unit: 32bit**. This is a positive integer number. Driver needs to pack garbage for 128bit alignment.

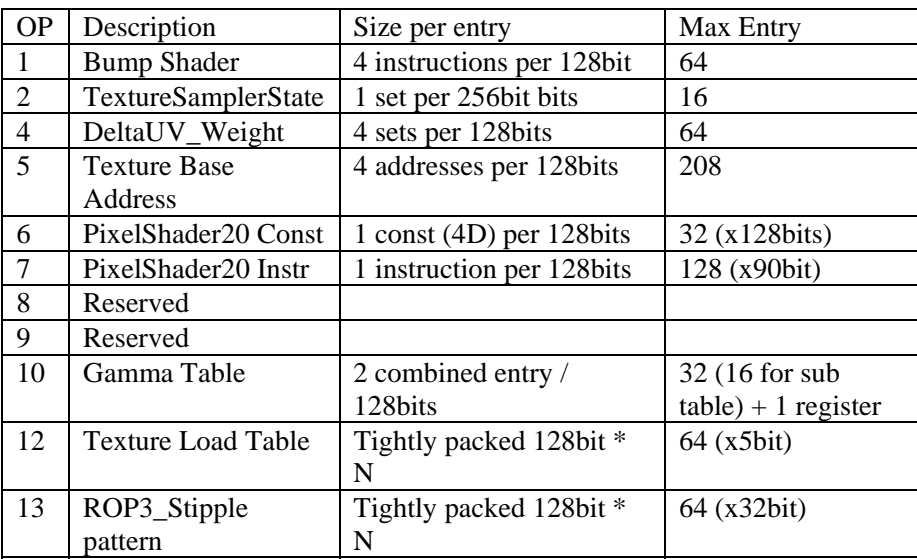

**Note: Always load at least 128 bits, or the element size, whichever is greater.** 

### **Programming Notes:**

It is required to set PP mode first then load constant. RE decoder need PPMODE enable signal to do different conversion operation.

As general solution: **please always put all RE load command after RE Setting and before draw primitive command.** 

### **6.1.1. Texture Base Address List**

**Base Address** format:  $D[28]$ : Port Number. // default = PCI-E. 0: PCI-e. 1: FB. D[27:0]: Base address (unit: 16 bytes). // default = 0. One Base Address RAM is 208\*30bit.

### **6.1.2. Pattern**

Pattern for ROP3 is 8<sup>\*</sup>8 pixels. Here pixel may be  $1/8/16/32$  bpp color.

For advanced 2D (using 3D engine), 1/8/16 bpp ROP3 pattern should be converted to 32bpp pattern, then it be loaded to graphics engine. Pattern array is shared by basic 2D (Ferrari 2D) engine and 3D engine. For basic 2D, load ROP3 pattern as usual.

### **6.1.3. Gamma Table**

All gamma table should be in 1023 base instead of 255 base. That means your table entry[index]  $= 1023*pow(index*32/1023, gamma factor) + [offset].$ 

### **Programming Notes:**

Limitiation for gamma table

```
Load_Gamma_Tables, 2 combined entry/ 128bits. 
128bit[N] = \{ \text{ColorSubDo}[2N+1], \text{ColorDo}[2N+1], \text{} \} ColorUndo[2N+1], TexUndo[2N+1], 
                  ColorSubDo[2N], ColorDo[2N], 
                  ColorUndo[2N], TexUndo[2N] }; 
ColorSubDo only has 16 entries, others have 33 entries. Each entry is 16bit.
```
In general case, the last entry of gamma table should be the following:

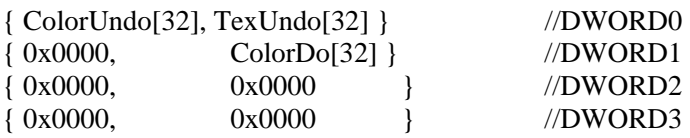

For an easy implementation in HD, driver should patch the last entry of the gamma table like the following:

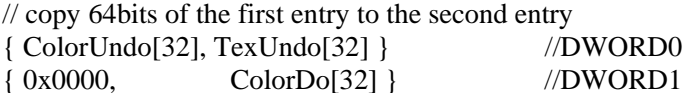

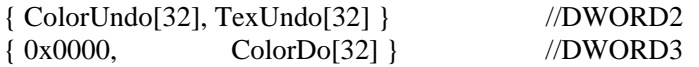

Gamma Table Load should NOT be the last valid command of one batch of RE command."

### **6.2. Clip Ranges**

These are used in rendering engine only.

Register **0x210 (R/W) : 0x84 RE\_Window\_Clip**  // for Rasterization, may be different from one in HW Driver. D0 [23:0] Z\_Scale\_Factor, IFF1.8.15. // default = -1.0. used in Setup.<br>D1 [29:28] Parameter\_Bank\_Configuration, Enumerate. Parameter\_Bank\_Configuration, Enumerate. { 0:  $32$  Primitives, // 2 colors + 2 Tex + fog. (0~2 tex) 1:  $24$ <sup>-</sup>Primitives, // 2 colors + 4 Tex + fog.  $(3-4 \text{ tex})$ 2:  $14$ <sup>-</sup>Primitives, // 2 colors + 8 Tex + fog. (5~8 tex) } ParameterBankConfig D1  $[27:16]$  X Clip Right, Integer. // default = 0. D1  $[11:0]$  X Clip Left, Integer. // default = 0, maximum is 4K D2 [31:28] Page\_Max\_Prim\_Threshold, Integer. // for page sorting ram to trigger flush. Real value  $=$  double of the setting. D2  $[27:16]$  Y\_Clip\_Bottom, Integer. // default = 0. D2 [15:12] Page\_Min\_Prim\_Threshold, Integer. // for page sorting to stop flush. Real value  $=$  double of the setting. D2  $[11:0]$  Y\_Clip\_Top, Integer. // default = 0. D3 [31] Line\_Stipple\_Enable, Boolean. D3 [30:27] Max\_Page\_Threshold, Integer.  $\dot{\mathcal{U}}$  Reach Max page in sort Ram then output. Real value = double of the setting. D3 [26] Line\_Stipple\_Mode, Enumerate. { 0: Line\_Wireframe\_List. // Reset stipple counts before every single line/wireframe is drawn 1: Line\_Strip\_Loop. // Reset once every EOP. Every strip/loop needs an EOP. } LineStippleMode D3 [25:16] Line\_Stipple\_Repeat\_Factor, Integer. // Should be scaled by 4 for uniform rasterization then minus one. D3 [15:0] Line Stipple\_Pattern, Integer. **Programming Notes:**  Parameter Bank Configuration is determined by UVPair number,  $0\nu$ <sup>2</sup> tex, Parameter\_Bank\_Configuration = 0 (32 primitives)

- 3~4 tex, Parameter\_Bank\_Configuration = 1 (24 primitives)
- 5~8 tex, Parameter\_Bank\_Configuration = 2 (14 primitives) Register definition:

```
XP10 3D Software Programming Guide
```

```
0x210 D1 [29:28] Parameter_Bank_Configuration, Enumerate. 
     { 
         0: 32<sup>-</sup>Primitives, \frac{1}{2} colors + 2 Tex + fog. (0~2 tex)
         1: 24 Primitives, \frac{1}{2} colors + 4 Tex + fog. (3~4 tex)
         2: 14_Primitives, \frac{1}{2} colors + 8 Tex + fog. (5~8 tex)
     } ParameterBankConfig 
Pseudo code: 
{ 
     gpUVPairs = GetValue("GP_Total_Texture_Coordinate_Pairs"); 
     if(gpUVPairs >= 0 && gpUVPairs = 2)
         paramBankConf = 0;
     else if(gpUVPairs >=3 && gpUVPairs <=4) 
          paramBankConf = 1; 
      else if(gpUVPairs >=5 && gpUVPairs <=8) 
         paramBankConf = 2:
    SetValue("Parameter_Bank_Configuration", paramBankConf);
} 
There are three easy confusable global registers:
Page Max Primitive Threshold, for page sorting ram to trigger flush, Real value=setting+1
Page Min Primitive Threshold, for page sorting to stop flush, Real value = setting;
Max Page Threshold, reach max page in sort ram then output, Real value is like following: 
  Max Page Threshold = 0, Real value = 96 (max)
  Max_Page_Threshold = 1 \sim 12, Real value = 8 * Max\_Page\_ThresholdMax Page Threshold > 12, Real value = 96 (max)
And, Page Max Primitive Threshold is restricted by ParameterBankConfig, Page Min 
Primitive Threshold is restricted by Page Max Primitive Threshold. 
Page Max Prim Threshold restricted by ParameterBankConfig
Parameter Bank Configuration = 0 \Rightarrow Page Max Prim Threshold = 16 (32 primitives)
Parameter Bank Configuration = 1 \Rightarrow Page Max Prim Threshold = 12 (24 primitives)
Parameter Bank Configuration = 2 \Rightarrow Page Max Prim Threshold = 7 (14 primitives)
If Page_Min_Prim_Threshold = 0, Page_Max_Prim_Threshold should >= 0; else if
Page Min Prim Threshold > 0, Page Max Prim Threshold > Page Min Prim Threshold.
Pseudo code: 
{ 
    pageBasedRendering = GetValue("PageBased_Rendering_Enable"); 
    maxPrimThreshold = GetValue("Page_Max_Prim_Threshold");
    minPrimThreshold = GetValue("Page_Min_Prim_Threshold");
     maxPrimThreshold <<= 1; 
     minPrimThreshold <<= 1; 
     if(minPrimThreshold == 0) 
          assert(maxPrimThreshold >= minPrimThreshold); 
     else 
          assert(maxPrimThreshold > minPrimThreshold); 
}
```
### **6.3. Rasterization Setting**

It is to set rasterization modes and used for rendering engine only. (band clipping is always on), antialiasing modes and fog function etc.

```
Register
0x220 (R/W) : 0X88 RASTER_MODE 
D0 [23] RE_Advanced_2D_Shortcut_Register_Enable, Boolean.
```
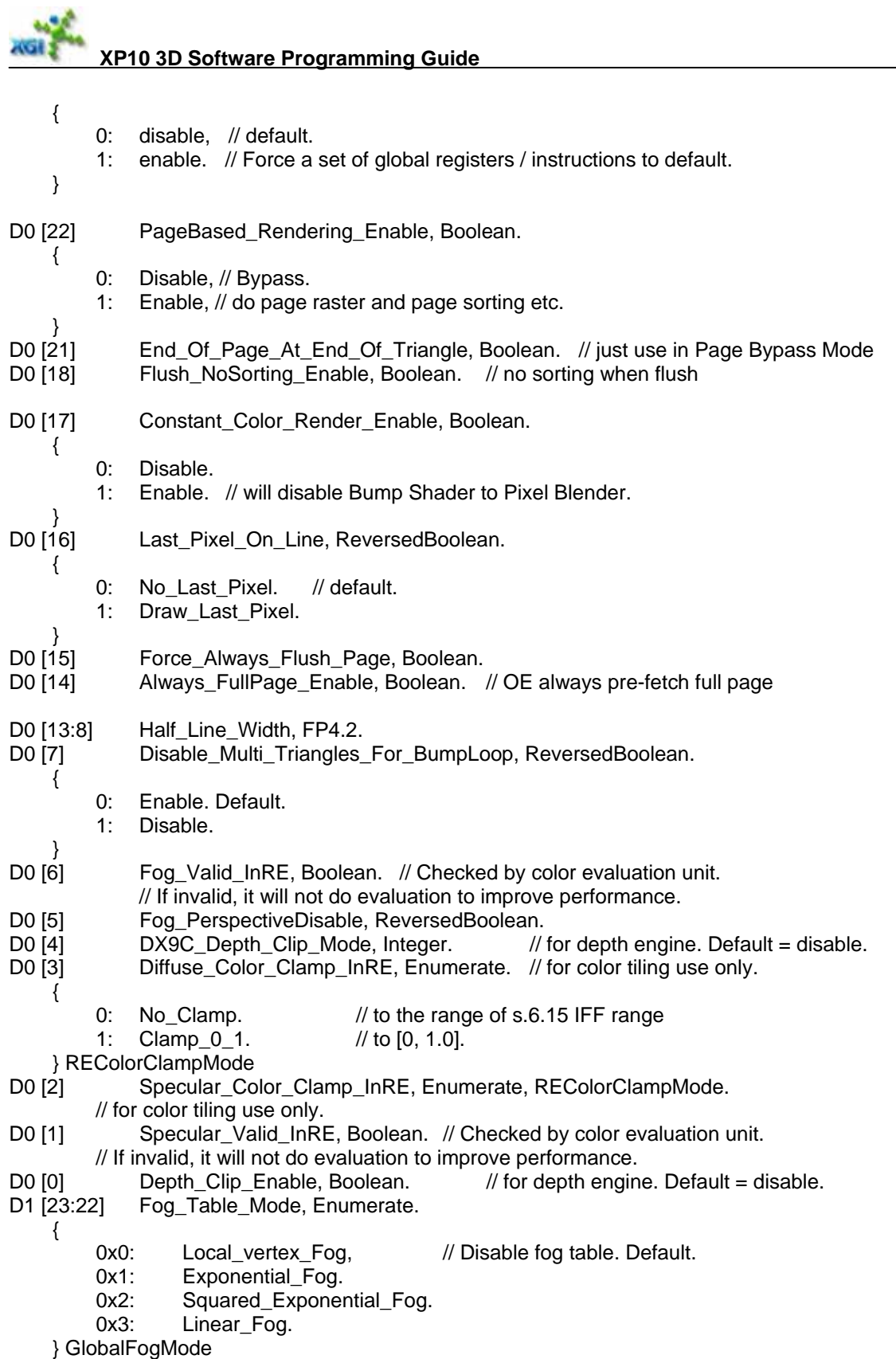

// Fog table mode can be set independently from original fog valid in vertex data.

// Lookup result will replace its original fog source.

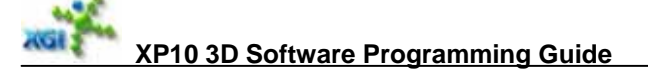

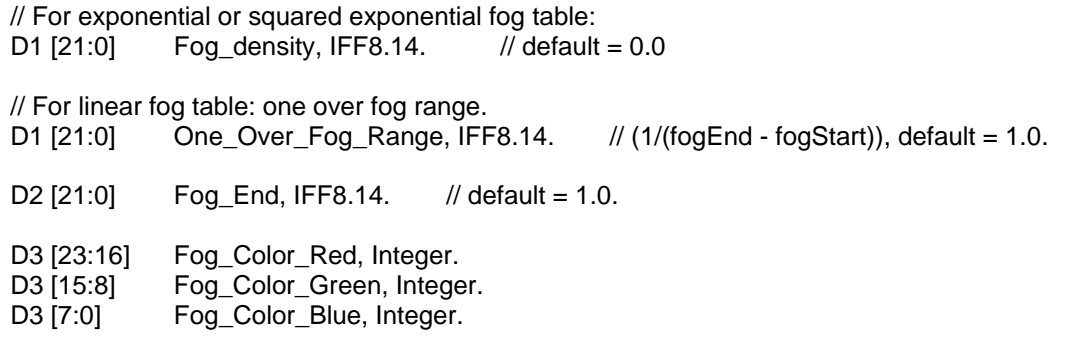

### **Programming Notes:**

```
If PageBased_Rendering_Enable is disabled, bypass page raster and page sorting etc.
    Usually this register can be on, but if Line_Stipple_Enable is on and drawing line or 
    wire-frame, disable PageBased Rendering. 
     Pseudo code: 
      { 
          lineStippleEnable = GetValue("Line_Stipple_Enable");
          frontFillMode = GetValue("Front_Fill_Mode"); 
           backFillMode = GetValue("Back_Fill_Mode"); 
           bLineDrawed = (Primitive_Type = 0x02: IndexedLineList 
                                        or 0x03: IndexedLineStrip 
                                        or 0x07: IndexedLineloop 
                                        or 0x12: LineListImmediateMode 
                                        or 0x13: LineStripImmediateMode 
                                        or 0x17: LineloopImmediateMode); 
           if (lineStippleEnable && (frontFillMode == 0x2)) // Wireframe 
                pageBaseRendering = 0; 
           if (lineStippleEnable && (backFillMode == 0x2) // Wireframe 
                pageBaseRendering = 0; 
           if (lineStippleEnable && bLineDrawed) 
               pageBaseRendering = 0; 
          SetValue("PageBased_Rendering_Enable", pageBaseRendering); 
 }
• If fill mode = Wireframe or Point, and PageBased_Rendering_Enable (0x220 D0[22]) = true,
    have to set Flush_NoSorting_Enable (0x220 D0[18]) = true.
    Pseudo code: 
     { 
          frontFillMode = GetValue("Front_Fill_Mode"); 
          backFillMode = GetValue("Back_Fill_Mode"); 
           pageBased = GetValue("PageBased_Rendering_Enable"); 
          if((2 == frontFillMode || 2 == backFillMode || 1 == frontFillMode || 1 == backFillMode)
                && 0 != pageBased) 
           { 
                flushNoSorting = 1; 
      } 
           SetValue("Flush_NoSorting_Enable", flushNoSorting); 
     } 
    If PageBased_Rendering_Enable is disabled, please set "Always_FullPage_Prefetch = 0"
    and "DE_Invisible_Tile_Drop = 0"
    Pseudo code: 
     {
```

```
XP10 3D Software Programming Guide 
    pageBasedRenderingEnable = GetValue("PageBased_Rendering_Enable"); 
    if(0 == pageBasedRenderingEnable) { 
         allPagePrefetch = 0;
         delnvTileDrop = 0; } 
     SetValue("Always_FullPage_Enable", allPagePrefetch); 
     SetValue("DE_Invisible_Tile_Drop", deInvTileDrop); 
}
```
### **6.4. Depth Buffering**

### **6.4.1. Polygon Offset & Initial Depth**

To define OpenGL polygon offset: polygon offset = factor  $*$  max( $|DZx|$ ,  $|DZy|$ ) + r $*$ unit. Two parameters are set by S/W Driver: factor and offset  $(= r^*$ unit done by S/W Driver). DZx and DZy are gradients computed by setup engine. When factor  $= 0$ , offset is z bias in Microsoft D3D.

Register

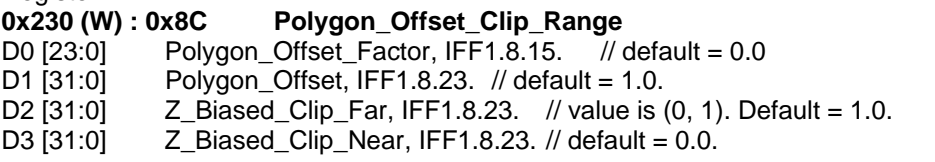

Biased clip range in Z direction. S/W have to reverse when rhW buffering. They are used for 1-Z and depth clipping after polygon offset. See technical reports for 1-Z buffer purpose.

```
Register 
0x240 (W) : 0x90 Depth_Constant_Values 
D0 [23:16] Reference Stencil CCW, Integer.
D0 [15:8] Stencil Write_Enables_CCW, Integer.
     // default = 0x00, bit[I] = 0 means no update of that bit.
D0 [7:0] Stencil_Format_Mask_CCW, Integer. // default = 0xff.
D1 [23:0] Constant_Depth_Value, IFF5.19.// if pixel is outside of Z buffer rectangle.
                // in final depth format identical to register setting: 0x250 D0[15:14].
D2 [27:16] Z_Stencil_Buffer_Start_OffsetY, Integer. // Inclusive.
D2 [11:0] Z_Stencil_Buffer_Start_OffsetX, Integer. // Inclusive.<br>D3 [27:16] Z_Stencil_Buffer_End_OffsetY, Integer. // Inclusive.
D3 [27:16] Z_Stencil_Buffer_End_OffsetY, Integer. // Inclusive.<br>D3 [11:0] Z_Stencil_Buffer_End_OffsetX, Integer. // Inclusive.
                Z_Stencil_Buffer_End_OffsetX, Integer. // Inclusive.
```
### **6.4.2. Z function & Z write enable**

Register<br>0x250 (R/W) : 0X94 Depth\_Buffer\_Settings. Only D0 is readable. D0 [23] Sync Mode, Enumerate.

**XGI Technology Inc.** Page 43 of 121

**XP10 3D Software Programming Guide**  { 0: HiZ\_Mask\_Sync. 1: Cov\_Mask\_Sync. } TileSyncMode<br>D0 [22] Depth\_ Depth\_Source, Enumerate. { 0: Source Z. // default. 1: PixelShader\_Depth. } DepthSourceMode // PS2 depth for visibility test and use coverage mask to do sync. D0 [21:19] Depth\_Test\_Function, Enumerate. // S/W driver has to reverse it due to 1-Z buffer. See a paper "Optimal Depth Buffer" published on // the proceedings of ACM/EuroGraphics99 Hardware Rendering Workshop. { 0x0: NEVER. 0x1: LESS. 0x2: EQUAL. 0x3: LESSEQUAL. 0x4: GREATER. 0x5: NOTEQUAL. 0x6: GREATEREQUAL. 0x7: ALWAYS. // default. } VisibilityTestFunctionCodes D0 [18] Stencil\_Test\_Enable, Boolean. { 0: Disable stencil test // default. 1: Enable stencil test. } D0 [17:16] Depth\_Buffer\_Configuration, Enumerate. { 0: Band32 OneTile Z Only. // 2x2x32x32Banded + One Tile interleaved. 1: Band16 OneTile Z Only. // 2x2x16x16Banded + One Tile interleaved. 2: Band64\_OneTile\_ZColor. // (1x2x64x16) Banded + One Tile interleaved. 3: Band32\_OneTile\_ZColor. // (2x2x32x16) Banded + One Tile interleaved. } DepthBufferFormat // 128bit HiZ0 + 128bit HiZ1 + 128bit stencil0 + 128bit stencil1 + // 256bit MiLoZ for tile0 + 256bit MiLoZ for tile1. // Output engine needs to pack two tiles together and // unpack them for depth engine. There is no difference between stencil on/off. // If (stencil is disabled), still leave stencil space. Not packing tightly. // If (16bit Z), still leave LoZ space. Not packing tightly. D0 [15:14] Depth\_Exponent\_Bits, Enumerate. { 0x0: 0\_Bit.<br>0x1: 4 Bit. 0x1: 4 Bit. // default. 0x2: 5 Bit. 0x3: 7 Bit. } DepthExponentBits D0 [13] Enable\_Depth\_Write, Boolean. {

} D0 [12:0] Depth\_Buffer\_Width, Integer.

0: Disable. // default.

1: Enable.

 // divided by 4. Shared by HiZ, Mi/LoZ and Stencil.  $\frac{1}{2}$  default = 0.

// for band mode, width =  $64*M$ .

D1 [27] DE\_Invisible\_Tile\_Drop, Boolean.

D1 [26] Depth\_Read\_Disable, ReversedBoolean.

D1 [25] ZOverlay\_Control\_Disable, ReversedBoolean.

- {
	- 0: Enable. Default.
	- 1: Disable. // for the case wo alpha-blending and z write(or always).

}<br>D1 [24] Depth\_Buffer\_Port, Enumerate.

{

```
0: Buffer_In_FB,
```
1: Buffer\_In\_PCI\_e,

} MemoryPortConfiguration

D1 [23:0] Depth\_Buffer\_Base\_Address, Integer.

 $\frac{\textit{1}}{\textit{2}}$  32bytes alignment. Up to 256MB. Default = 0x000000

### **Programming Notes:**

- If PageBased\_Rendering\_Enable is disabled, please set "Always\_FullPage\_Prefetch =  $0$ " and "DE\_Invisible\_Tile\_Drop =  $0$ " Pseudo code:
	- {

```
pageBasedRenderingEnable = GetValue("PageBased_Rendering_Enable"); 
     if(0 == pageBasedRenderingEnable) 
\{allPagePrefetch = 0;
         delnvTileDrop = 0;
 } 
     SetValue("Always_FullPage_Enable", allPagePrefetch); 
     SetValue("DE_Invisible_Tile_Drop", deInvTileDrop);
```
}

depth read disable should **not be set** when either of the following holds:

- a) pp mode is on (bumpshader needs eomerge);
- b) bump is on (bumpshader needs eomerge);
- c) depth test function is not ALWAYS or NEVER
- d) stencil\_test\_enable
- e) bound test enable
- f) Invisible\_PixelPair\_Drop\_Enable = 1

### **6.5. Stencil Buffering**

Stencil is an advanced feature applied for shadow generation, transparency and reflection etc. See OpenGL for detail.

### **D2, D3 of 0x250 (W) Stencil\_FUNCTION**

D2 [31] Enable\_HiZ\_Prefetch\_Threshold, Boolean.

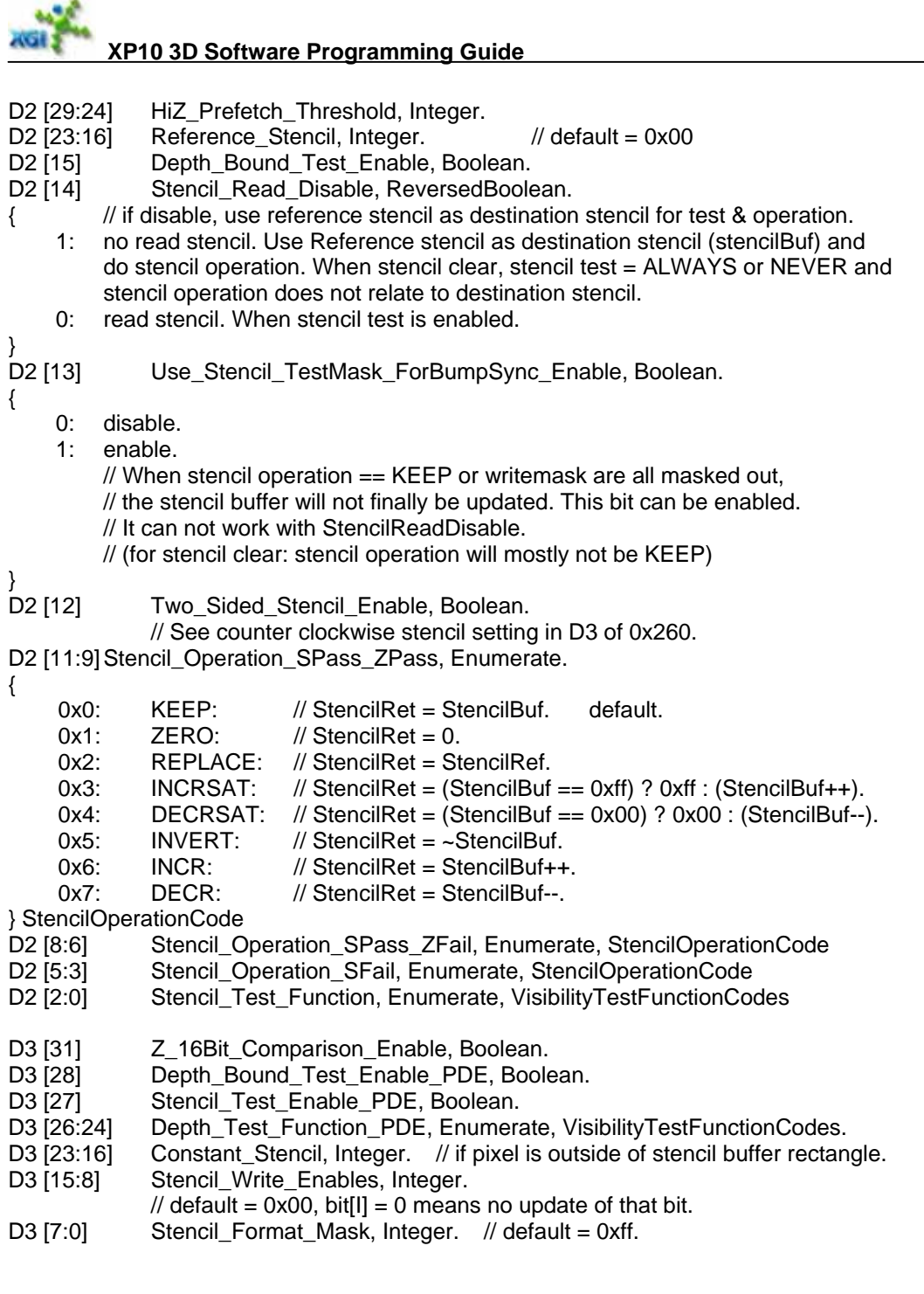

### **6.6. Alpha Function**

Register<br>**0x260 (R/W) : 0x98** 

 $\mathbf{u}$ 

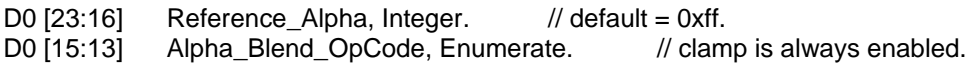

**Fragment\_Operation Only D0 is readable.** 

{

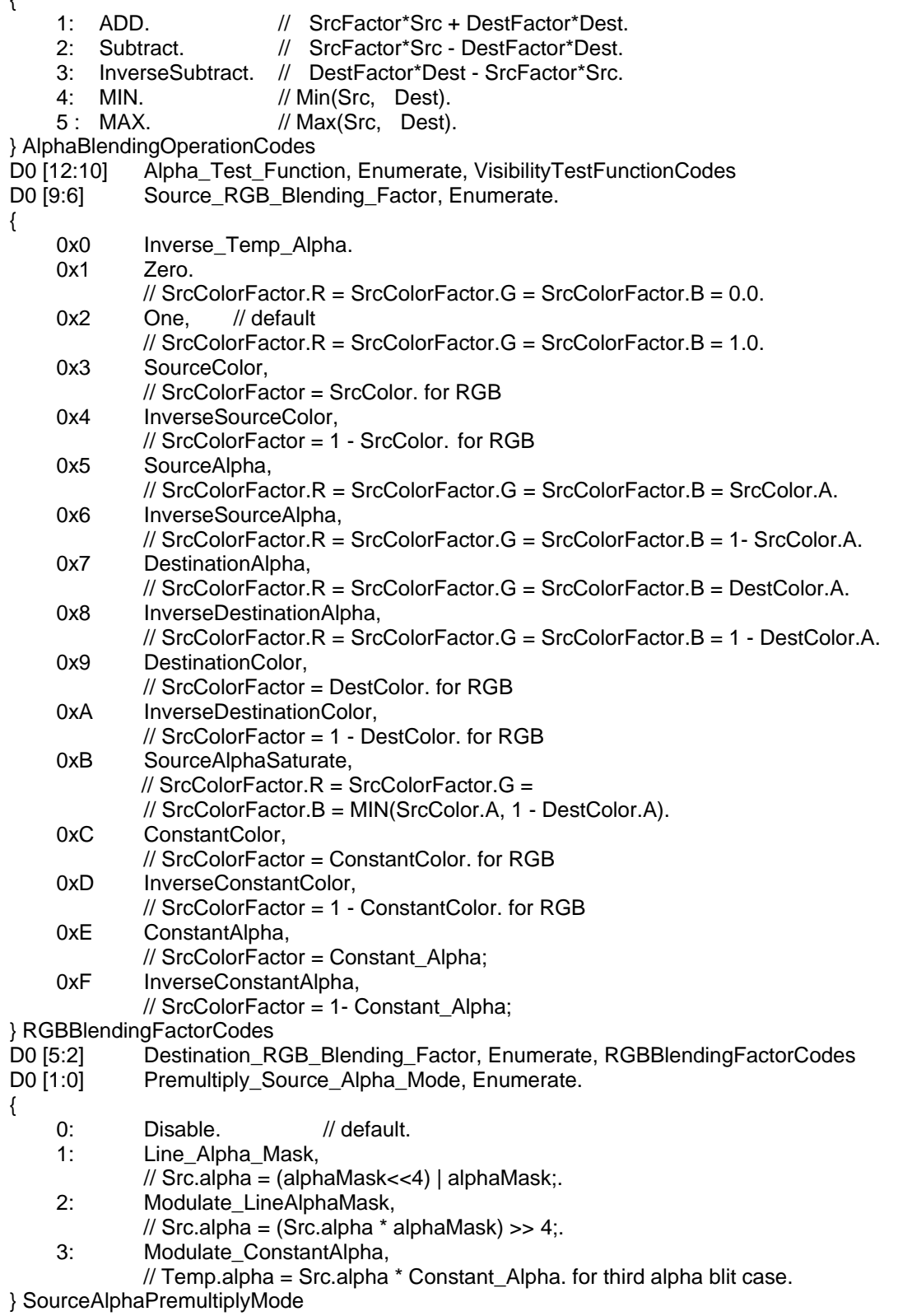

### **6.7. Pixel Operation & Color Buffer Registers**

To define pixel blending operations for advanced 2D and 3D.

### **6.7.1. Pixel Operation**

## **D1 of 0x260 (W) PIXEL\_Operation**

```
Source Alpha Blending Factor, Enumerate.
{ 
    0x0 Inverse_Temp_Alpha, 
    0x1 Zero, 
             \frac{1}{2} SrcColorFactor.A = 0.0.
    0x^2 One
             \frac{1}{2} default. SrcColorFactor.A = 1.0.
    0x5 SourceAlpha, 
             // SrcColorFactor.A = SrcColor.A. 
    0x6 InverseSourceAlpha,
             // SrcColorFactor.A = 1- SrcColor.A. 
    0x7 DestinationAlpha, 
             // SrcColorFactor.A = DestColor.A. 
    0x8 InverseDestinationAlpha, 
             // SrcColorFactor.A = 1 - DestColor.A. 
    0xE ConstantAlpha, 
             // SrcColorFactor.A = Constant_Alpha; 
    0xF InverseConstantAlpha, 
             // SrcColorFactor.A = 1- Constant_Alpha; 
} AlphaBlendingFactorCodes 
D1 [27:24] Destination_Alpha_Blending_Factor, Enumerate, AlphaBlendingFactorCodes
D1 [23] Polygon_Stipple_Enable, Boolean.
{ 
     0: disable. 
     1: enable. Load 32x32bit pattern. 
} 
D1 [22] Color_Dither_Enable, Boolean.
{ 
    0: disable. // default.
     1: enable. 
} 
D1 [21] Destination_Color_Key_Polarity, Enumerate. // for 2D operation.
{ 
    0: Normal. // default.
    1: Invert. \frac{1}{2} // (pixel color == key color) will write the pixel out.
} ColorKeyPolarityMode 
D1 [20] Destination_Color_Key_Enable, Boolean. // for 2D operation.
{ 
    0: Disable. // default.
     1: Enable. 
} 
D1 [19:12] ROP3 Code, Integer. // default = 0x00. For 2D and 3D.
```
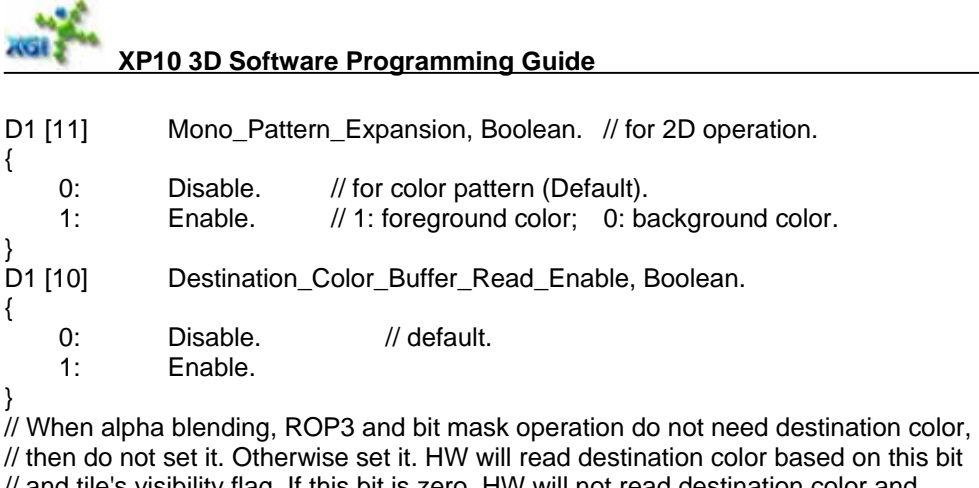

// then do not set it. Otherwise set it. HW will read destination color based on this bit // and tile's visibility flag. If this bit is zero, HW will not read destination color and // just use 0x00000000 for all operations requiring destination color.

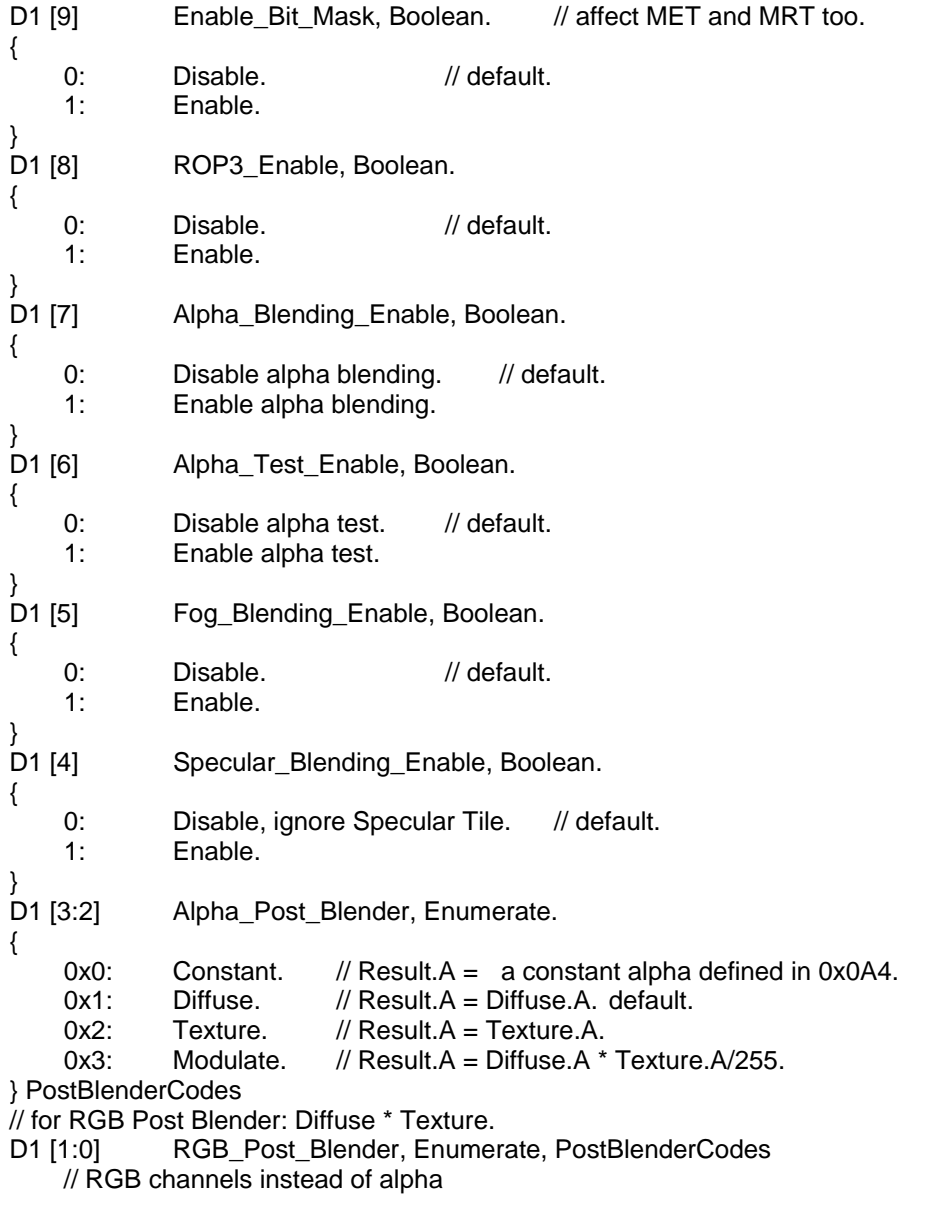

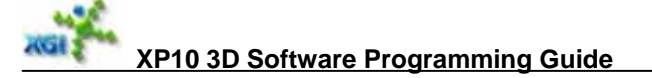

// Final texel key mask is stored together with Result. Use it to combine with alpha test mask.

#### **Programming Notes:**

Polygon\_Stipple\_Enable = 1, global register  $0x260$  must be set prior to ROP3 stipple pattern loading.

#### **D2 of 0x260 (W) background**

- D2 [31:24] Background\_Color\_Alpha, Integer.
- D2 [23:16] Background Color\_Red, Integer.
- D2 [15:8] Background Color\_Green, Integer.
- D<sub>2</sub> [7:0] Background\_Color\_Blue, Integer.

#### **D3 of 0x260 (W) foreground**

- D3 [31:24] Foreground\_Color\_Alpha, Integer. // default = 0xff.
- D3 [23:16] Foreground Color Red, Integer.
- D3 [15:8] Foreground Color Green, Integer.
- D3 [7:0] Foreground\_Color\_Blue, Integer.

Register

#### **0x270 (W) : 0x9C Misc\_Operation**

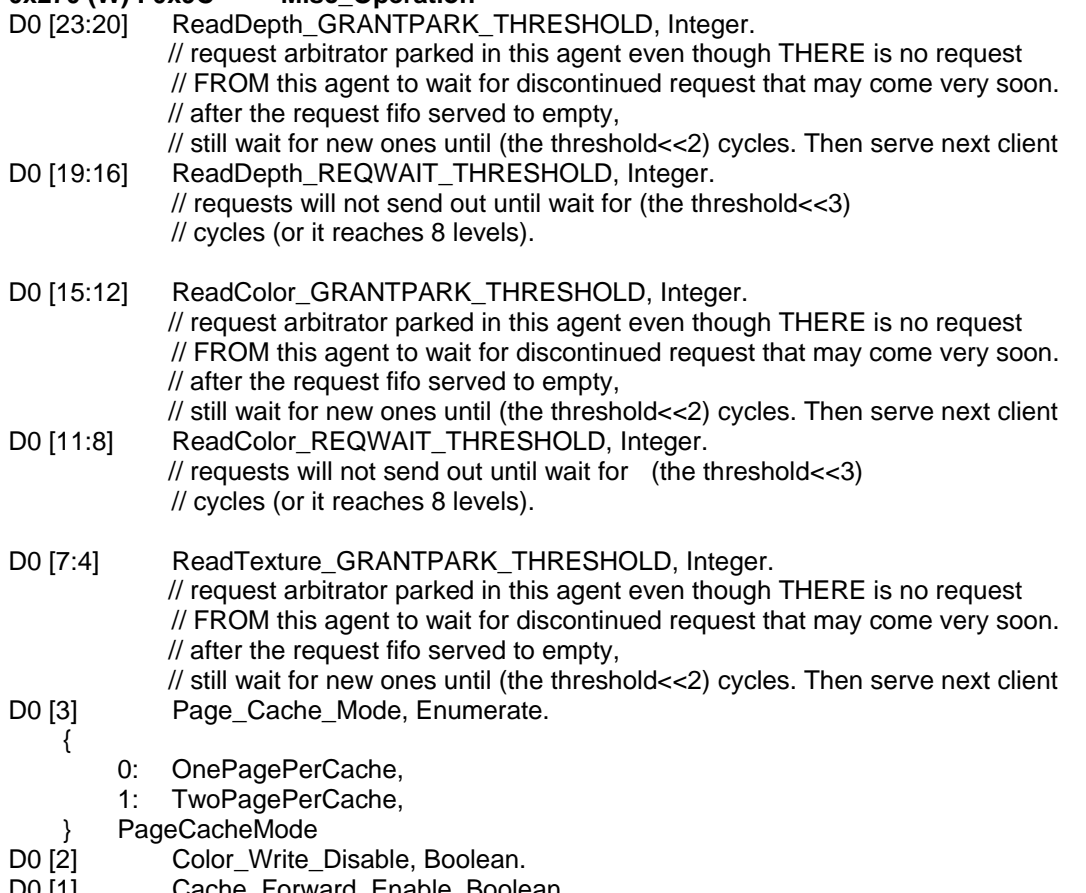

D0 [1] Cache\_Forward\_Enable, Boolean.<br>D0 [0] Page\_Cache\_Enable, Boolean. Page\_Cache\_Enable, Boolean.

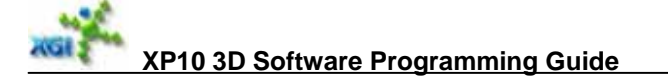

- D1 [31] Constant Alpha Replace Enable3, Boolean. // for target3 / element3
- D1 [30] Constant Alpha Replace Enable2, Boolean. // for target2 / element2
- D1 [29] Constant\_Alpha\_Replace\_Enable1, Boolean. // for target1 / element1 D1 [28] Constant Alpha\_Replace\_Enable0, Boolean. // for target0 / element0
- // when enable, for color buffer read, replace alpha by 1.0 (=255), // for write, replace alpha by  $0.0$  (=0)
- D1 [27] Color\_Prefetch\_Enable, Boolean.
- D1 [26:24] Alpha\_Blend\_OpCode\_Alpha, Enumerate, AlphaBlendingOperationCodes.
- D1 [23] Depth\_Prefetch\_Enable, Boolean.
- D1 [22] Force\_EndOfMerging, Boolean. // When\_LastCache\_Read,
- D1 [21] Stop\_Waiting\_When\_EndOfMerging, Boolean. // in bump shader
- D1 [20] Force\_ZMIN\_Or\_ZMAX, Boolean. // Z-Cache always return min (if z-function is  $>=$ ) or max (if z-function is  $<=$ ) value // at Z-Cache pre-fetch
- D1 [19:18] Page\_Size\_Mode, Enumerate.
	- 0: 16x16\_Pixels, // single target
	- 1: 16x8\_Pixels, // two render targets or just small page
	- 2: 16x4\_Pixels, // three and four render targets or just small page
	- } PageSizeSelection

{

- D1 [17] Bypass\_Ram\_Control\_On, Boolean.
- D1 [16] PreFetch\_Flush\_On, Boolean. // Prefetch flush can be delayed.
- D1 [15] Color\_Compression\_Enable, Boolean
- D1 [14] Stencil\_Write\_Enable\_OE, Boolean.
- D1 [13:12] Color\_ReadBack\_Count\_Limit, Integer; // allows (20+(Count\_Limit<<2)) levels for read back color.
- D1 [11:8] L2 Request Flush Threshold, Integer.
- // hold (n+1) requests in FIFO, then Flush.
- D1 [7] L2 Request Reorder Enable, Boolean.
- D1 [6:4] L2 Reorder Time Threshold, Integer; // 16t<sup>\*</sup>(n+1);
- D1 [3:0] Round\_Factor\_For12\_10, Integer.

D2 [31:30] Reserved.

- D2 [29] Conversion\_Blit\_Enable, Boolean.<br>D2 [28] Alpha Blending Rounding Mode.
- Alpha\_Blending\_Rounding\_Mode, Enumerate.
	- 0: Add Round Clamp. // default.
	- 1: Round\_Add\_Clamp.
	- } AlphaBlendingRoundingMode

D2 [27] Bypass\_Dither, Boolean.

{

{

- 0: not bypass.
- 1: Bypass. No operation.
- }

{

- // Dithering on matrix if dither is on,
- // Dithering on constant if dither is off.
- D<sub>2</sub> [26] Destination Color Buffer Read Enable3, Boolean.
	- 0: Disable. // default.

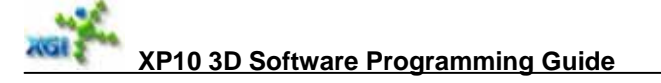

1: Enable.

} // When alpha blending and bit mask operation do not need destination color, // then do not set it. Otherwise set it. HW will read destination color based on this bit // and tile's visibility flag. If this bit is zero, HW will not read destination color and // just use 0x00000000 for all operations requiring destination color.

```
D2 [25] Destination_Color_Buffer_Read_Enable2, Boolean.
{ 
    0: Disable. // default.
     1: Enable. 
} 
D2 [24] Destination_Color_Buffer_Read_Enable1, Boolean.
{ 
    0: Disable. // default.
     1: Enable. 
} 
D2 [23:20] Component_Mask, Integer. // 1 means no write out.
             // D[23]Alpha, D[22] Red, D[21] Green, D[20] Blue. 
D2 [19:18] Conversion_Blt_Code, Enumerate.
     { 
        0x0 CompressColorBuffer, // from decompressed to compressed
        0x1 DeCompressColorBuffer, // from compressed to decompressed
        0x2 DepthToColor, \frac{1}{10} use Z buffer base for destination color buffer
                                       // with the same other settings as source color except 
                                        // for decompression. 
        0x3 ColorToDepth, \frac{1}{10} Source buffer will consider compression but
                                       // destination is only uncompressed. 
     } ConversionBlitCode 
D2 [17] Time_Stamp_On, Boolean. // for realtime performance analysis.
{ 
    0: Off. // default.
     1: On. // output time stamps instead of color. Keep alpha unchanged. 
} 
D2 [16] Request Combine, Boolean. // for color requests from OE#1 to OE#2 (GEMI).
{ 
     0: disable combining. 
     1: enable combining. 
} 
D2 [15:13] PCI-E Arbitration Threshold, Integer. \frac{1}{10} for OE#2 == GEMI.
              // 0: No Threshold, served until FIFO empty. 
// TH>=1:Threshold = 4*TH requests.<br>D2 [12:10] Zport Arbitration Thres
             Zport_Arbitration_Threshold, Integer.
// 0: No Threshold, served until FIFO empty. 
// TH>=1: Threshold = 4*TH requests.
D2 [9:7] ColorPort_Arbitration_Threshold, Integer.
// 0: No Threshold, served until FIFO empty. 
// TH>=1: Threshold = 4*TH requests.
D2 [3] Alpha_Blending_Need_Destination_Color, Boolean.
{ 
0: does not require destination color. Default. 
     1: requires destination color. 0x260 D1[10] has to be 1. 
}
```
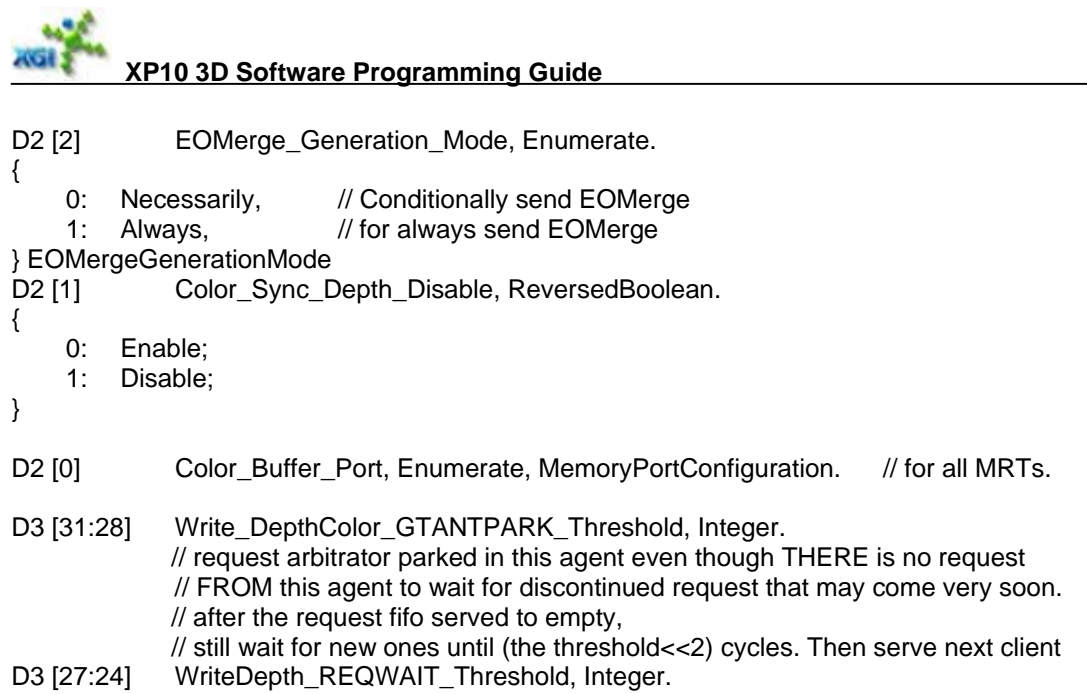

- // requests will not send out until wait for (the threshold<<3) // cycles (or it reaches 8 levels).
- D3 [22:18] Polygon\_Stipple\_Xoffset, Integer.
- D3 [16:12] Polygon\_Stipple\_Yoffset, Integer.

### **Counter Clockwise Stencil setting for Two Sided Stencil function.**

- D3 [11:9] Stencil\_Operation\_SPass\_ZPass\_CCW, Enumerate, StencilOperationCode. // for stencil test pass & depth test pass.
- D3 [8:6] Stencil Operation SPass\_ZFail CCW, Enumerate, StencilOperationCode. // for stencil test pass & depth test fail.
- D3 [5:3] Stencil\_Operation\_SFail\_CCW, Enumerate, StencilOperationCode. // for stencil test fail.
- D3 [2:0] Stencil\_Test\_Function\_CCW, Enumerate, VisibilityTestFunctionCodes.

We have constant color rendering mode to accelerate Z/stencil only and their clear with color. In general, each target/element is cleared by one batch of commands. 4 targets/elements needs four batches of commands.

Even if depth buffer is not "discardable", if the depth buffer is cleared every frame, it still can be double buffered. The only issue is waste memory.

If the depth buffer is persistent and without clear every frame. We still can use interleave mode: conversion blit last frame's Z to a reserved buffer, then blit back to new target. I think this is rare case. (there is no direct conversion blit from last frame Z to new frame Z).

### **Programming Notes:**

- Page Size is defined by global register "Page\_Size\_Mode" (0x270 D1 [19 : 18]), and this register setting is restricted by MRT targets.
	- $MRT = 0$ , Page\_Size\_Mode = 0 (16x16)

 $MRT = 1$ , Page\_Size\_Mode = 1 (16x8)

 $MRT = 2$ , Page\_Size\_Mode = 2 (16x4)

```
MRT = 3, Page_Size_Mode = 2 (16x4)
    Pseudo code: 
     { 
         totalTargets = GetValue("Total_Targets_Elements"); 
          if(totalTargets == 0) 
               pageSizeMode = 0; 
          else if (totalTargets == 1) 
              pageSizeMode = 1;
          else if (totalTargets >= 2) 
               pageSizeMode = 2; 
          SetValue("Page_Size_Mode", pageSizeMode); 
• If Stencil Write and texture engine is changing write mask, i.e.
    1) Alpha_Test_Enable 
    2) Polygon_Stipple_Enable 
    3) Dest_Color_Key_Enable 
    4) Texture_Kill_Enable(SamplingState = 6 (Coord_Kill_NoClamp) or 7 (Coord_Kill_Clamp))
    Set Color Sync Depth Disable to 0.
• About Page_Cache_Enable and Page_Cache_Mode setting:
    In normal case, set<br>Page_Cache_Enable = 0x0:
                                           \frac{n}{2} Cache hold data as much as it can;
```
//  $GE$  will ignore Page\_Cache\_Mode setting when Page\_Cache\_Enable = 0x0;

In a special case: PointSprite && Alpha Blending enable, set

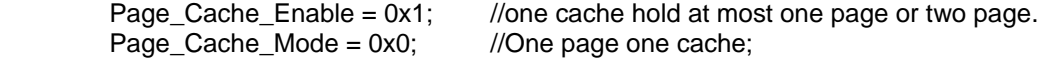

### **6.7.2. Color depth, buffer width**

Register **0x280 (R/W) : 0xA0 COLOR\_BUFFER** 

D0 [23:22] Destination\_Selection, Enumerate.

- 0: Destination Buffer:
- 1: Diffuse;
- 2: Specular;
- 3: Background\_Global;

} DestinationSelector

D0 [21:20] Fog\_Color\_Selection, Enumerate.

{

{

}

- 0: Fog\_Color\_Global;
- 1: Diffuse;
- 2: Specular;
- 3: Texture;

} FogColorSelector

D0 [19] MRT\_Mode, Enumerate. {

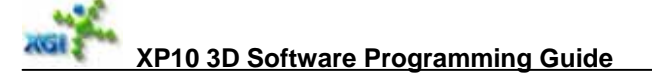

0: MET\_mode. // default. 1: MRT\_mode. // D0[23:22] must be non-zero. } MultipleRenderTargetMode D0 [18:16] Main\_Target\_Color\_Format, Enumerate. // Color+Alpha BPP For main render target #0. { 0x0: RGB565. // default. 16bpp 0x1: ARGB1555. // 16 bpp. 0x2: ARGB4444. // 16 bpp. 0x4: ARGB8888. // 32 bpp. 0x5: ARGB2\_10\_10\_10. // 32 bpp. } RenderTargetFormat D0 [15:14] Total\_Targets\_Elements, Integer. // The number of Multiple Render Targets or Multiple Elements Texture target. // 0: means one target or one element; 3 means 4 targets or elements. // If (it is multiple element target) // HW will only need main render target setting. D0 [13:12] Banded Tiled Mode, Enumerate. { 0: Linear. // when color compression on, it also means 2 scanlines linear. 1: Tiled.  $\frac{1}{2}$   $\frac{1}{2}$   $\frac{3}{2}$   $\frac{3}{2}$   $\frac{3}{2}$   $\frac{4}{2}$   $\frac{4}{2}$   $\frac{4}{2}$   $\frac{4}{2}$   $\frac{6}{2}$   $\frac{4}{2}$   $\frac{6}{2}$   $\frac{1}{2}$   $\frac{6}{2}$   $\frac{4}{2}$   $\frac{6}{2}$   $\frac{4}{2}$   $\frac{6}{2}$   $\frac{4}{2}$   $\frac{6}{2}$   $\frac{4}{2}$  2: Banded64. // 1x4x (64\*16) pixel banded. when color compression on // (0x270\_D1\_15), it means banndedcompression mode 3: Banded32\_Tiled. // 2x2x (32\*32) pixel banded + 4\*4 pixel tiled. } BandTileMode D0 [11] Color\_Interleave\_With\_Zbuffer, Boolean. { 0: no interleave with Z.  $\frac{1}{2}$  buffer is always 2x2x32x32 banded twoTiles 1: interleaved with Z buffer. // For Band64 and Band32\_Tiled } D0 [10:0] Color\_Destination\_Buffer\_Width, Integer. // divided by 4. default = 0x000. // This is a width of alpha destination buffer as well. // for linear mode, width =  $16*N$ . for band mode, width =  $64*M$ . D1 [31:26] MRT\_Read\_Order, Integer. // 2bit=MRT\_NO/read. // [31:30] for Read3, [27:26] for Read1. MRT0 is always read first. **Enumerate** { 1: MRT1. 2: MRT2. 3: MRT3. } MRTReadOrder D1 [25] Tile2X2X4X4\_Enable, Boolean. // for BandRileMode = 1 or 3 case only. D1 [24] Gamma\_Correction\_Enable, Boolean. // for both read & write. For render target#0 only. D1 [23:0] Color\_Buffer\_Base\_Address0, Integer.  $\frac{\pi}{32}$ bytes alignment. Up to 256MB. default = 0x000000. D2 [31:0] Destination\_Color\_Key\_CONST\_COLOR, Integer. // for destination color key and constant rendering color.  $// A = D[31:24], R = D[23:16], G = D[15:8], B = D[7:0].$ D3 [31:0] Color\_Write\_Bit\_Mask0, Integer. // default = 0xfffffff. // For each bit of 0 to 31:

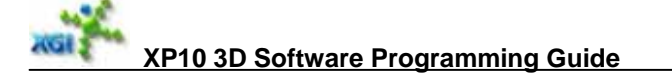

- // 0: Don't write out this bit.
- // 1: Write out this bit.

**Note:** 

- Pixel Shader outputs key mask for every MRT. For correct write mask sync, MRT0 has to be first MRT from PS. Driver has to make it.
- Color buffer in low address should be shifted from depth buffer by one bank (4KB) to keep better memory efficiency.

### **6.7.3. Multiple Render Target Buffer Configuration**

Register

- **0x290 (W) : 0xA4 Render\_Targets**  Target1\_Color\_Format, Enumerate, RenderTargetFormat.
- D0 [3] Bit\_Masking\_Enable1, Boolean.
- D0 [7:4] Component Mask1, Integer.
- D0 [10:8] Target2\_Color\_Format, Enumerate, RenderTargetFormat.
- D0 [11] Bit Masking Enable2, Boolean.
- D0 [15:12] Component\_Mask2, Integer.
- D0 [18:16] Target3 Color Format, Enumerate, RenderTargetFormat.
- D0 [19] Bit\_Masking\_Enable3, Boolean.
- D0 [23:20] Component\_Mask3, Integer.
- D1 [23:0] Color Buffer Base Address1, Integer.  $\frac{1}{2}$  32bytes alignment. Up to 256MB, default = 0x000000.
- D<sub>2</sub> [31:0] Bit\_Mask1, Integer:

#### Register

#### **0x2A0 (R/W) : 0xA8 Render\_Target23**

- D0 [23:0] Color\_Buffer\_Base\_Address2, Integer.
- $\frac{1}{2}$  32bytes alignment. Up to 256MB. default = 0x000000.
- D1 [23:0] Color\_Buffer\_Base\_Address3, Integer.
	- $\frac{\pi}{32}$ bytes alignment. Up to 256MB. default = 0x000000.
- D2 [31:0] Bit\_Mask2, Integer;
- D3 [31:0] Bit\_Mask3, Integer;

Register

### **0x2C0 (W) : 0xB0 Conversion\_Blit\_Rectangle**

- D0 [23:12] Source\_Ystart, Integer. // unsigned 12bit integer = pixel based. Default = 0x000
- D0 [11:0] Source\_Xstart, Integer. // pixel based. default = 0x000.
- D1 [31] Blit\_Fill\_Mode\_Enable, Boolean.
- D1 [23:12] RECT\_Height, Integer.

 $\frac{1}{10}$  unsigned 12bit integer = (pixels in height - 1). Default = 0x000

D1 [11:0] RECT\_Width, Integer.

// unsigned 12bit integer = (pixels in width - 1). Default =  $0x000$ .

D2 [23:12] Dest\_Ystart, Integer. // (pixels based). Lowest 2bit = Source\_Ystart[1:0] D2 [11:0] Dest\_Xstart, Integer. // (pixels based). Lowest 2bit = Source\_Xstart[1:0]

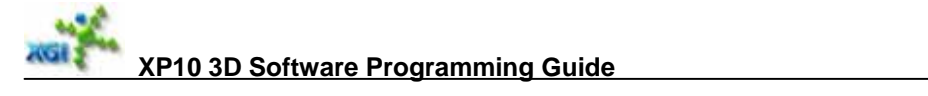

### **7. Bump Shader & Texture Samplers**

### **7.1. Bump Shader & Setting**

Maximum texture (Bump Shader) instructions per loop is 32.

### **7.1.1. Bump Shader Instruction**

### **Instruction BumpShader, 32bit/instruction**

- D0 [3:0] LeftTCI, Integer.
- 
- D0 [7:4] RightTCI, Integer.<br>D0 [11:8] LeftSamplerID, Int LeftSamplerID, Integer.
- D0 [15:12] RightSamplerID, Integer.
- D0 [18:16] SamplingState, Enumerate.
- {
- 
- 0: Invalid\_Pair;<br>1: Valid Invalid
- 1: Valid\_Invalid; // left valid, right invalid<br>2: Invalid Valid: // left invalid, right valid Invalid\_Valid; // left invalid, right valid
- 3: Valid\_Valid; // both valid
- 4: Coord\_NoKill\_NoClamp;
- 5: Coord\_NoKill\_Clamp;
- 
- 6: Coord\_Kill\_NoClamp;<br>7: Coord Kill Clamp: Coord\_Kill\_Clamp;
- } SampleState
- 
- D0 [19] RepeatUForVEnable, Boolean. // only for right pipe, V1 = U1

D0 [21:20] LeftBumpAttribute, Enumerate.

- {
- 0: No\_Bump\_Required;
- 1: 2D\_Bump\_Required;
- 2: 4D\_Bump\_Required; // force it no perspective correction.
- } BumpAttribute
- D0 [23:22] RightBumpAttribute, Enumerate, BumpAttribute.
- D0 [26:24] TextureType, Enumerate.
- {
- 0: 2D\_Texture;
- 1: Depth\_Texture;
- 2: Cube\_Map;
- 3: 3D\_Texture;
- 4: Projected\_2D\_Texture;
- 5: Projected\_Depth\_Texture;
- 6: Projected\_TexCoord; // SamplingAttribute should = 4~7
- 7: Projected\_3D\_Texture;

} TextureType

- D0 [27] Transpose\_Even\_Odd, Boolean.
- {

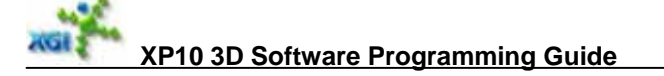

0: even;

1: odd.

} D0 [28] Transpose\_Enable, Boolean. D0 [29:29] End\_Of\_Texture, Boolean.<br>D0 [30:30] End\_Of\_Loop, Boolean. End\_Of\_Loop, Boolean.

D0 [31:31] Replacement Enable, Boolean.

// texture coordinates replace diffuse and /or specular in a loop.

// U0 to R, V0 to G, U1 to B and V1 to A for a texture pair to replace a color.

TCI (4bit) = Texture Coordinate Index, what texture coordinate will be used for current texture pair in current loop. SamplerID (4bit) indicates which texture sampler states will be used for the texture in current loop.

SamplingAttribute (3bit):

- 0: invalid texture pair:  $//$  no this case.
- 1: valid\_left\_lookup, invalid\_right;
- 2: invalid\_left, valid\_right\_lookup;
- 3: valid\_left\_right\_lookup;
- 4: valid, texture coordinate mode, no TexKill, no clamp;
- 5: valid, texture coordinate mode, no TexKill; clamp;
- 6: valid, texture coordinate mode, TexKill, no clamp;
- 7: valid, texture coordinate mode, TexKill; clamp;

Pass clamp bit down to color pipe if replacement is enabled, otherwise pass it down to texture filtering.

BumpAttribute (2bit):

- 00: default, no bump required;
- 01: 2D bump required;
- 10: 3D/4D bump required; force it no perspective correction.

### TextureType (3bit):

 000: 2D Texture; 001: Depth Texture; 010: Cube Map; 011: 3D Texture; 100: Projected 2D Texture; 101: Projected Depth Texture; 110: Projected Texcoord; // SamplingAttribute should =  $4\neg$ 7 111: Projected 3D Texture;

If a texture type is 3D/4D or texture coordinate mode, RightType, RightSamplingState and RightBumpAttribute should be set to the same as Left Ones.

### **Texture Coordinates Replace Diffuse and /or Specular**

- Every loop has 2bits global to enable replace diffuse and specular respectively.
- Bump shader instruction bit31 to enable the replacement.
- If global say to replace diffuse, do not send diffuse, wait for bump shader instruction execution result. The same for specular.
- If global enable the replacement, the corresponding bump shader instructions are always put the last one or two instructions with bit31 enable.

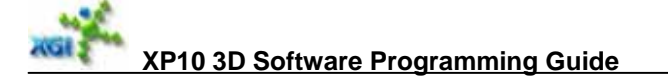

- Global bits should be consistent with enable in bump shader instruction. (driver make sure)
- If one of replacements is enabled, only last instruction can be enabled too. The instruction is for the one which global enabled.
- If both replacements are enabled, last two bump shader instructions need to be enabled. and always last second instruction for diffuse, last one for specular.
- If global enable replacement, color clamp is done based on enable bit in Bump Shader instruction for the loop. Otherwise clamp is done based on color clamp global register.
- If specular is invalid in global setting, but specular replacement is enabled, the specular will be valid after replacement in current loop.

### **Vector Transpose for Texm3x3\***

We add two bits in bump shader instruction:  $D[28]$  = transpose enable,  $D[27]$  = Even/Odd component. The operation is defined as below:

```
If transpose_enable == FALSE,
{ 
    keep the current operation. read a row. 
    source read pointer = (TCI\lt 1) for U.
    source read pointer ++ for V. 
} 
else 
{ 
    // read a column as a pair of textures to PS; 
    source read pointer = (TCI \le 1) + Even (0) / Odd (1) for U.
    source read pointer += 4 for V.
}
```
It will automatically transpose matrix for tex3x3\* like instructions in PS and save PS instructions without SW workaround by sacrifying 12 VS instructions.

**For example**, texm3x3spec or texm3x3tex, code BS as following:

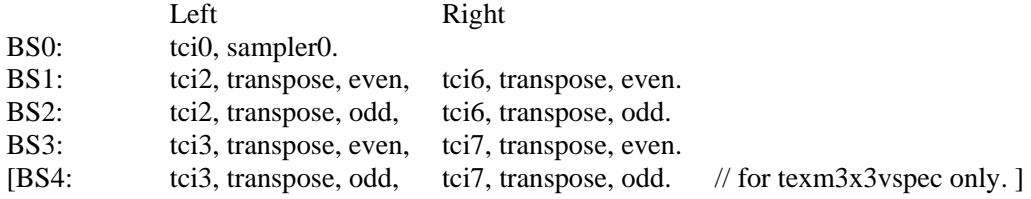

### **Programming Notes:**

Bump Shader Instruction used texture TCI is restricted by the texture pairs from GP. Maximum BumpShader\_Instruction::TCI < GP\_Total\_Texture\_Coordinate\_Pairs \* 2 For example, if GP\_TOTAL\_TEXTURE\_COORDINATE\_PAIRS = 2, BS can only use TCI from  $0 \sim 3$ . Pseudo code: { gpTwoSideLighting = GetValue("Two\_Sided\_Lighting\_Enable"); gpUVPairs = GetValue("GP\_Total\_Texture\_Coordinate\_Pairs"); if(gpTwoSideLighting) gpUVPairs -= 2; maxTCI = GetMaximumTCIInBumpShader(curBatchData); assert(maxTCI < gpUVPairs\*2);

}

### **7.1.2. Bump Shader Setting:**

Register

#### **0x300 (R/W) : 0xC0 Bump\_Shader\_Setting**

- D0 [23:16] Bump\_Sync\_Enables, Integer.
	- // 1bit/loop. D0[16]: loop0, D0[23]: loop7.
	- // Zero = Don't keep key pixels, One = Keep key pixels for LOD
	- // 0: use depth\_mask to sync texture tile. Default. Don't keep key pixels
	- // 1: use (depth\_mask&0xA0A0) to sync texture tile. Keep key pixels for LOD
- D0 [23] Bump\_Sync\_Enable\_Loop7, Boolean.
- D0 [22] Bump\_Sync\_Enable\_Loop6, Boolean.
- D0 [21] Bump\_Sync\_Enable\_Loop5, Boolean.
- D0 [20] Bump\_Sync\_Enable\_Loop4, Boolean.
- D0 [19] Bump\_Sync\_Enable\_Loop3, Boolean.
- D0 [18] Bump\_Sync\_Enable\_Loop2, Boolean.
- D0 [17] Bump\_Sync\_Enable\_Loop1, Boolean.
- D0 [16] Bump\_Sync\_Enable\_Loop0, Boolean.
- D0 [15] Invisible\_PixelPair\_Drop\_Enable, Boolean.

 // It can be enabled only when there is no 2D/4D bump loop case and // shadow/working mode in PS setting  $D0[6] = 0$ .

- D0 [14:12] Bump\_Shader\_Total\_Loops, Integer. // Zero means (1) color loop only.
- D0 [11] Diffuse\_Only, Boolean. // no texture case.
- D0 [10:9] Bump\_Shader\_Mode, Enumerate.
	- 0: One Loop Only  $\frac{1}{10}$  no bump loop, consistent to total bump loop = 0.
	- 1: 2D\_Bump\_Loop
	- 2: 4D\_Bump\_Loop
	- 3: 2D\_4D\_Bump\_Mixed

} BumpShaderMode

D0 [8:4] Bump Shader Maximum Tiles For Loop, Integer.  $// (N-1)$ . default = 0. // It controls bump map loop. See detail of control algorithm in Architecture specification.

- D0 [3] Bypass\_L2\_Cache, Boolean.
- D0 [2] Bypass\_L1\_Cache, Boolean.
- D0 [1] Clear L2 Cache, Boolean.
- {

{

{

- 0: No Clear. // default.
- 1: Clear tag ram. // Reset cache Tags.
- } D0 [0] Clear L1 Cache, Boolean.
	- 0: No Clear. // default.
	- 1: Clear tag ram. // Reset cache Tags.

} // In general, Flush L2 will not be frequent and do it only when texture swap occurs. L1 cache // should be flushed when textures are updated. Well designated clear caches may // decrease / increase efficiency sometimes and remove incorrect images.

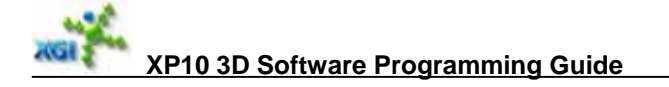

- D1 [05:0] Loop0\_Bump\_Instruction\_Entry, Integer.
- D1 [7] Anisotropic\_Filtering\_Enabled, Boolean.<br>D1 [13:8] Loop1\_Bump\_Instruction\_Entry, Integer.
- Loop1\_Bump\_Instruction\_Entry, Integer.
- D1 [21:16] Loop2\_Bump\_Instruction\_Entry, Integer.
- D1 [29:24] Loop3\_Bump\_Instruction\_Entry, Integer.
- D2 [05:0] Loop4\_Bump\_Instruction\_Entry, Integer. D2 [13:8] Loop5\_Bump\_Instruction\_Entry, Integer.
- D2 [21:16] Loop6\_Bump\_Instruction\_Entry, Integer.
- D2 [29:24] Loop7\_Bump\_Instruction\_Entry, Integer.
- 
- D3 [3:0] LeftL1\_TextureID\_Threshold, Integer.<br>D3 [4] LeftL1\_TexIDThreshold\_Enable, Boole LeftL1\_TexIDThreshold\_Enable, Boolean.
- D3 [5] RightL1\_TexIDThreshold\_Enable, Boolean.
- D3 [11:8] RightL1\_TextureID\_Threshold, Integer.
- D3 [12] Float\_TexCoord\_Enable, Boolean.

// enable only for PS2.0 and no clamp for texture coordinate mode.

D3 [31:16] Color Replace Enable, Enumerate.

- // 2bits /loop. D3[17:16] for loop0, D3[31:30] for loop7.
- {
- 0: No Replacement.
- 1: Replace\_Diffuse.
- 
- 2: Replace\_Specular.<br>3: Replace Diffuse S Replace\_Diffuse\_Specular.

} ColorReplacementMode

### **7.1.3. PS2.0 Pixel Based LOD Bias**

HW will have a global register: D1 and D2 of 0x310, 64bit

Register

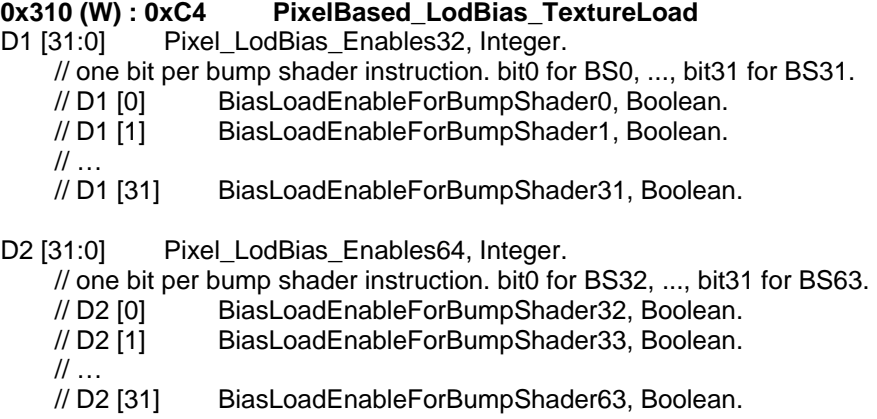

It equivalently adds one bit to each bump shader instruction. Use bump shader read pointer to select correspondent bit in bump shader execution block and pass this bit to LOD engine. Each texture pair needs to attach only one bit.

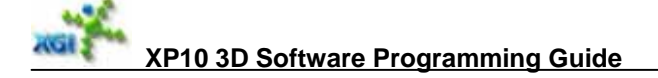

For any texture: 2D/cube/projected/depth texture etc, First bump shader loads the texture coordinate with  $W = pixel$  lod bias. Set **BiasLoadEnable == 1 for the BS instruction.** Second bump shader loads the texture with sampler as usual but set BiasLoadEnable == 1 for the BS instruction.

If a texture is 4D bump required, the SW driver should program previous loop PS shader to output 4D bump two times. And set 4D bump required for both pairs: texture coordinate mode and original texture.

### **7.1.4. Texture Instruction with Swizzle RGAA**

Bump shader already support swizzle code = RGBB for texture instruction but missed RGAA. The simple implementation/fixing is add bits to D3 of register 0x310, as below.

#### **D3 of 0x310 (W) RGAA\_Enables**

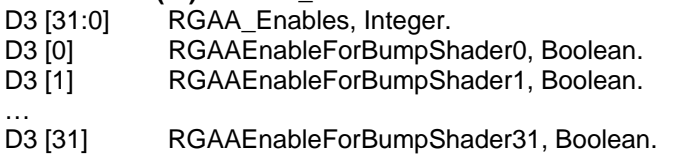

It also equivalently adds on bit to each bump shader instruction. Use bump shader read pointer to select correspondent bit in bump shader execution block and do operation as followings:

```
if (Transpose is off) 
{ 
     If (RGAAEnable) // for right pipe only (in HW is left pipe) 
     { 
           // similar to Repeat U for V. 
           right texture coordinate U read pointer = (right texture coordinate index<<1)+1; 
           copy the U to V; 
      } 
      else if (RGBBEnable) // == RepeatUForV 
      { 
          right texture coordinate U read pointer = (right texture coordinate index \lt1);
           copy the U to V; 
      } 
      else 
     \left\{ \right.right texture coordinate U read pointer = (right texture coordinate index \lt1);
          right texture coordinate V read pointer = (right texture coordinate index \lt1)+1;
      } 
} 
else 
{ 
      right texture coordinate U read pointer =
```

```
(right texture coordinate index <<1) + Even (0) / Odd (1);
 if (RGAAEnable | RGBBEnable)
```
Copy the U to V;

Else

right texture coordinate V read pointer = right texture coordinate U read pointer +4;

}

### **7.2. Texture Sampler State Array [N]**

### **Instruction TextureSampleState**

```
D0 [31] Texture Prefetch Enable, Boolean.
D0 [30] Hold ForPack ForcedTexture, Boolean.
D0 [29] Force_Texture_ToRightPipe, Boolean.
D0 [28] DXTn_Fix4X4_Enable, Boolean.
             // only set for cube/3D volume texture with DXTn format. 
D0 [27] YUV2RGB_Conversion_Enable, Boolean. 
             // YUV texture may disable this bit, non YUV texture may enable this bit. 
D0 [26] YUV_DCT_Enable, Boolean.
D0 [25] Paired_Texture_Modulate_Alpha_Enable, Boolean. 
D0 [24] Paired_Texture_Modulate_RGB_Enable, Boolean. 
             // For (1) Two bilinear filtered 2D texture modulation, 
             // still pass second pipe's texture down to PS and 
             // (2) weight multiplication of precise high order filtering. 
D0 [23] Mipmap_Linear_Filter_Enable, Boolean. 
    \frac{1}{2} MIPMAP is always enabled. Let Max LOD = 0 for disable.
{ 
    0: Point_Sampling. // default
     1: Linear_Filtering. 
} 
D0 [22:21] Magnification_Filter_Mode, Enumerate. 
{ 
     1: Point_Sampling. 
     2: Linear_Filtering. 
    3: Anisotropic Filtering.
} TextureFilterMode 
D0 [20:19] Minification_Filter_Mode, Enumerate, TextureFilterMode. 
D0 [18:16] Max Anisotropic Ratio Exponent, Enumerate.
{ 
    0: OneToOne // 1:1
    1: TwoToOne // 2:1 
    2: FourToOne // 4:1
    3: EightToOne, \frac{1}{8:1} 8:1
            SixteenToOne
    0x5 to 0x7 Reserved. 
} AnisotropicRatio
```
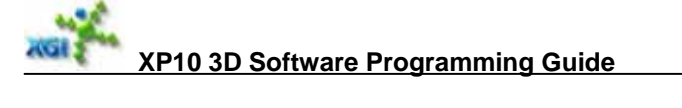

- D0  $[15:12]$  Maximum\_LOD, Integer. // default = 0 // This is a positive integer number range from 0 to 12.
- D0  $[09:0]$  Lod\_Bias, SignedFixPoint 1.4.5. // default = 0.
- D1 [31] Fast\_Anisotropic\_Enable, Boolean.
- D1 [30:16] Texture Height, IFF4.11
- D1 [30:27] Texture\_Height\_Exponent, Integer. // default = 0
- D1 [26:16] Texture\_Height\_Mantissa, Integer. // default = 0
- D1 [14:0] Texture Width, IFF4.11
- D1  $[14:11]$  Texture Width Exponent, Integer. // default = 0
- D1  $110:0$  Texture Width Mantissa, Integer. // default = 0

// This is a positive integer number ranging from 0 to 4096.

D2 [31] TEX\_KILL\_Enable, Boolean.

D2 [30:28] W\_Addressing\_Mode, Enumerate. // texel based.

- 0: None.  $\frac{1}{2}$  Always W = W&0xfff;
- 1: Wrap. // default
- 2: Mirror.

{

- 3: MirrorOnce.
- 4: Clamp.
- 5: Clamp\_To\_Edge.
- 6: Clamp\_To\_Border.
- 7: Reserved.
- } TexelAddressMode

D2 [27:22] TextureFilteringEntry, Integer.

// for high order filtering deltaUV or UV offset for deltaUV;

- D2 [21:16] TextureFilteringLength, Integer. // Actual size = TextureFilteringLength+1;
- D2 [14:11] Texture\_Depth\_Exponent, Integer. // default = 0. third dimension size.
- D2 [10:0] Texture\_Depth\_Mantissa, Integer. // default = 0.
- D3 [31:24] Texture\_Base\_Index, Integer. // to base address array. default = 0.

// Kernel size & scale factor for high order filtering

// Ku = KernelSizeU<<(5-Su).

- // TextureFilteringLength+1 = KernelSizeU\*KernelSizeV.
- D3 [23:21] Vertical\_Scale\_Factor, Integer. // Sv;
- D3 [20:12] Vertical\_Scaled\_Kernel\_Size, Integer. // Kv;
- D3 [11:9] Horizontal\_Scale\_Factor, Integer. // Su;
- D3 [8:0] Horizontal\_Scaled\_Kernel\_Size, Integer. // Ku;
- D4 [31] OpenGL\_Addressing\_Enable, Boolean.
- $D4 [30]$  Border\_Mode, Enumerate. // default = 0.
	- 0: Border\_Color.// use constant border color.
	- 1: Border\_Texel. // use border texel in texture map. The border width = 1.
	- } BorderMode

{

- D4 [29:27] V\_Addressing\_Mode, Enumerate, TexelAddressMode
- D4 [26:24] U\_Addressing\_Mode, Enumerate, TexelAddressMode.

// For DX7 MS\_Border mode, please use Clamp\_To\_Border + border color.

- // For DX8~ MS\_Border mode, please set texture format = NULL and set proper border color.
- // For MS Clamp, please use Clamp To Edge.

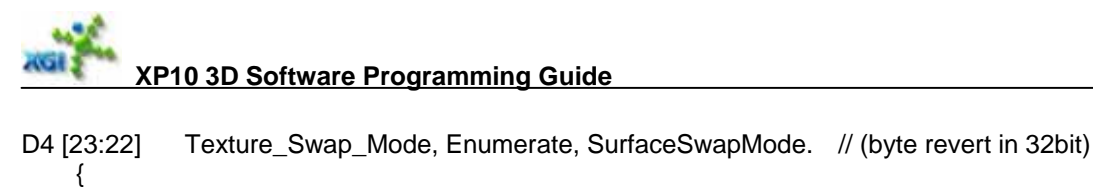

 0: no\_swap: // unchanged. default. 1: half\_swap: // bit[7:0] <--> bit[15:08] and bit[31:24] <--> bit[23:16]. 2: word\_swap: // bit[7:0] <--> bit[23:16] and bit[15:08] <--> bit[31:24]. 3: full\_swap: // bit[7:0] <--> bit[31:24] and bit[15:08] <--> bit[23:16]. } SurfaceSwapMode D4 [21:20] TotalElements, Integer. // Range =  $0-3$ , (N-1). Maximum 4 elements.  $0:$  single element. D4 [19] Enable\_2x2xTile\_Mode, Boolean. // only valid for D4[17:16] = 1, 3. D4 [18] Enable\_CompressedColorBuffer, Boolean.// surpass D4[17:16] & D4[19]. D4 [17:16] Texture\_Band\_Tile\_Mode, Enumerate, BandTileMode. { 0: Linear. // default, when color compression on, it also means 2 scanlines linear. 1: Tiled. // 4x4 pixel tiled. 2: Banded64. // 64\*16 pixel banded. when color compression on (0x270 D1 15), // it means banndedcompression mode 3: Banded32\_Tiled. // 32\*32 pixel banded + 4\*4 pixel tiled. } BandTileMode D4 [15:11] Texture\_Format, Enumerate. // see format conversion in architecture specification. { 0: NULL // default. No map available, Return Border color. 1: Reserved1. 2: Reserved2. 3:  $XRGB8888.$  // 32bit, may be tiled.<br>4:  $\overline{R}$  RGB565. // may be tiled.  $//$  may be tiled. 5: L16. // may be tiled 6: G16R16. // may be tiled. 7: Reserved7. 8: XRGB1555. // may be tiled. 9: G16R16F. // may be tiled. 10: ARGB4444. // may be tiled. 11: L8. // luminance map 12: A8L8. // may be tiled. 13: U8V8. // for bump mapping; may be tiled. 14: U5V5L6. // may be tiled. 15: V16U16. // may be tiled. 16: UYVY. // for video texture. for CYUV, do 1-v for every vertex by S/W Driver. 17: YUY2: 18: DXT1. // for texture compression 19: DXT2. 20: DXT3. 21: DXT4. 22: DXT5. 23: R16F. // may be tiled. 24: DXT7. 25: RGB332. 26: R32F. // may be tiled. 27: A2R10G10B10 28: A2W10V10U10 29: W11V11U10 30: XLVU8888. // 32bit, may be tiled. 31: QWVU8888. // 32bit, may be tiled.

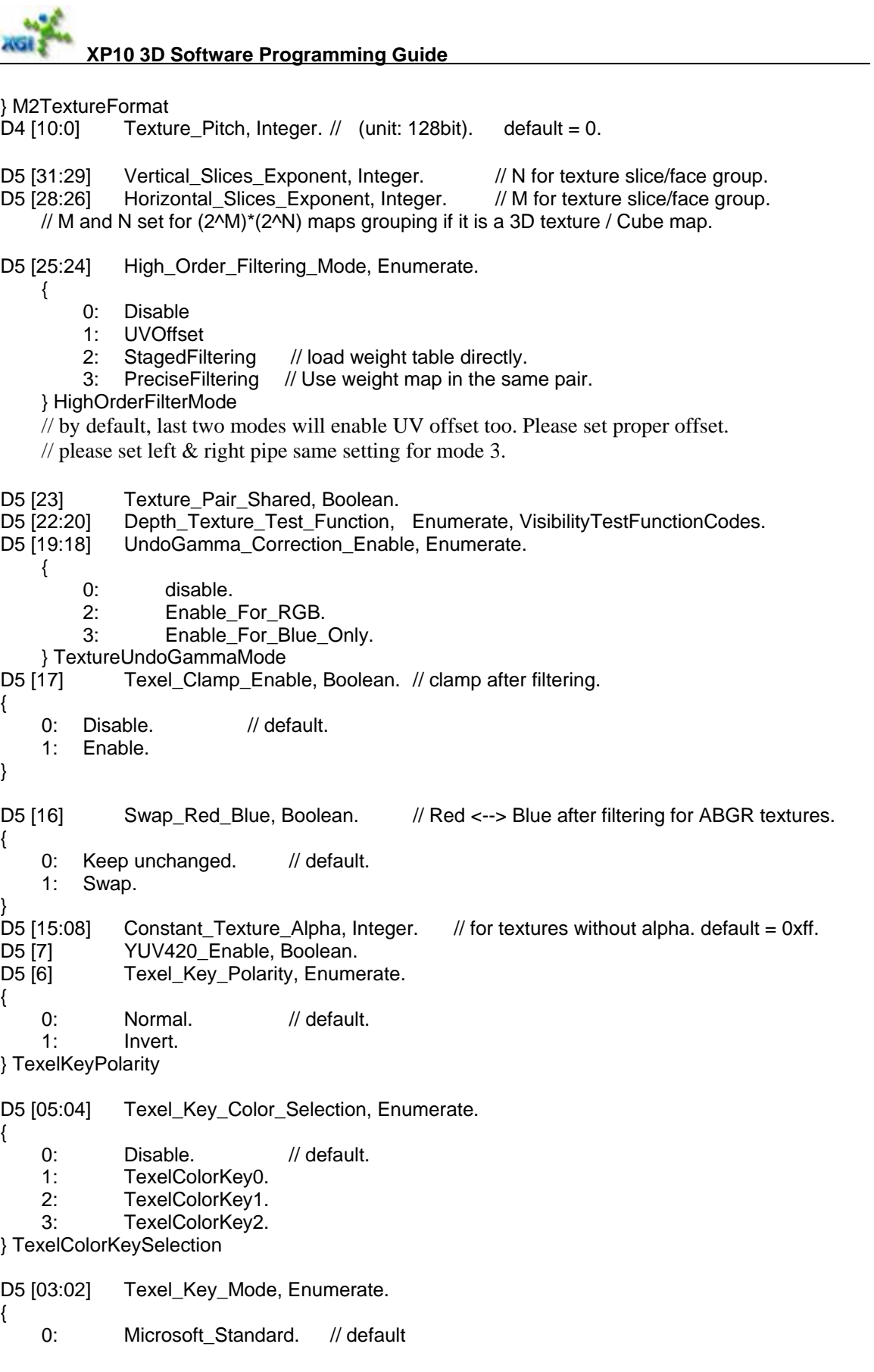

1: Nearest Key. 2: Read\_Destination\_Key. // second Microsoft key method. } TexelKeyMode D5 [1] Constant\_Alpha\_Replace, Boolean. { 0: disable. // default. 1: enable to replace alpha in texel by a constant alpha. } D5 [0] Texel\_Bits\_Swap, Boolean. // in a byte. { 0: disable. // default. 1: enable. // Do it for each byte if the flag is set } // for 1bpp: // bit7 <--> bit0, bit6 <--> bit1, bit5 <--> bit2, bit4 <--> bit3 // for 2bpp:  $//$  bit[7:6] <--> bit[1:0], it means bit7 <--> bit1, bit6 <--> bit0, the same as below.  $// \quad \text{bit}[5:4] \leftarrow \text{bit}[3:2].$ // for 4bpp: // bit[7:4] <--> bit[3:0]. // (bit7 <--> bit3, bit6 <--> bit2, bit5 <--> bit1, bit4 <--> bit0). D6 [31:16] DeltaV, FP9.7. // for UV coordinate adjustment in filter loop. D6 [15:0] DeltaU, FP9.7. // no adjustment for third dimension. D7 [31:24] Border Color\_Alpha, Integer. D7 [23:16] Border Color\_Red, Integer. D7 [15:08] Border\_Color\_Green, Integer.

D7 [07:00] Border Color Blue, Integer.

### **Texture Base Address Array = 208 x 30bit.**

### **Note for programming**

For a regular texture, it is illegal to use Addressing None. Addressing None should be only applied to A2D and Texcoord (in XP4). Because A2D has UV pre-multiplied by size before going to graphics engine and texture size is set to one. In this case texture coordinate is well adjusted so valid pixel will not access to garbage texel.

Just for validating logic, you may extend your map area to some predefined values, so "garbage" will be your defined values to see if the Addressing. None works properly even not for A2D.

In XP10, Texcoord mode will not do any addressing mode (even Addressing\_None).

When you set Border\_Texel mode, your texture should be added border texel in related dimension. For example, in your case, if UBorderMode = Border Texel, your real texture should be 10x8 instead of 8x8, but you still set texture size = 8x8, left one texel and right one texel are border texel you added. The base address is pointed to first texel of 10x8 map. So after border mode, all texels will be accessed in valid texel range instead of garbage. If both U and V are Border Texel, the size will be  $10x10$ .

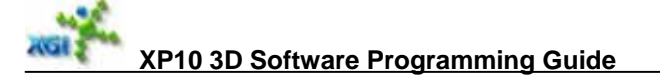

### **7.3. Palette Table Support**

Register

### **0x330 (W) : 0xCC PALETTE\_LOAD**

D0 [8] Activate Palette Table, Boolean. // default = inactive. D0 [7:6] PortNo, Enumerate. // default = PCI-E. {

- 0: PCI-E.
- 1: Z\_Port.
- 2: C\_Port.

} MemoryPortSelection<br>D0 [5:0] Palette\_Table Palette\_Table\_Size, Integer.  $//$  (unit: 128bit). default = 0.

D1 [27:0] Memory\_Base\_Address, Integer.// (28bit, unit: 128bit) even if active0 = 0.

### **7.4. Texel key color**

Register

**0x340 (W) : 0xD0 TEXEL\_KEY\_01** // #0 Texel Key High: default = 0x000000 D0 [23:16] Texel\_Key\_High0\_Red, Integer. D0 [15:08] Texel\_Key\_High0\_Green, Integer. D0 [07:00] Texel\_Key\_High0\_Blue, Integer. D1 [23:16] Texel\_Key\_Low0\_Red, Integer. D1 [15:08] Texel\_Key\_Low0\_Green, Integer. D1 [07:00] Texel\_Key\_Low0\_Blue, Integer. D2 [23:16] Texel Key\_High1\_Red, Integer. D2 [15:08] Texel\_Key\_High1\_Green, Integer. D2 [07:00] Texel\_Key\_High1\_Blue, Integer. D3 [23:16] Texel\_Key\_Low1\_Red, Integer. D3 [15:08] Texel\_Key\_Low1\_Green, Integer. D3 [07:00] Texel\_Key\_Low1\_Blue, Integer. Register **0x350 (W) : 0xD4 TEXEL\_KEY\_2** // #2 Texel Key Hi: default = 0x000000 D0 [23:16] Texel\_Key\_High2\_Red, Integer. D0 [15:08] Texel\_Key\_High2\_Green, Integer. D0 [07:00] Texel\_Key\_High2\_Blue, Integer.

- D1 [23:16] Texel\_Key\_Low2\_Red, Integer.
- D1 [15:08] Texel Key Low2 Green, Integer.
- D1 [07:00] Texel\_Key\_Low2\_Blue, Integer.

### **8. Pixel Shader**

### **8.1. Pixel Shader Setting**

Register<br>0x380 (R/W) : 0xE0 **PixelShader SETTING** D0 [23:08] Texel\_Key\_Mask\_Operation\_Code, Integer. // 1bit/texture,  $\frac{1}{1}$  1 means final key mask  $=$  the texture key mask.  $\frac{1}{2}$  Initial final key mask for each tile = 0; // Pass the final key mask together with pixel shader's final result. // Do it only in last (base / color) loop. // D[08] for texture0. // D[09] for texture1.  $\frac{1}{2}$ // D[23] for texture15. // Here texture number is just input texture order Number in last loop. D0 [7] Pixel\_Shader\_Version, Enumerate. { 0: Undefined. // not used in XP10 1: PixelShader20. } PixelShaderVersion<br>D0 [6] Shadow\_Wo Shadow\_Working\_Disable, ReversedBoolean. { 0: Enable. // 8 or 16 input samplings mode, default 1: Disable. // 32 input samplings mode. Low performance // please do not set Invisible pixel drop enable in 0x300 D0[15]. // and only one tile is allowed for bump loop. } D0 [5:4] Shadow\_Working\_Mode, Enumerate. { 0: 8 Texture Input Mode. // 8 texture inputs mode, can set invisible pixel pair drop for single loop. 1: 16 Texture Input Mode. // 16 texture input mode, can not set invisible pixel pair drop any way. 2: 32\_Buffer\_Working\_Only. // 32 buffer working only, can not set invisible pixel pair drop. // Will require texture load table. } PixelShader2Mode D0 [3] Partial\_Precision\_PS2\_Enable, Boolean. D0 [2:0] Float Color\_Buffer\_Format, Enumerate. {

- 0: ASIS. // no float buffer
- 1: L16. // 16bits integer buffer
- 2: G16R16. // 32bits integer buffer
- 3: R16F.

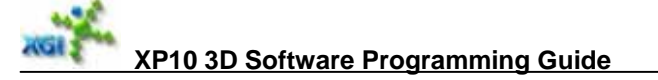

 4: G16R16F. 5: R32F.

 6: V16U16. } FloatcolorBufferformat D1 [06:00] Loop0\_PSInstruction\_Entry, Integer. D1 [14:08] Loop1\_PSInstruction\_Entry, Integer. D1 [22:16] Loop2\_PSInstruction\_Entry, Integer. D1 [30:24] Loop3\_PSInstruction\_Entry, Integer. D2 [06:00] Loop4\_PSInstruction\_Entry, Integer. D2 [14:08] Loop5\_PSInstruction\_Entry, Integer. D<sub>2</sub> [22:16] Loop6\_PSInstruction\_Entry, Integer. D2 [30:24] Loop7\_PSInstruction\_Entry, Integer. // For performance tuning and bypass source selection, // only affect in last loop. D3 [02:00] Diffuse\_RGB\_Resource, Enumerate. // to bypass to Post Blender. { 0x0: Diffuse\_RGB. 0x1: Specular\_RGB. 0x4: Texture0\_RGB. 0x5: Texture1\_RGB. 0x6: Texture2\_RGB. 0x7: Texture3\_RGB. } DiffuseRGBSource D3 [06:04] Diffuse Alpha Resource, Enumerate. // to bypass to Post Blender. { 0x0: Diffuse\_Alpha. 0x1: Specular\_Alpha. 0x4: Texture0\_Alpha. 0x5: Texture1\_Alpha. 0x6: Texture2\_Alpha. 0x7: Texture3\_Alpha. } DiffuseAlphaSource D3 [11:08] Specular\_RGB\_Resource, Enumerate. // to bypass to Post Blender. { 0x0: Diffuse\_RGB. 0x1: Specular\_RGB. 0x2: PixelShader\_Output. 0x4: Texture0\_RGB. 0x5: Texture1\_RGB. 0x6: Texture2\_RGB. 0x7: Texture3\_RGB. } SpecularRGBSource D3 [12] Fog\_Resource, Enumerate. // bypass to Post Blender. { 0: Fog\_Bypass. 1: PixelShader\_Output\_Specular\_Alpha. FogSource {<br>D3 [31:13] Re Reserved.

### **Note**

PS will split the output to Post Blender to 3 channels:

Result MRT\_ID EOTile:

- Specular: could be PS result or bypass, diffuse and tile Information go with it.
	- Fog: could be PS result or bypass

PBE will do sync of the 3 outputs, It will hold one tile of specular and fog for all 4 result.

So there must be some limitation

- There must be **one and only one** write of specular or fog in the last loop. This means if the specular is not used in PBE, Global register must set specular and fog are bypassed. Otherwise we consider this is an error pattern.
- If the specular and fog are from PS output, It must be write **before or with** result. If not so, PBE have to hold 4 results to avoid block PS, the size is too big.
- Since Result 0 is always written first in the last loop, so if the specular or fog is bypassed, it will write bypassed data out when Result 0 is written, as rule 1 required.
- If there are multiple targets, do not enable invisible pixel pair drop. Otherwise PS needs  $4x$ FIFO to do reorder.
- Finish one target's all components then next target.
- If Specular(RGB) and Fog(A) are from PS output and is not written in the same instruction, set release flag at the last write instruction, do not set twice, otherwise hardware will be think as two tile released.

### **8.2. PS2.0 Programming Note**

For performance, each instruction will do scale and clamp before writing its result out to save instructions. Also we will have few FPUs like CND/CMP/LRP etc for PS only.

### **Performance and functionality coverage**

PS2 has 32 Tile buffer, support 3 mode

- Mode 1 (simple case): 8 texture Shadow/Working mode with invisible pair drop. In this mode, **there is no bump loop**, 3x8 texture buffer used as texture buffer and **8 buffers as temp buffers**. 8 working texture inputs are used as temps too.
- Mode 2 (main case used in games): 16 texture Shadow/Working mode, **suppose be used in bump loop**. Cannot have invisible pair drop. All texture sampling and coordinate mode are mapped to temp registers in driver.
- Mode 3 (extreme DCT case): 32 texture working only mode, no invisible pair drops. **Need a texture load table to keep persistent information, which also means only one tile in each loop**. Driver will map first 16 temps to texture inputs (re-writeable) and last 16 temps as temps in instruction. So we do not need to change instruction definition. The load table is defined as below: 64 entries \* 5bits, each entry is used for one texture input. Use texture input sequence number (**accumulated across** loops, reset for each xy tile) as index to table to get texture input (loading) destination (to one of 16 texture inputs  $(0\nu 15)$ and 16 temps  $(16-31)$ ). Input buffer[index] = texture input[j], index = LoadTable[j]. Texture Load Table is loaded in by RE\_LOAD command. No PP mode.
- If the two textures are paired together & both are all valid, with auto counter texture ID, they are put in successive buffer. If we use LoadTable, we also add limitation that table data follow the same behavior: two textures loaded to the successive buffer.
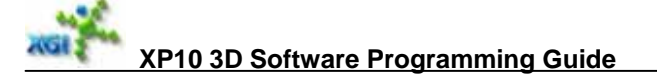

- Texture Load support texkill instruction, in this case, **not texture load in texture buffer but save the mask in mask buffer**. In addition, all key masks from texture filtering are accumulated into mask buffer. So all texture buffer are fully used to meet DCT requirement.
- No texture buffer, texture buffer are temp buffer. (if mode 1 is not easy to implement, add 4 extra temp buffer to support 12 temp in PS2)., this will save 16 Tile buffer(100k)
- Remove persistent temp mechanism.
- Add a Mask buffer for all tiles in the loop. (now 32x16 bit) to accumulate texkill mask. (only for PS2.0)
- PP mode, one 1.8.23 full precision FPU and one 1.5.10 partial FPU. Truncate input data to 16 bit and accumulate 2 tile if possible to run PS instructions. Expand to full precision and two pixel throughput when output. Input texture coordinate, output to 4D bump & Depth are all full precision.
- Keep color input 1.6.15 precision. Expanded to 1.8.23 for full precision FPU.
- PS2.0 constants  $= 1.8.23$  IFF precision.
- PS2.0 do not check global 0x380 D0 [23:08] Texel\_Key\_Mask\_Operation\_Code and always accumulate key/kill mask from texture filter.

#### **Bypass Implementation**

Full precision case, do bypass for all three modes:

 last loop: texture inputs --> 1.8.23 IFF --> texture input ram or temp ram. after last instruction, bypass related textures from input ram or temp ram to output FIFO with 1.8.23 IFF to fix 10.2 conversion.

PP mode, do bypass in the same way as full precision for all three modes:

 last loop: texture inputs --> 1.5.10 IFF --> texture input ram or temp ram. after last instruction, bypass related textures from input ram or temp ram to output FIFO with 1.5.10 IFF to fix 10.2 conversion.

 only 1 bit precision issue competing with post blending 12bit precision in some case. it is not an issue because it is for performance and will not cause any artifacts.

Driver can make sure not overwrite original texture inputs for correct result.

#### **Programming examples**

**Example#0**, if bump loop tiles is 16~32 and shader is simple, every loop has few input textures and temps used. Zero or one temp can be looped up and down to be used for next loop. All 8 input textures and 8 temps are working temps for multiple loops.

**Example#1**, if bump loop tiles is  $16{\sim}32$  and shader is a little big, every loop has  $9{\sim}16$  input textures and temps used. Zero or one temp can be looped up and down to be used for next loop. All 16 temps are working temps for multiple loops, 16 inputs for shadowing temps. No persistent temps.

**Example#2**, if it is still hard to be programmed as example#1, driver can set functionality mode to use all 16 input textures as working with very low performance.

- Bump tiles  $= 1$ .
- 16 samples & 8 texture coordinates into 24 temps loaded by loading table.
- All temps will be persistent until it is overloaded.

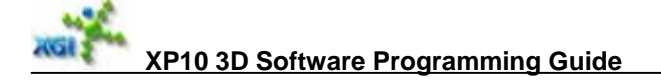

In working only mode (last example), HW only resets input texture count  $= 0$  for first loop. So input texture ID will be increased loop by loop. While shadow / working mode, input texture ID will be reset for every loop for the same XY tile.

### **8.3. PS2.0 Instruction**

*An instruction is defined as below // 90bit* 

- $QW[04:00]$  ----  $OpCode = Type (5bit)$
- QW[05:05] ---- Last instruction (1bit)
- QW[07:06] ---- Input Source Component Valid (1bit for Z, 1bit for w, 0 means use Zero)
- $QW[11:08]$  ---- Exponent of scale factor, signed 4bit from  $-8 \sim +7$ .
- QW[12:12] ---- Clamp to [0, 1.0] after scaling, 0 means no clamp.
- QW[13:13] ---- Source0 Negative flag (1bit)
- QW[14:14] ---- Source1 Negative flag (1bit)
- QW[15:15] ---- Source2 Negative flag (1bit)
- QW[31:16] ---- Source0 definition
- QW[47:32] ---- Source1 definition
- QW[63:48] ---- Source2 definition
- QW[73:64] ---- Destination0 (10bit)
- QW[83:74] ---- Destination1 (10bit), for second MOVE only.
- QW[84:84] ---- Second MOVE enable.
- DW[85:85] ---- Clamp for destination1 (second). (also apply for second MOV)
- DW[89:86] ---- Scale factor for destination1. (also apply for second MOV)

Two destinations ID may be the same, use write enables to merge to one write. If write enables are overlapped also, destination1 will overwrite destination0. Destination1 can be to any destination tiles except for input textures.

#### **The MOVE in PS2.0 is from source#2 to destination#1 parallel with FPU of less than or equal to two operands. ZW channels are always valid to the MOVE.**

The definition of DDP4 (=  $0x1C$ ), DMUL(= $0x1D$ ), DADD(= $0x1E$ ) is as following:

Operation:  $dest0 = DP4(\text{src0}, \text{src1})$ ,  $dest1 = DP4(\text{src0}, \text{src2})$ .

The same for DMUL and DADD. Second DP4 and MUL can share second MUL in LERP. Apply input source component valid (DW[7:6]) for source2 also except for second MOV.

*Operation Code is defined as follows* 

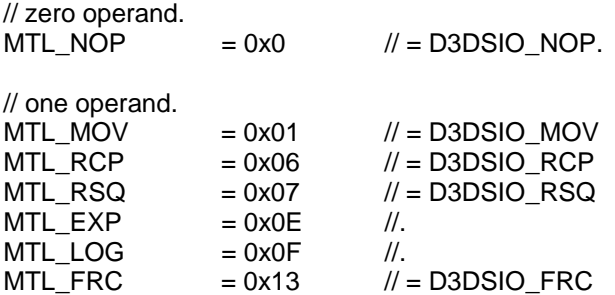

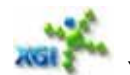

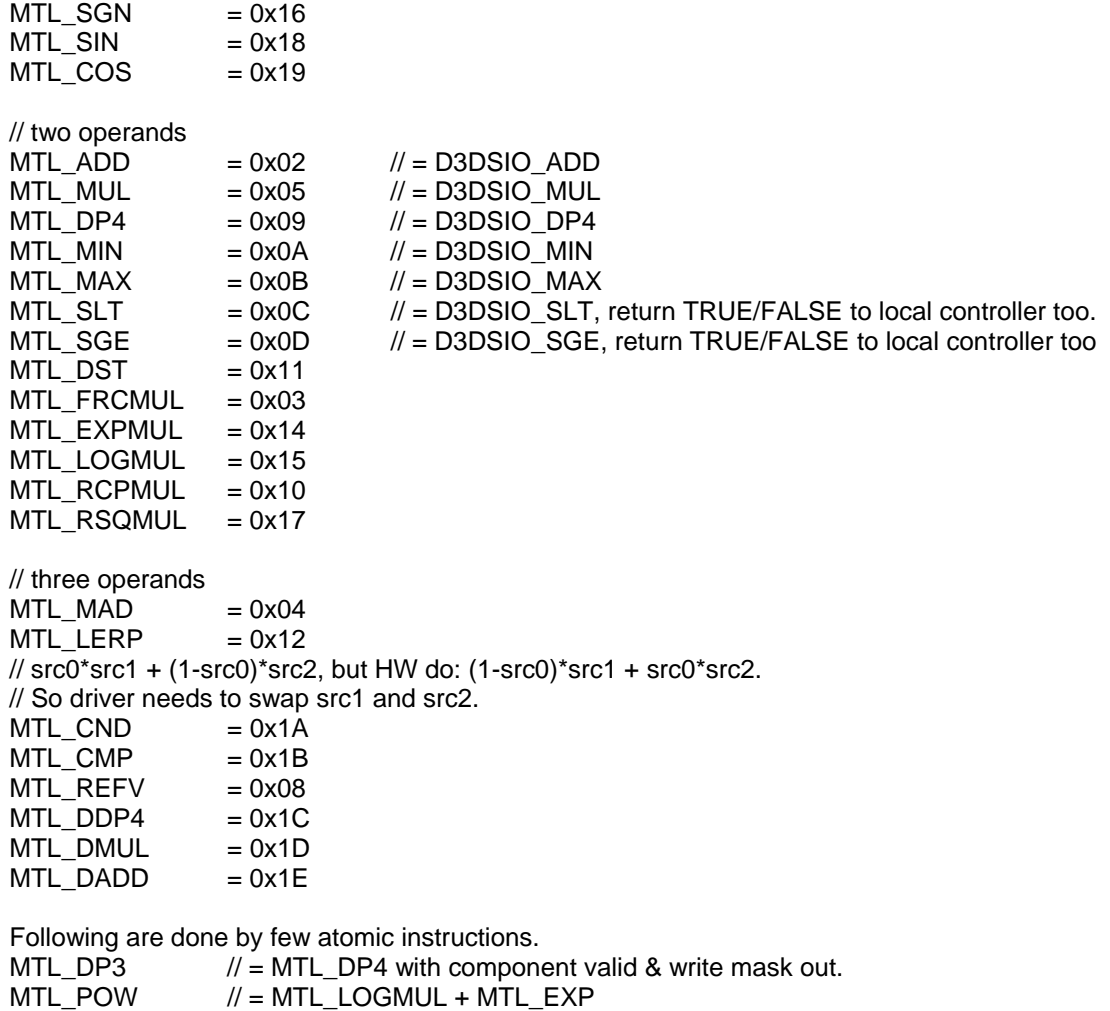

# *Source is defined as follows*

• WORD[06:00] ---- Source ID (7bit)

 $MTL_CRS$  // =  $MTL_MUL + MTL_MAD$ <br> $MTL_NRM$  // =  $MTL_DP3 + MTL_RSQN$ 

- WORD[07:07] ---- ABS flag (1bit)
- WORD[15:08] ---- Swizzle code (8bit, 2bit/component), from High to low: ABGR

#### *Destination is defined as follows*

- QW[68:64] ---- Destination ID (5bit)
- QW[69:69] ---- Ready to release result tile for next block (1bit)

 $\mathcal{U}$  = MTL\_DP3 + MTL\_RSQMUL.

• QW[73:70] ---- Write Enable (4bit, 1bit/component), from High to low: RGBA

#### **PS2.0 Input source ID:**

- Texture: 0x0 ~ 0xF,
- // only first 8 input textures are re-writeable as more temporary result.
- Temp:  $0x10 0x1F$ .
- Constant:  $0x20 0x3F$ .
- Constant#0: 0x40: (0.0, 0.5, 1.0, 2.0)
- Constant#1: 0x41: (1/3.0, 3.0, 0.25, 4.0)

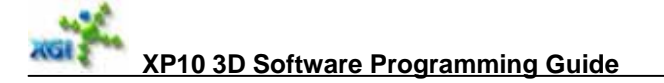

- Constant#2: 0x42: (0.2, 5.0, 1/6.0, 6.0)
- Constant#3: 0x43: (1/7.0, 7.0, 0.125, 8.0).
- Diffuse: 0x44.
- Specular: 0x45.

# **PS2.0 Output Destination ID:**<br>• Result:  $0x4 - 0x7$

- Result:  $0x4 0x7$ 
	- // for four render target. // lowest 2bit ID should be carried as tile tag to post blender.
- 2D Bump: 0x0.
- $\bullet$  4D Bump: 0x1.
- Depth: 0x2.
- Specular: 0x3.<br>• Texture: 0x8.
- Texture: 0x8 ~ 0xF. // first 8 input textures are re-writeable as more temporary result
- Temp:  $0x10 0x1F$ .

The multiple render targets will be output in the order: 0~3. The DX spec also has the constraint to output MRTs components in not random way: Finish one target's all components then next target.

# **9. Programming of Command List**

We have four types of BEGINs: Begin2D, Begin3D, BeginFlip and BeginMaster. First Begin which can be any one of four Begins is sent via PCI bus by CPU directly and always valid and no STOP. Use Begin ID to distribute commands in the command list to ID indicated Engine: 2D, 3D, Flip or Master.

### **9.1. Three Command List Fetch Commands**

First BEGIN goes through PCI bus. It may enable to link next list (BEGIN). The embedded BEGIN may also enable link next list continuously. See demonstrations in Figures.

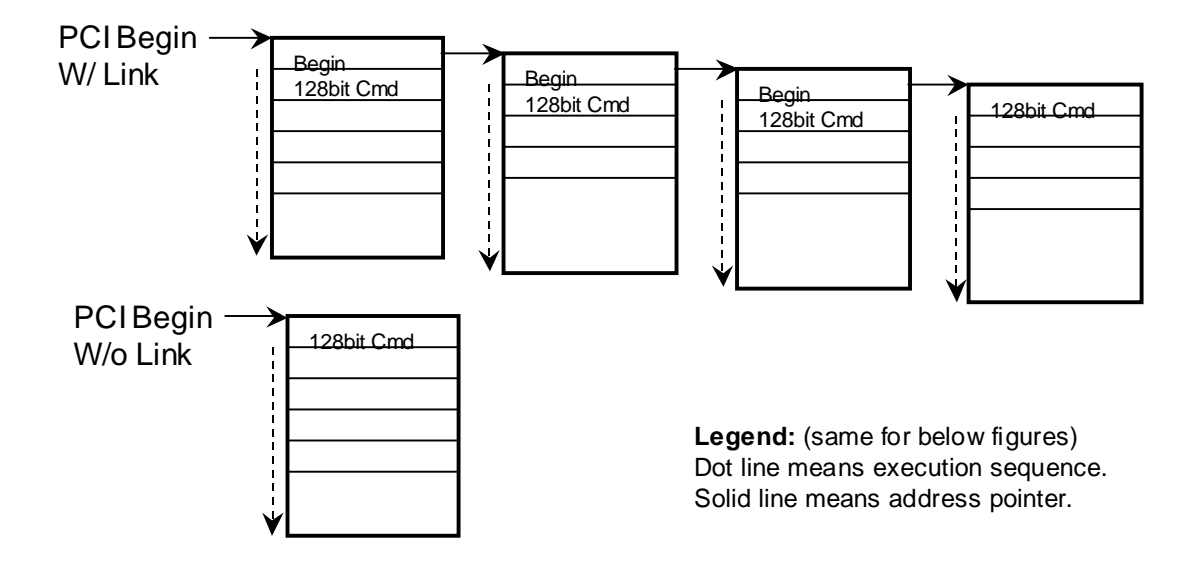

If a Begin disables link next list, there is no embedded Begin at the beginning of the next list, for instance, last list in above figure.

If a Begin is invalid, the list pointed by the Begin is not ready yet.

If a Begin has a Hold set, it means after the current list fetching is finished, needs to hold / wait until the list is back and executed or gone out from Master engine to 3D/2D/Flip etc. Then starts fetch the list pointed by the embedded Begin. PCI Begin should not have a Hold set.

# **9.2. PCI Trigger Mode to Link Next List**

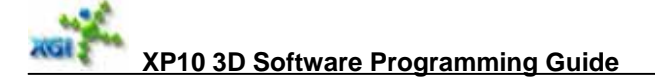

There are three auto-link modes to link command lists together. Here we describe one of them (so called PCI trigger mode) first.

Due to that S/W processes drawing batches ahead of H/W execution for a while and S/W is hard to know where H/W is currently executing, it causes miscommunication between S/W and H/W or overhead of checking H/W status. One solution to this issue is:

S/W Side:

- S/W prepares first list (List#0) in PCI-E, put an invalid embedded Begin (Begin #1) always at the beginning of List#0. Send a PCI Begin (Begin#0) after the list preparation is finished.
- S/W continues to prepare second list (List#1) with another invalid embedded Begin (Begin #2) first. After List#1 preparation is finished, update correct info in Begin #1 and set it back to valid. Send a PCI trigger command (Trigger#1) via PCI bus.
- S/W continues to prepare second list (List#2) with another invalid embedded Begin (Begin #3) first. After List#2 preparation is finished, update correct info in Begin #2 and set it back to valid. Send a PCI trigger command (Trigger#2) via PCI bus.
- Repeat last step for continuous command lists (Begin #4, List #3, Trigger #3), ..., (Begin [N], List[N-1], Trigger[N-1]).
- If List [N-1] is last list, S/W should not put embedded Begin [N] into the beginning of List[N-1] and disable link in Begin [N-1].

H/W Side:

- There are two 16bit counters: PCI Trigger counter and PCI-E execute counter, initialize both to zero.
- In PCI command decoder side, if a PCI trigger command comes, PCI trigger counter increases by one.
- In PCI-E command list fetcher side, an embedded Begin is decoded, PCI-E execute counter increases by one too.
- If an embedded Begin [M] is decoded, Begin [M] is valid, directly execute it after List[M-1] fetching is finished.
- Else
	- {
		- If Begin  $[M]$  is invalid, check if (PCI Trigger counter  $>=$  PCI-E Executor counter);
	- If No, Hold PCI-E fetching until (PCI Trigger counter  $\ge$  PCI-E Executor counter)
	- Re-fetch Begin [M] from PCI-E;
	- Wait it back and decode  $&$  execute it;  $//$  not re-count PCI-E executor counter. }
- If Begin [N-1] disables link, that means no Begin[N], after List[N-1] fetching is finished, H/W goes back to wait/decode PCI commands.

To avoid counters overflow, H/W does following protections:

- When two counters are equal, immediately set both to zero.
- When PCI Trigger counter > PCI-E executor counter, do subtraction when no new PCI trigger command comes, PCI trigger counter -= PCI-E executor counter and set PCI-E  $\alpha$ executor = 0.
- S/W reset two counters when H/W runs out of order.

**Example#1** Begin#1 is invalid and Begin#2~M are valid when H/W receives/decodes them.

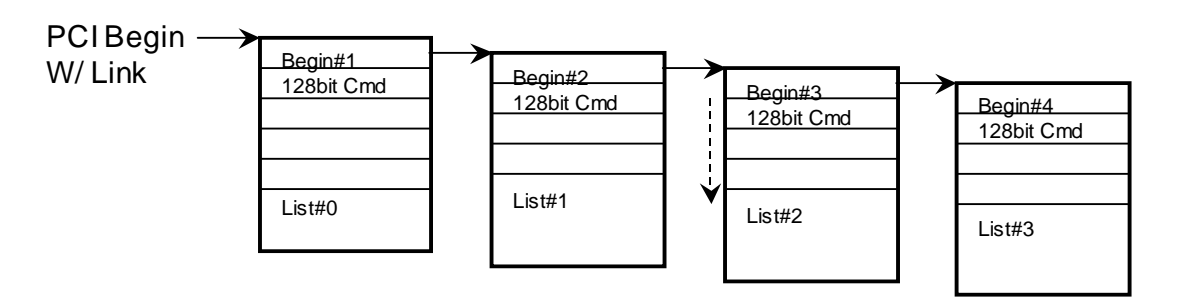

#### **At HW decoding Begin#1**

Begin#1 is mostly invalid because HW receives PCI Begin and fetch List#0. At the moment of fetching request comes to Memory side, S/W had not finished List#1 yet. But when Begin#1 is back and being decoded, S/W may be preparing List#2 because List#2  $\sim$  3 are very simple/short. The PCI trigger counter = 1. So H/W will re-fetch Begin#1 immediately after List#0 fetching is finished. After that, H/W receives valid Begin#2, ..., Begin[M].

But Somehow, Begin $[M+1]$  may be invalid and PCI trigger counter =  $M-1$  at decoding Begin[M+1] because S/W took long time for List[M+1]. after List[M] fetching is finished, H/W will wait until PCI trigger counter =  $M+1$ . Then re-fech Begin[ $M+1$ ] and wait it back and decode/execute it.

#### **Example#2**

PCI Begin#0 takes long time to come HW decoder. When Begin#1 is fetched back and decoded, Begin#1 is valid. S/W is preparing List#3 and two PCI trigger commands arrived and PCI trigger counter  $= 2$ . No matter what the counter is equal to, HW directly execute Begin#1.

#### **Example#3**

Begin $[X]$  is invalid. At its decoding time, S/W is preparing List $[X+4]$  and already sent  $X+3$  PCI trigger commands. But PCI trigger counter still  $= X-2$  due to PCI bus busy or some else reason. H/W will wait also until PCI trigger count  $>= X$ .

#### **9.3. Two Interrupt Modes to Link Command List**

#### **9.3.1. Invalid List Interrupt Mode**

Similar to PCI trigger mode, S/W driver will prepare a series of command lists except for sending PCI trigger command per list finishing. Set invalid Begin [N+1] at the beginning of List[N], when List[N+1] is finished, re-write Begin [N+1] to valid.

HW side, if receiving an invalid Begin, after the current list fetching is finished and data is back, Send a interrupt signal to S/W. After S/W receives an Interrupt, Driver read Interrupt register and command list identification to identify which invalid list HW got. Then resend the Begin via PCI.

#### **9.3.2. Engine Idle Interrupt Mode**

It is the same as XP4/5 Engine Idle Interrupt mode. S/W prepares a command list with link enable (= embedded Begin). At the end of the list, put a Engine Idle Interrupt enable (At the beginning, it is disabled). Then HW finishes the fetching the list and decode the Interrupt enable, when the engine idle, HW will send an interrupt signal to S/W. S/W get the signal then sends next PCI Begin for next list.

But in XP10, the Engine Idle Interrupt Enable/Disable register belongs to Master engine group. So the Enable/disable should be in a Master Engine's Begin. To do so, Create a BeginMA and a short list to disable Engine Idle Interrupt, link to your "real" command list that links to another BeginMA to Enable the Engine Idle Interrupt. When all the three lists are finished, send a PCI BeginMA (first one).

### **9.4. Command List Interrupt**

For multi-thread OS or apps, a graphics HW is time-shared. OS will send Interrupt to driver and let driver stop HW and switch to next thread or app. The programming for this issue in XP10 is as below:

S/W driver prepares APP#1's list, List#0, List1, ..., ListM in one of auto-link mode. For example, S/W is in the middle of List#4, receives an OS interrupt. At that time, HW is running List#0 and Begin #1 is pushed into fetch Fifo. S/W will do the followings:

- Read HW status to see where HW is running to. The return position is in the middle of  $List()$
- Set Stop flag into Begin # $1 \sim 4$ .
- Save condition & situation for APP#1.
- Do jobs for APP#2.

H/W will continue running until List#1 is finished. Begin #2 has a Stop flag, so HW will stop fetch List#2 and after List#1 is fetched, send a "Stop" interrupt to S/W.

When S/W gets "Stop" interrupt from HW, S/W may be doing List#2 for APP#2. S/W handles the interrupt as below:

- Read status to identify which Begin is stopped.
- Save situation for APP#1.
- Remove "Stop" flags from Begin  $#1 \sim 4$ .
- If APP#2's List#0 is ready, send a PCI Begin for List#0 of APP#2.
- Continue prepare Lists for APP#2.

….

Sometime later, OS sends an restoring APP#1 interrupt to driver. S/W will do the followings:

- Save condition & situation for APP#N.
- Retrieve info from saved memory to know APP#1 is stopped at Begin #2. Due to some global settings that List#2  $\sim$  need may be in List0 $\sim$ 1, so Driver can set "Drop/Ignore" flag into Begin #0~1.
- Prepares List#4  $\sim$ .

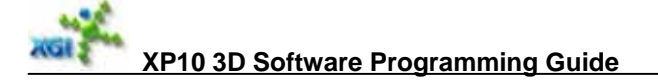

- After HW "Stop" interrupt comes, saves situations for APP#N.
- Send a PCI Begin#0.
- Continue prepare Lists for APP#1.

….

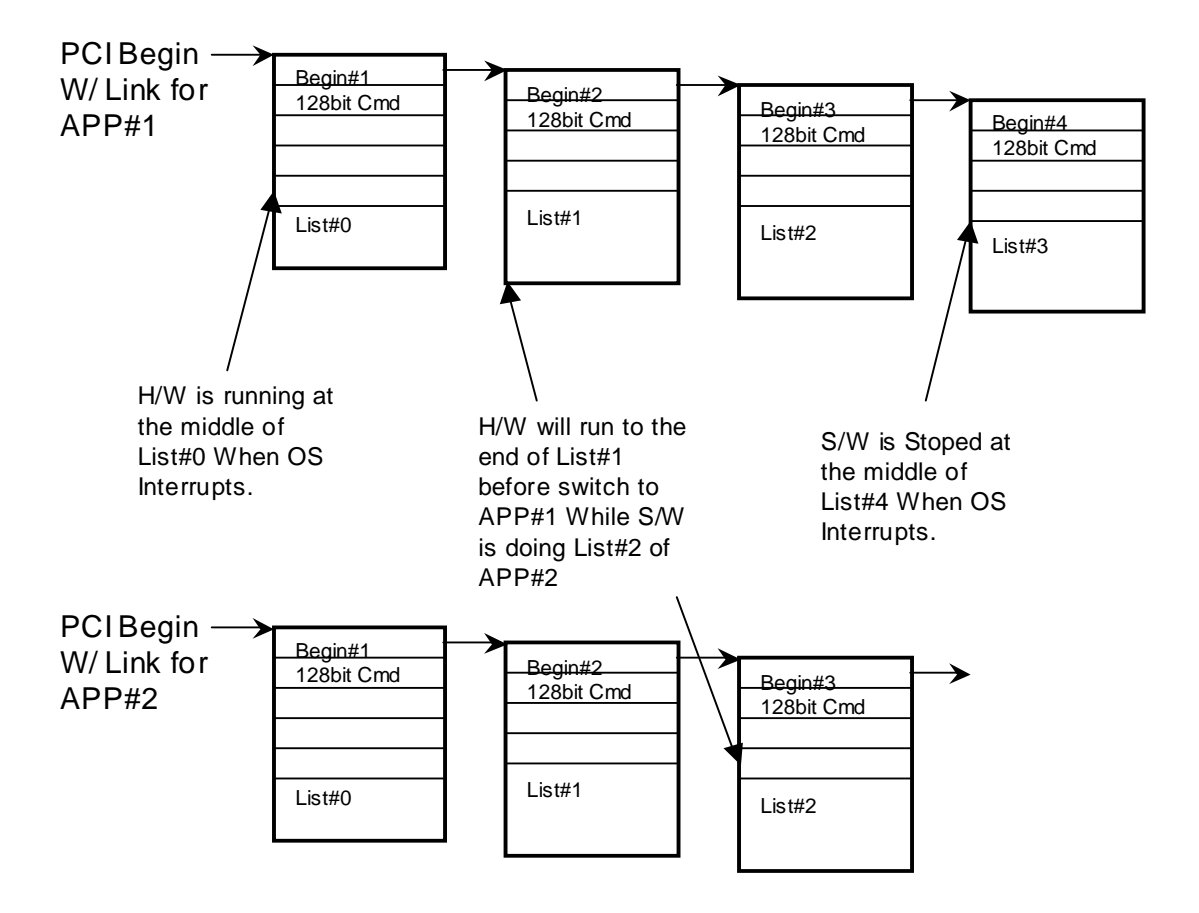

# **10. Programming of Clipping**

# **10.1. Geometry Clipping Window Setting**

Geometry Clipping is done in CullClip Engine, including W Clipping and 3D Clipping.

- y **W Clipping**: if three positions are all out of **w-plane**, reject; if part of them are out but some of them are in, do w-clipping; if all of them are in w-plane, accept.
- y **3D Clipping**: if all three positions are out of **view-port**, reject; if part of them are out of **guard-band** but some of them are in guard-band, do 3D clipping; otherwise, accept.
- y W-plane is defined by global register setting W\_Clipping\_Enable and W\_Threshold, W. Clipping. Enable is valid only when 3D clipping is enabled.
- y 3D Clipping decision is made base on View-port Clip and Guard-band Clip setting, but the 3D Clipping is done base on Guard-band Scale setting.

```
• If 3D_Clipping_Enable = 1, set Frustum_Guardband_ClipCode_Disable = 0.
    Pseudo code: 
    { 
          GP3DClipEnable = GetValue("3D_Clipping_Enable"); 
          if(GP3DClipEnable) 
               frustumClipDisable = 0; 
          SetValue("Frustum_GuardBand_ClipCode_Disable", frustumClipDisable);
```

```
}
```
{

• Set Disable\_PA\_Fast\_Rejection (0x130, D1[9] ) to 1 when you set 3D\_CLIPPING\_ENABLE to 0 ( 0x130 D1[0] ); If Point mode = 1, set Disable PA Fast Rejection = 0. Pseudo code:

```
GP3DClipEnable = GetValue("3D_Clipping_Enable"); 
pointMode = GetValue("Point_Mode"); 
 if(GP3DClipEnable == 0) 
    FastPARElectionDisable = 1:
if(pointMode == 1)FastPARElectionDisable = 0:
 SetValue("Disable_PA_Fast_Rejection", FastPARejectionDisable);
```

```
}
```
View-port clip setting:

Viewport \_CLIP\_LEFT, Viewport \_CLIP\_RIGHT, Viewport \_CLIP\_TOP, Viewport \_CLIP\_BOTTOM, Viewport \_CLIP\_NEAR, Viewport \_CLIP\_FAR.

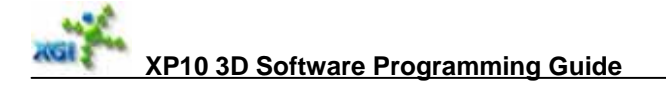

Guard-band clip setting:

Guardband \_CLIP\_LEFT, Guardband \_CLIP\_RIGHT, Guardband \_CLIP\_TOP, Guardband \_CLIP\_BOTTOM, Guardband CLIP NEAR, Guardband \_CLIP\_FAR.

- Guard-band scale setting: X\_Scale\_Guardband\_Left, X\_Scale\_Guardband\_Right, Y\_Scale\_Guardband\_Top, Y\_Scale\_Guardband\_Bottom, Zmin\_Scale\_Guardband, Zmax\_Scale\_Guardband.
- If W\_Clipping\_Enable = 0, should set W\_Threshold =  $0x40000000$  (0.0f). Pseudo code:

```
wClip = GetValue("W_Clipping_Enable"); 
wThreshold = GetValue("W_Threshold"); 
if(!wClip) 
    ASSERT(wThreshold == 0x40000000)
```

```
}
```
{

# **10.2. Screen Clipping Window Setting**

If triangle is out of clip window,

- 1)  $TopY \geq Window_Clip_Botton$
- 2) BottomY  $\leq$  Window\_Clip\_Top
- 3) LeftX  $>=$  Window Clip Right
- 4) RightX  $\le$  Window Clip Left

it will be dropped in Viewport stage.

Register definitions:

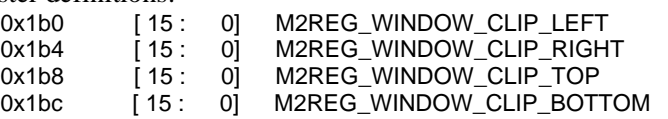

Another group of clip ranges is used in RasterEngine, and it will affect the scan line's start position and end position. All visible primitives are rendered in this clip range. Register definitions:

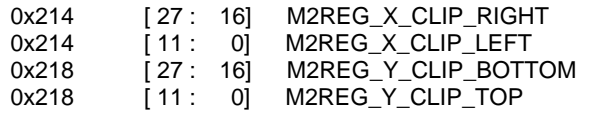

• When debugging, it is found that, if the clip window is changed only in RE, GP may send down some triangles which are totally outside of the clip window and don't follow the RE's design rule, which means RE can't handle these triangles according to our design rule. So when you need to set clip window to generate debug patterns, please make sure you set the RE's clip window & VP's window the same value.

# **10.3. Depth Clipping Window Setting**

Depth Clipping is done in Depth Engine if depth clip is enabled, if one of following is meet, the pixel will be masked:

- 1) z > Z\_BIASED\_CLIP\_FAR
- 2) z < Z\_BIASED\_CLIP\_NEAR

Register definitions:

0x220 [ 0 : 0] M2REG\_DEPTH\_CLIP\_ENABLE 0x238 [ 31 : 0] M2REG\_Z\_BIASED\_CLIP\_FAR 0x23c [ 31 : 0] M2REG\_Z\_BIASED\_CLIP\_NEAR

# **11. Programming of Page-base Rendering**

```
Page Size is defined by global register "Page_Size_Mode" (0x270 D1 [19 : 18]), and this
register setting is restricted by MRT targets. 
MRT = 0, Page_Size_Mode = 0 (16x16)
MRT = 1, Page_Size_Mode = 1 (16x8)
MRT = 2, Page_Size_Mode = 2 (16x4)
MRT = 3, Page Size Mode = 2 (16x4)
Pseudo code: 
{ 
     totalTargets = GetValue("Total_Targets_Elements"); 
     if(totalT are <math>= 0</math>) pageSizeMode = 0; 
     else if (totalTargets == 1) pageSizeMode = 1; 
      else if (totalTargets >= 2) 
           pageSizeMode = 2; 
      SetValue("Page_Size_Mode", pageSizeMode); 
} 
Parameter Bank Configuration is determined by UVPair number,
0\nu<sup>2</sup> tex, Parameter Bank Configuration = 0 (32 primitives)
3-4 tex, Parameter_Bank_Configuration = 1 (24 primitives)
5~8 tex, Parameter_Bank_Configuration = 2 (14 primitives) 
Register definition: 
    0x210 D1 [29:28] Parameter_Bank_Configuration, Enumerate. 
      { 
          0: 32 Primitives, // 2 colors + 2 Tex + fog. (0~2 text)1: 24_Primitives, \frac{1}{2} colors + 4 Tex + fog. (3~4 tex)
          2: 14 Primitives, \frac{1}{2} colors + 8 Tex + fog. (5~8 tex)
     } ParameterBankConfig 
Pseudo code: 
{ 
     gpUVPairs = GetValue("GP_Total_Texture_Coordinate_Pairs"); 
     if(qpUVPairs >= 0 && qpUVPairs <= 2)
          paramBankConf = 0;
      else if(gpUVPairs >=3 && gpUVPairs <=4) 
          paramBankConf = 1;
      else if(gpUVPairs >=5 && gpUVPairs <=8) 
           paramBankConf = 2; 
      SetValue("Parameter_Bank_Configuration", paramBankConf); 
} 
There are three easy confusable global registers:
```
**Page Max Primitive Threshold**, for page sorting ram to trigger flush, Real value=setting+1 **Page Min Primitive Threshold**, for page sorting to stop flush, Real value = setting; **Max Page Threshold**, reach max page in sort ram then output, Real value is like following:  $Max\_Page\_Threshold = 0$ , Real value = 96 (max)

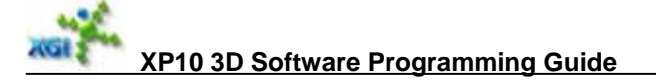

```
Max_Page_Threshold = 1 \sim 12, Real value = 8 * Max\_Page\_ThresholdMax_Page_Threshold > 12, Real value = 96 (max)
And, Page Max Primitive Threshold is restricted by ParameterBankConfig, Page Min 
Primitive Threshold is restricted by Page Max Primitive Threshold. 
Page Max Prim Threshold restricted by ParameterBankConfig
Parameter_Bank_Configuration = 0 \Rightarrow Page_Max_Prim_Threshold = 16 (32 primitives)
Parameter Bank Configuration = 1 \Rightarrow Page Max Prim Threshold = 12 (24 primitives)
Parameter Bank Configuration = 2 = Page Max Prim Threshold = 7 (14 primitives)
If Page Min Prim Threshold = 0, Page Max Prim Threshold should >= 0; else if
Page_Min_Prim_Threshold > 0, Page_Max_Prim_Threshold > Page_Min_Prim_Threshold. 
Pseudo code: 
{ 
    pageBasedRendering = GetValue("PageBased_Rendering_Enable"); 
    maxPrimThreshold = GetValue("Page_Max_Prim_Threshold");
    minPrimThreshold = GetValue("Page_Min_Prim_Threshold");
     maxPrimThreshold <<= 1; 
    minPrimThreshold <<= 1:
     if(minPrimThreshold == 0) 
          assert(maxPrimThreshold >= minPrimThreshold); 
     else 
          assert(maxPrimThreshold > minPrimThreshold); 
} 
If PageBased_Rendering_Enable is disabled, bypass page raster and page sorting etc.
Usually this register can be on, but if Line_Stipple_Enable is on and drawing line or 
wire-frame, disable PageBased Rendering. Register definition: 
    0x220 [ 22 : 22] M2REG_PAGEBASED_RENDERING_ENABLE
 Pseudo code: 
 { 
    lineStippleEnable = GetValue("Line_Stipple_Enable");
    frontFillMode = GetValue("Front Fill Mode");
     backFillMode = GetValue("Back_Fill_Mode"); 
     bLineDrawed = (Primitive_Type = 0x02: IndexedLineList 
                                      or 0x03: IndexedLineStrip 
                                      or 0x07: IndexedLineloop 
                                  or 0x12: LineListImmediateMode 
                                      or 0x13: LineStripImmediateMode 
                                      or 0x17: LineloopImmediateMode); 
     if (lineStippleEnable && (frontFillMode == 0x2)) // Wireframe 
          pageBaseRendering = 0; 
     if (lineStippleEnable && (backFillMode == 0x2) // Wireframe 
          pageBaseRendering = 0; 
      if (lineStippleEnable && bLineDrawed) 
          pageBaseRendering = 0; 
    SetValue("PageBased_Rendering_Enable", pageBaseRendering); 
 } 
If PageBased Rendering Enable is disabled, please set "Always FullPage Prefetch = 0"
and "DE_Invisible_Tile_Drop = 0"
```

```
Pseudo code: 
{
```
pageBasedRenderingEnable = GetValue("PageBased\_Rendering\_Enable");

```
XP10 3D Software Programming Guide 
          if(0 == pageBasedRenderingEnable) 
          { 
              allPagePrefetch = 0;
              delnvTileDrop = 0; } 
          SetValue("Always_FullPage_Enable", allPagePrefetch); 
          SetValue("DE_Invisible_Tile_Drop", deInvTileDrop); 
    } 
• If fill mode = Wireframe or Point, and PageBased Rendering Enable (0x220 D0[22]) = true,
    have to set Flush_NoSorting_Enable (0x220 D0[18]) = true.
    Pseudo code: 
     { 
         frontFillMode = GetValue("Front_Fill_Mode"); 
         backFillMode = GetValue("Back_Fill_Mode");
          pageBased = GetValue("PageBased_Rendering_Enable"); 
         if((2 == frontFillMode || 2 == backFillMode || 1 == frontFillMode || 1 == backFillMode)
              &0 := pageBased { 
               flushNoSorting = 1; 
      } 
          SetValue("Flush_NoSorting_Enable", flushNoSorting); 
     }
```
# **12. Programming of Bump Shader**

• If loop output to 4D Bump, the corresponding sync enable bit of the loop should be set. In a bump loop, if level N sets BUMP\_SYNC\_EN, then all levels below N also have to set BUMP\_SYNC\_EN. The signal is come from Bump\_Sync\_Enabels global register. Pseudo code:

```
 { 
         bsMode = GetValue("Bump_Shader_Mode"); 
        if(bsMode == 2 || b sMode == 3) { 
              bsTotalLoops = GetValue("Bump_Shader_Total_Loops"); 
             for(int n = 0; n < bsTotalLoops; ++n)
\{ if (loopn of PS has output to 4D Bump) 
 { 
                      for(int i = 0; i \le n; ++i)
                           bsSyncEnable[i] = 1; 
 } 
 } 
             for(i = 0; i < bsTotalLoops; ++i)
                 SetValue("Bump_Sync_Enable_Loopi", bsSyncEnable[i]);
         } 
 }
```
- When Constant\_Rendering\_Enable, discard the status of Invisible\_PixelPair\_Drop.
- If Pixel Shader setting: Shadow Working  $Mode = 0$ , that mode is only for single loop, set Bump\_Shader\_Total\_Loops = 0.
- For no texture case, should set Diffuse Only.
- y Bump\_Shader\_Mode:
	- 1) One\_Loop\_Only (0): no bump loop, consistent to total bump loop = 0
	- 2) 2D Bump Loop (1): bump loop, with 2D bump
	- 3) 4D Bump Loop (2): bump loop, with 4D bump
	- 4) 2D\_4D\_Bump\_Mixed (3): bump loop, with 2D and 4D bump

Bump Shader Mode One\_Loop\_Only should consistent to total bump loop. Pseudo code:

```
 bsTotalLoops = GetValue("Bump_Shader_Total_Loops"); 
 if(bsTotalLoops == 0) 
    bsMode = 0;
 SetValue("Bump_Shader_Mode", bsMode);
```
{

} y If there are multiple Bump data out in one loop, the last is 2DBump, all the other is 4DBump. The reason is as below. **Thus, mixed 2D and 4D bump in the same loop should be avoided.** Suggest put all 2Dbump in the first loop and other 4D bump in next loops.

For HW, the PS output sequence in HW need be adjusted.

PP mode can deal with 4 pixels per clock, for example, p1 and p2 will go to 16bit ALU, p3 and p4 will go to 32bit ALU, the right output should be "p1->p2->p3->p4", but HW's output before adjusting is "p1->p3->p2->p4".

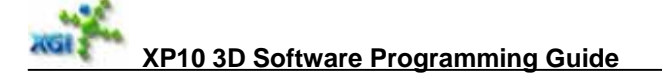

According to HW's latest update, XP10 PS output will deal with 2D Bump and 4D Bump at the same form. For PP mode, it needs one signal to identify the last bump output in current loop. So we suggest if there are multiple Bump data out in one loop, the last is 2DBump, all the other is 4DBump.

Bump\_Shader\_Maximum\_Tiles\_For\_Loop:

1) If PS2.0 and using mode2 (32 texture working only mode), can only set one tile in each loop.

2) If source z come from PS and bump loop is enabled, tiles per loop should be limited. Pseudo code:

```
 { 
         srcZ = GetValue("Depth_Source"); 
         bumpLoop = GetValue("Bump_Shader_Total_Loops"); 
         if(srcZ == 1(PixelShader_Depth) && bumpLoop > 0) 
         { 
              tilePerLoop = 0;
              ppMode = 0:
               invPixPairDrop = 0; 
          } 
         SetValue("Bump_Shader_Maximum_Tiles_For_Loop", tilePerLoop);
         SetValue("Partial_Precision_PS2_Enable", ppMode); 
         SetValue("Invisible_PixelPair_Drop_Enable", invPixPairDrop); 
 }
    If there is Bump Shader Instruction of Texture Coordinate, set register floating coordinate
    enable. 
    Pseudo code: 
     { 
         if(IsTexCoordUsedInBumpShader(currentBumpShader)) 
          {// SamplingState = 4: Coord_NoKill_NoClamp 
          II or 5: Coord_NoKill_Clamp
              floatCoord = 1:
              SetValue("Float_TexCoord_Enable", floatCoord);
          } 
     } 
    If floating coordinate enable, disable Clamp of Bump Shader Instruction.
    Pseudo code: 
    { 
          floatCoord = GetValue("Float_TexCoord_Enable"); 
          bTexClamp = IsTexCoordClamInBumpShader(currentBumpShader); 
         // SamplingState = 5:
          // or 7: Coord_Kill_Clamp 
          if(floatCoord) 
               assert(bTexClamp == 0); 
     }
How to compute total tiles for bump loop?
```
Assume we have total loops = L. After PS optimizer and write into binary shader code,

```
totalTilesForBumpLoops = 32; 
For (i = 0; i < L-1; i++) // exclude last loop
{ 
     totalTilesForCurrentLoop = floor(BumpFIFOLevels 
/TotalOutBumpsFromPSInCurrentLoop) +
```
Min(PipeTiles[i], PipeTiles[i+1]) + ConstTiles;

```
 if (totalTilesForBumpLoops > totalTilesForCurrentLoop) 
          totalTilesForBumpLoops = totalTilesForCurrentLoop; 
} 
Set (totalTilesForBumpLoops-1) into register. 
For PP mode, ConstTiles = 3;
                       BumpFIFOLevels = 20 ; 
For full precision mode, ConstTiles = 1; 
                       BumpFIFOLevels = 18 ; 
// Please change FilteringPipeLevels = 16 for both 2D bump and 4D bump cases, 
// because 24 may be too aggressive & large for some heavy texture miss cases. 
For 4Dbump only: 
          ShadingPipeLevels = 4; 
         FilteringPipeLevels = 16; // original value is 24
For 2DBump only: 
          BumpFIFOLevels += 48; 
          ShadingPipeLevels = 0; 
          FilteringPipeLevels = 16; // original value is 24 
PipeTiles[i] = floor(ShadingPipeLevels/TotalBSIntoTexturePipe[i]) + 
                                               floor(FilteringPipeLevels/TotalFilteringPairs[i]); 
TotalBSIntoTexturePipe[i] = TotalBSInstructions - (TexCoordReplaceDiffuseEnable +
                                                       TexCoordReplaceSpecularEnable ); 
TotalFilteringPairs[i] = TotalBSIntoTexturePipe[i] - TotalHoldBitsInBSInCurrentLoop +
TotalExpandedFilteringPairs; 
TotalExpandedFilteringPairs is computed as follows: 
ExpandedFilteringPairs = 0; 
For a texture pair of two valid 2D textures and at least one of two has trilinear filtering enable, 
ExpandedFilteringPairs++; 
For a 2D/cube texture with anisotropic filtering, ExpandedFilteringPairs += 
2^(MaxAnisoRatio-1+trilinearFilteringEnable) - 1; 
For a 2D texture with higher order filtering, ExpandedFilteringPairs += 
HorizontalKernelSize*VerticalKernelSize * (1+trilinearFilteringEnable)/2 - 1; 
For a 3D texture, ExpandedFilteringPairs += trilinearFilteringEnable;
If YUV_DCT enable, ExpandedFilteringPairs += ExpandedFilteringPairs + 1; 
If YUV_420 enable, ExpandedFilteringPairs = ExpandedFilteringPairs*3 + 2;
Then TotalExpandedFilteringPairs = SUM(ExpandedFilteringPairs); 
// use info in current loop i only to compute all values above,
```
# **13. Programming of Texture Sampler**

y Texture pairing: only 2D textures can be paired up, either in one bump shader instruction, or in 2 continuous BS instructions with Hold/Force flags.

#### **Hold and Force-to-right rule:**

- 1. Hold and Force must be paired
- 2. It works in cases:
	- $\checkmark$  2D / Cube / projected\_2D / projected\_Cube texture type
	- with point or bilinear sampling mode
	- $\checkmark$  High Order Filtering Mode is 00(disable), or 01(UV offset enable)
- 3. It doesn't work in following case:
	- $\checkmark$  With trilinear, or anisotropic sampling mode
	- $\checkmark$  High Order Filtering Mode is 10(staged kernel filtering), or 11(precise kernel filtering)
	- $\checkmark$  3D texture
	- $\checkmark$  Depth Texture
	- $\checkmark$  Texture Coordinate Mode
- y About High Order Filter Mode and Bump Shader Instruction Sampler Attribute In Instruction TextureSampleState, register<br>D5 [25:24] High\_Order\_Filtering\_Mode, Ent

High\_Order\_Filtering\_Mode, Enumerate. {

- 
- 0: Disable
- 1: UVOffset<br>2: StagedFiltering
- // load weight table directly.
- 3: PreciseFiltering // Use weight map in the same pair.

} HighOrderFilterMode

HOF mode 2 requires Left\_Lookup\_Only BumpShader instruction; HOF mode 3 requires Left\_Right\_Lookup BumpShader instruction.

In XP10, there are 2 cases of HOF:

- 1) one texture and Staged Kernel Filtering: use the weight being loaded.
- 2) two texture and Precised Kernel Filtering: use the right texture as weight.

#### Pseudo code: {

```
 bsTotalLoops = GetValue("Bump_Shader_Total_Loops"); 
for(int i = 0; i \leq b STotalLoops; ++i)
 { 
      curLoopEntry = GetValue("Loopi_Bump_Instruction_Entry"); 
      curBSInst = bumpShaderPtr + 4 + curLoopEntry; 
      bool lastInst = false; 
      do{ 
          lastInst = (0 != (*curBSInst & 0x40000000)):LeftSamplerID = (*curBSlnst > 8) & 0x0f;
           RightSamplerID = (*curBSInst >> 12) & 0x0f; 
           SamplingAttrib = (*curBSInst >> 16) & 0x07; 
           HOFMode = (samplerState[LeftSamplerID * 8 + 5] >> 24) & 0x03; 
          if(HOFMode == 2)
```
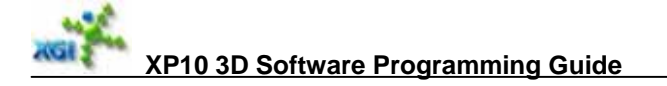

```
 assert(SamplingAttrib == 1); //Left Only 
           if(HOFMode == 3)assert(SamplingAttrib == 3); //Left Right 
           curBSInst++; 
       }while(!lastInst); 
 }
```
Banded tile mode setting:

}

- 1) For MET mode, both tile and band32\_tile can be used.
- 2) UYVY and YUV2 are treated as 16bpp, they can be all formats. DXTn is already tiled, treat them as 4bpp and 8bpp, and they can also be band64 or band32 etc. In general, formats are independent from buffer mode: band or tile or linear.
- 3) both cube and volume map can be band mode up to 1x1 size, when the map size is less than 64, driver size should take some special code: put one slice or face into a part of band and may cross band and to be tightly placed each other slice by slice or face by face.
- For cube-map, U size and V size should be same!
- $\bullet$  High order vector, if High\_Order\_Filtering\_Mode D5[ 25 : 24] = 2, staged kernel filtering, load weight table directly, so only left channel valid here; if High Order Filtering Mode  $= 3$ , precise kernel filtering. Use weight map in the same pair. So must left and right both valid.
- If there is any anisotropic texture filtering, please enable "Anisotropic\_Filtering\_Enabled" register. If no anisotropic filter is used, set Anisotropic\_Filtering\_Enabled  $= 0$ .
- Border Mode Setting:

Border\_Mode:

- 0: Border\_Color. use constant border color.
- 1: Border\_Texel. use border texel in texture map. The border width = 1.
- If Bordre  $Mode = Border$  Texel, texture
	- U\_Size = U\_Size + 2
	- V Size = V Size + 2

That is to say, the texture data in buffer should include the border texel, but the corresponding texture width and height in Texture Sampler State should not include the border width. For example, if a  $64x64$  texture is used with Border Texel, the texWidth = 64, texHeight =  $64$ , but in buffer it should contain  $66x66$  texel data.

• Guide for high order filtering HOF related register definition:

> Texture Sampler State Array Register D5 [25:24] High\_Order\_Filtering\_Mode, Enumerate.

- {
- 0: Disable
- 1: UVOffset
- 
- 2: StagedFiltering // load weight table directly.<br>3: PreciseFiltering // Use weight map in the san  $/$  Use weight map in the same pair.
- } HighOrderFilterMode

```
D2 [27:22] TextureFilteringEntry, Integer. // for high order filtering deltaUV
  D2 [21:16] TextureFilteringLength, Integer. // Actual size = TextureFilteringLength+1;
  // Kernel size & scale factor for high order filtering 
  // Ku = KernelSizeU<<(5-Su). TextureFilteringLength+1 = KernelSizeU*KernelSizeV. 
  D3 [23:21] Vertical Scale Factor, Integer. // Sv;
  D3 [20:12] Vertical_Scaled_Kernel_Size, Integer. // Kv;
  D3 [11:9] Horizontal_Scale_Factor, Integer. // Su;
  D3 [8:0] Horizontal_Scaled_Kernel_Size, Integer. // Ku;
  D6 [31:16] DeltaV, FP9.7. // for UV coordinate adjustment in filter loop.
  D6 [15:0] DeltaU, FP9.7. // no adjustment for third dimension.
Pseudo code for HOF filtering: 
     if HighOrderFilterMode == UVOffset 
     { 
         //Only do SW deltaUV, no High_Order_Filtering.
          U += DeltaU (TextureSamplerStates: D6[31:16, DeltaU] 
          V += DeltaV (TextureSamplerStates: D6[31:16, DeltaV] 
     } 
     else if HighOrderFilterMode == StagedFiltering || HighOrderFilterMode == 
    PreciseFiltering 
     { 
          //do SW deltaUV, and High_Order_Filtering for left texture 
         //for each Pixel, we will sample n texel (n = Texture Filtering Length),
          //(TextureSamplerStates: D2 [21:16] TextureFilteringLength) 
          //then do average with weight to get the final texel. 
         hofCurIndex = 0;
          while ( hofCurIndex <= TextureFilteringLength ) 
          { 
              //(TextureSamplerStates: D2 [27:22] TextureFilteringEntry) 
             hofCurEntry = hofCurIndex + TextureFilteringEntry;
              //HOFDeltaUVWeight RAM is build by the RE load command 
              //Each entry is 29 bits: 
              // D[9,0] : DeltaUVTale.U, s.4.5 fix point 
              // D[19,10]: DeltaUVTale.V, s.4.5 fix point 
              // D[28,20]: DeltaUVTale.W, s.8 fix point 
              Read HOFDeltaUVWeight RAM data at hofCurEntry 
              Adjust UV value 
                   (DeltaU, DeltaV; 
                    Vertical_Scale_Factor, Horizontal_Scale_Factor; 
                    Vertical_Scaled_Kernel_Size, Horizontal_Scaled_Kernel_Size) 
              { 
                   U += DeltaU + DeltaUVWeightTable[hofCurIndex].U 
                   V += DeltaV + DeltaUVWeightTable[hofCurIndex].V 
                   if HighOrderFilterMode == PreciseFiltering 
      { 
                       // Process the left texture as the case of StagedFiltering, 
                       // But weight will be sample from Right Texture, 
                      // not from the DeltaUVWeightTable
```
{

```
 For the right texture: 
    Uright += deltaU of right +DeltaUVWeightTable[hofCurIndex].U * GL_U_ScaleFactor 
              + GL_U_KernalSize * (ULeft + deltaU of Left).Fraction 
    Vright += deltaV of right + DeltaUVWeightTable[hofCurIndex].V * GL_V_ScaleFactor 
              + GL_V_KernalSize * (VLeft + deltaV of Left).Fraction 
 }
```
#### Filter texture

}

```
//For each Pixel, we will sample n texel (n = TextureFilteringLengths),
          //then do average with weight to get the final texel. 
          // in general case, Sum of all the weight set into the weight table should be 1. 
          if HighOrderFilterMode == StagedFiltering, 
          { 
               multiply the texel with nWeight 
          } 
          else if HighOrderFilterMode == PreciseFiltering, 
           { 
               Right texture used as weight 
               Convert right texel to weight format 
               multiple the texel with this weight 
 } 
           Accumulate current texel to HOF result 
          hofCurIndex++; // for next texel 
      } 
}
```
}

# **14. Programming of Pixel Shader**

- NOTE: Texture coordinate mode does not occupy tile buffer in PS20, so it is not counted into the Texture Number which can affect the pixel shader Shadow\_Working\_Mode setting.
- When should we set Partial Precision mode enable? If one loop's texture loader number < PS ALU instruction number, PP mode can improve the GE performance. Pseudo code is like below:

```
{ 
     ppModeEnable = false; 
    for (i = 0; i < total Loops; i +)
     { 
          if ( loopTexLoaders[i] < loopPSAlus[i] ) 
              ppModeEnable = true; 
 } 
      SetValue("Partial_Precision_PS2_Enable", ppModeEnable); 
}
```
The modifier "\_pp" could be ignored completely in PS compiler & optimizer because if we check "\_pp" exists, then we turn on PP mode, we still can not make sure no precision issue since other instructions may strongly require full precision to get correct result.

- y PS 1.x is expired, no PS 1.x instruction is required. All PS 1.x will be converted into PS20 in PS Compiler. So in command list, Pixel\_Shader\_Version != 0 (PS 1.x).
- If Diffuse or Specular source is from texture, it can not over the maximum texture number. That is to say,

Diffuse RGB Resource =  $0x4$  (Tex0) => maximum texture >= 1  $0x5$  (Tex1) => maximum texture >= 2  $0x6$  (Tex2) => maximum texture >= 3  $0x7$  (Tex3) => maximum texture >= 4 Diffuse Alpha Resource =  $0x4$  (Tex0) => maximum texture >= 1  $0x5$  (Tex1) => maximum texture >= 2  $0x6$  (Tex2) => maximum texture >= 3  $0x7$  (Tex3) => maximum texture >= 4 Specular RGB Resource =  $0x4$  (Tex0) => maximum texture >= 1  $0x5$  (Tex1) => maximum texture >= 2  $0x6$  (Tex2) => maximum texture >= 3  $0x7$  (Tex3) => maximum texture >= 4

- If Partial Precision PS2 Enable  $= 1$ , global register 0x380 must be set prior to PS 2.0 Constant loading.
- y PS 1.x is expired, no PS 1.x instruction is required. All PS 1.x will be converted into PS20. Pixel Shader Version  $!= 0$  (PS 1.x)

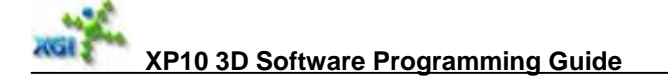

- PS20 has 32 tile buffer, support 3 mode:
	- 1) Mode0: 8 texture shadow/working mode
	- 2) Mode1: 16 texture shadow/working mode
	- 3) Mode2: 32 texture working only mode
- Pixel Shader Mode0
	- 1) no bump loop
	- 2) 8 texture inputs mode, texture and temp register can not more 8
	- 3) Can set invisible pixel pair drop for single loop
- Pixel Shader Mode1
	- 1) can not set invisible pixel pair drop any way
	- 2) all texture sampling and coordinate mode are mapped to temp registers
	- 3) 16 texture input mode
- Pixel Shader Mode2
	- 1) require texture load table
	- 2) can not set invisible pixel pair drop
	- 3) 32 buffer working only
	- 4) no pp mode
	- 5) only one tile in each loop
- y If PS2.0 and using texture coordinate, we should set floating coordinate enable.
- If Pixel Shader output Z to depth, invisible pixel pair drop should be disabled.
- It is illegal to output 2 results(MRT) in one PS instruction.
- Co-issue rules

There are at most 3 sources and 2 destinations in Pixel Shader 2.0 instruction bit, if one instruction with less than 3 sources and 2 destinations, it can co-issue with one MOV instruction to reduce the total instruction number.

The MOVE in PS2.0 is from source#2 to destination#1 parallel with FPU of less than or equal to two operands. ZW channels are always valid to the MOVE.

- The definition of DDP4 (=  $0x1C$ ), DMUL (= $0x1D$ ), DADD (= $0x1E$ ) is as following: Operation:  $dest0 = DP4$  (src0, src1),  $dest1 = DP4$  (src0, src2). The same is for DMUL and DADD.
- Second Move Enable rule If pixel sahder instruction's OP code  $> = 0x1c$  (two destinations instruction: DDP4, DADD, DMUL), [84:84]--Second MOVE enable bit should not be set. This bit is only set when another MOVE is co-issued with this instruction.
- For performance, if specular is not used in PS & PBE, set Specular\_Valid\_InGP = 0 and Specular\_Valid\_InRE =  $0$ , Put Instruction do not put specular. Pseudo code: {

```
specularUsed = IsSpecularUsedInRE(curBatchData); 
      //we need to check ReplaceMent in BumpShader Instruction and 
     // Color_ReplaceMent_Enable Setting. 
     colorReplace = GetValue("Color_Replace_Enable"); 
     /* 
           0x300 D3 [31:16] Color_Replace_Enable, Enumerate. 
           { 
                 0: No_Replacement. 
                 1: Replace_Diffuse. 
                 2: Replace_Specular. 
                 3: Replace_Diffuse_Specular. 
           } ColorReplacementMode 
           // 2bits /loop. D3[17:16] for loop0, D3[31:30] for loop7. 
     */ 
     for(int i = 0; i < 8; ++i)
     { 
           replacedSpecular | = 0 (colorReplace & (1 \lt \lt (2 * i + 1))):
     } 
     if(!specularUsed) 
     { 
           specularInGP = 0;specularInRE = 0;putSpecular = 0;} 
     else 
     { 
           specularInRE = 1;
           if(replacedSpecular &&(isReplacementInBS)) 
           { 
                specularInGP = 0;putSpecular = 0; } 
            else 
            { 
                specularInGP = 1:
                 putSpecular = 1; 
           } 
     } 
     SetValue("Specular_Valid_InRE", specularInRE); 
     SetValue("Specular_Valid_InGP", specularInGP); 
     Assert(IsPutSpecular() == putSpecular); 
A HD limitation on register 0x300 and 0x380 setting
     0x300 (R/W) Bump_Shader_Setting
     D1 [05:0] Loop0_Bump_Instruction_Entry, Integer.
     D1 [13:8] Loop1_Bump_Instruction_Entry, Integer.
     D1 [21:16] Loop2_Bump_Instruction_Entry, Integer.<br>D1 [29:24] Loop3_Bump_Instruction_Entry, Integer.
                      Loop3_Bump_Instruction_Entry, Integer.
     D2 [05:0] Loop4_Bump_Instruction_Entry, Integer.<br>D2 [13:8] Loop5_Bump_Instruction_Entry, Integer.
                      Loop5_Bump_Instruction_Entry, Integer.
     D2 [21:16] Loop6_Bump_Instruction_Entry, Integer.
     D2 [29:24] Loop7_Bump_Instruction_Entry, Integer.
     0x380 (R/W) PixelShader_SETTING 
     D1 [06:00] Loop0_PSInstruction_Entry, Integer.
     D1 [14:08] Loop1_PSInstruction_Entry, Integer.<br>D1 [22:16] Loop2_PSInstruction_Entry, Integer.
                      Loop2_PSInstruction_Entry, Integer.
     D1 [30:24] Loop3_PSInstruction_Entry, Integer.
```
}

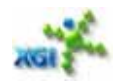

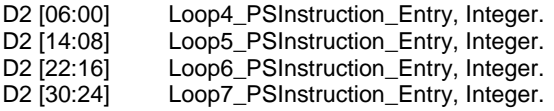

For those bits, if they are not used, please always reset them to ZERO. Take the following as an example. There are totally two Loops. For Bump Shader, set Loop0\_Bump\_Instruction\_Entry = n1;

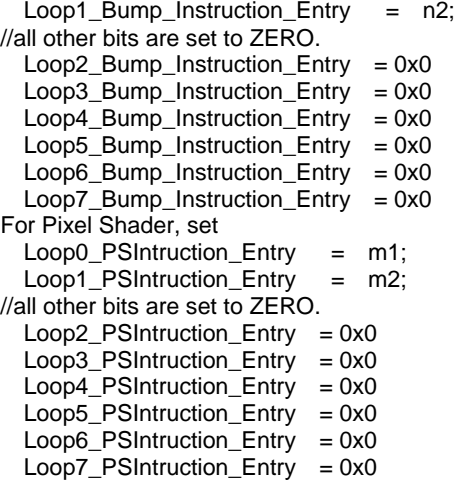

# **15. Programming of Render Target**

Render Target includes depth/stencil and color buffer.

### **15.1. Optimal Depth Buffer Setting**

XP10 use (1-Z) optimal depth buffer for better precision & saving read depth bandwidth. To do so, driver needs to set the following registers:

- 
- Set 0x210 D0[23:0] = -1.0 in IFF.  $\frac{1}{2}$  -Z<br>• Set 0x230 D1[31:0] = 1.0 polygon offset  $\frac{1}{2}$  us Set  $0x230 D1[31:0] = 1.0 - polygon_o$  offset.  $\frac{1}{2}$  usually polygon\_offset = 0. // The two above registers perform (1-Z) automatically.
- Set 0x250 D0[15:14] = exponent of float depth value. // usually it is 5, always 24bits.
- Set 0x250 D0[21:19] = opposite depth test function to DDI setting.

### **15.2. Target Buffer Format & Settings**

Set the following registers for rendering target format:

- 0x240 for relative depth/stencil buffer rectangle setting.
- 0x250 D0[17:16] depth buffer format.
- 0x280 D0[19] MRT\_Mode,
- 
- 0x280 D0[18:16] Main\_Target\_Color\_Format, Enumerate.<br>• 0x280 D0[15:14] Total\_Targets\_Elements, Integer. Total Targets Elements, Integer.
	- // The number of Multiple Render Targets or Multiple Elements Texture target. 0: means one target or one element; 3 means 4 targets or elements.
		- If (it is multiple element target)
			- HW will only need main render target setting.
- 0x280 D0[13:12] Banded Tiled Mode, Enumerate. // for all MRTs.
	-

{

- 0: Linear.<br>1: Tiled4x4.
- 1: Tiled4x4.  $\frac{1}{4}$  // 4x4 pixel tiled.<br>2: Banded64.  $\frac{1}{4}$  1x4x(64\*16) ni
- $// 1x4x(64*16)$  pixel banded.
- 3: Banded32\_Tiled. // 2x2x(32\*32) pixel banded + 4\*4 pixel tiled.
- } BandTileMode
- $0x270$  D2 [23:20] = Component Mask, Integer. // 1 means no write out.
- $0x250$  D0 [10:0] = Depth\_Buffer\_Width, Integer. // divided by 4.
- $0x250$  D1 [23:0]  $=$  Depth Buffer Base Address, Integer.
- 0x280 D0 [10:0] = Color\_Destination\_Buffer\_Width, Integer. // divided by 4.
- 0x280 D1 [23:0] = Color\_Buffer\_Base\_Address0, Integer.
	- $\frac{1}{2}$  32bytes alignment. Up to 256MB. default = 0x000000.
- 0x250 D2 [14] = **StencilReadEnable**, Boolean.
	- 0: no read stencil. Use Reference stencil as destination stencil (stencilBuf) and do stencil operation.
	- 1: read stencil. When stencil test is enabled.
- 0x260 D1 [10] = Destination Color Buffer Read Enable, Boolean. For main target When alpha blending, ROP3 and bit mask operation do not need destination color, then do not set it. Otherwise set it. HW will read destination color based on this bit and tile's visibility flag. If this bit is zero, HW will not read destination color and

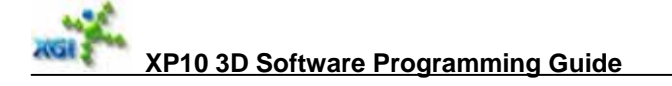

just use 0x00000000 for all operations requiring destination color.

- 0x270 D2 [26] = Destination Color Buffer Read Enable3, Boolean.
- 0x270 D2 [25] = Destination\_Color\_Buffer\_Read\_Enable2, Boolean.
- 0x270 D2 [24] = Destination\_Color\_Buffer\_Read\_Enable1, Boolean.

When it really needs destination color/stencil for operation, set read enable. Otherwise set disable for performance. When color read disabled, HW will use constant background color for destination operation.

### **15.3. Compressed Color Buffer Allocation and Setting**

- Driver will allocate an original size of color buffer, for safe (not overwrite) when decompression, driver may allocate two more lines.
- Driver sets compressed color buffer or texture base address starting the middle line of the allocated buffer.
- Driver sets start and end address of the allocated whole buffer for CPU read/write table.

### **15.4. Buffer Clearing ---- Constant Color Render Mode**

XP10 has a constant color rendering mode to speed up rendering when there are no texture, PS operation, pixel blending and object light. This mode can be used for the following cases:

- Depth/color buffer clearing.
- Depth / stencil buffering only pass.
- Constant color fill only.

#### **Register setting as follows:**

- $0x220$  D0 [17] = Constant Color Render Enable.
- $0x280$  D2 [31:0] = CONST COLOR , Integer.
- Set vertex  $Z$  to a constant depth and set test  $=$  always for depth clear, stencil test  $=$  always and operation = ZERO for stencil clear.
- Use original vertex Z and test function for depth/stencil buffering only pass.
- Set corresponding depth/stencil write enable and color component mask.

# **15.5. Pixel Operation & Color Buffer Setting**

Always enable bitmask feature for all available render targets, set correct mask to ensure correct result.

Register definitions:

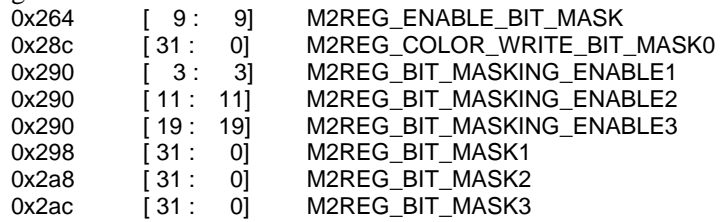

Color Read bits always enable for all available render targets. Register definitions:

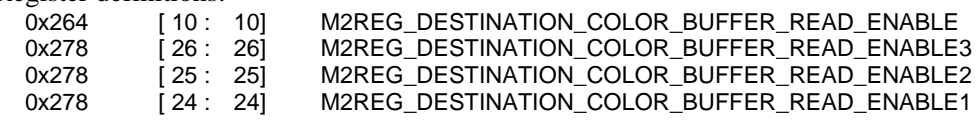

Pseudo code:

```
{ 
     for MRT0 \Rightarrow Enable_Bit_Mask = 1 
          Destination Color Buffer Read Enable = 1
     for MRTi(i = 1 - 3) =>
          Bit_Masking_Enablei = 1
          Destination_Color_Buffer_Read_Enablei = 1
}
```
Enable color-prefetch when real frame buffer read happens. "Real frame buffer read" means that at least one of following features is enable:

a) Bitbask enable &&

```
i) Targeti_Color_Format = 0x4 (ARGB8888) && Bitmask != 0xffffffff
 or
```

```
ii) Targeti_Color_Format != 0x4 (ARGB8888) && Bitmask != 0xffffffff or 0x0(exception: if render target is X888 format and bitmask = 0x00 ffffff, it has no use to set
color-prefetch, this case could be distinguished manually)
```

```
 b) If Alpha_Blending_Enable && Destination color selection is from 
Destination Buffer, and one of (Source RGB Blending factor,
```

```
Source_Alpha_Blending_factor, Destination_RGB_Blending_factor,
```
Destination\_Alpha\_Blending\_factor) is from destination.

```
i) Alphablending Enable = true
```

```
ii) Destination Selection = 0 - from color buffer
```

```
 iii) one of the 4 factors has a value of 0x7, 0x8, 0x9 or 0xa
```
c) If rop3 enable and rop3 code indicates it will use destination.

i) ROP3  $Enable = true$ 

```
ii) ROP3_Code != (0x00, 0x03, 0x0c, 0x0f, 0x30, 0x33, 0x3c or 0x3f) d) destination color key enable.
```
Register definitions:

```
0x274 [ 27 : 27] M2REG_COLOR_PREFETCH_ENABLE
    Pseudo code: 
\{
```

```
 totalTarget = GetValue("Total_Targets_Elements") + 1; 
 alphaBlendingEnable = GetValue("Alpha_Blending_Enable"); 
 destSelectFromColorBuf = GetValue("Destination_Selection"); 
 factors[0] = GetValue("Source_RGB_Blending_Factor"); 
 factors[1] = GetValue("Source_Alpha_Blending_Factor"); 
 factors[2] = GetValue("Destination_RGB_Blending_Factor"); 
 factors[3] = GetValue("Destination_Alpha_Blending_Factor"); 
 ROP3Enable = GetValue("ROP3_Enable"); 
 ROP3Code = GetValue("ROP3_Code"); 
 ColorKeyEnable = GetValue("Destination_Color_Key_Enable"); 
 bitMaskEnable[0] = GetValue("Enable_Bit_Mask"); 
 bitMask[0] = GetValue("Color_Write_Bit_Mask0"); 
targetFormat[0] = GetValue("Main_Target_Color_Format"); 
for (i= 1; i < totalTarget; i++) 
{
```

```
bitMaskEnable[i] = GetValue("Bit_Masking_Enablei"); 
                 bitMask[i] = GetValue("Bit_Maski"); 
                 targetFormat[i] = GetValue("Targeti_Color_Format"); 
           } 
           // condition a) 
          for (n = 0; n < totalTarget; n++)
           { 
                needPrefetch = bitMaskEnable[n] && ( 0xffffffff != bitMask[n]);
                 if (targetFormat[n] != 0x4) 
                      needPrefetch &= (0 != bitMask[n]); 
                 if (needPrefetch) 
                      break; 
       } 
            if (needPrefetch) 
          { 
                SetValue("Color_Prefetch_Enable", needPrefetch);
                Exit(0); 
           } 
           // condition b) 
            if(alphaBlendingEnable && 0 == destSelectFromColorBuf) 
            { 
                for(int i = 0; i < 4; ++i)
                 { 
                      needPrefetch |= (factors[i] >= 0x7 && factors[i] <= 0xa); 
       } 
       } 
            if (needPrefetch) 
          { 
                SetValue("Color_Prefetch_Enable", needPrefetch); 
                Exit(0); 
           } 
           // condition c) 
            if(ROP3Enable) 
            { 
                 needPrefetch = (ROP3Code!= (0x00, 0x03, 0x0c, 0x0f, 0x30, 0x33, 0x3c or 0x3f)) 
       } 
            if (needPrefetch) 
          { 
                SetValue("Color_Prefetch_Enable", needPrefetch); 
                Exit(0); 
           } 
           // condition d) 
           if(colorKeyEnable) 
                needPrefetch = 1;
            SetValue("Color_Prefetch_Enable", needPrefetch); 
     } 
• If render_target_color_format != ARGB8888 && bit_mask = 0, disable color_prefetch.
```

```
• When Conversion_Blit_Enable = 1,
        if Conversion Blt Code = 2 (DepthToColor)
             Color\_Prefetch\_Enable = 0 else if Conversion_Blt_Code == 3 (ColorToDepth) 
             Depth_Prefetch_Enable = 0 Register definitions:
```

```
XP10 3D Software Programming Guide 
  0x278 [ 29 : 29] M2REG_CONVERSION_BLIT_ENABLE
  0x278 [ 19 : 18] M2REG CONVERSION BLT CODE
  Conversion_Blt_Code, Enumerate. 
    { 
         0x0 CompressColorBuffer, \frac{1}{2} from decompressed to compressed
         0x1 DeCompressColorBuffer, // from compressed to decompressed
         0x2 DepthToColor,
          0x3 ColorToDepth, 
     } ConversionBlitCode 
 Pseudo code: 
 { 
     blit = GetValue("Conversion_Blit_Enable"); 
     blitCode = GetValue("Conversion_Blt_Code"); 
    if ( blit && (2 == \text{bitCode}))
          colorPrefetch = 0; 
    if ( blit && (3 == blitCode))
         depthPrefetch = 0; SetValue("Color_Prefetch_Enable", colorPrefetch); 
     SetValue("Depth_Prefetch_Enable", depthPrefetch); 
} 
When Constant_Color_Render_Enable = 1, set Color_Prefetch_Enable = 0.
Pseudo code: 
{ 
    constRender = GetValue("Constant_Color_Render_Enable"); 
     if (constRender) 
         colorPrefect = 0:
    SetValue("Color_Prefetch_Enable", colorPrefetch);
}
```
About format type A8R8G8B8 & XRGB8888, For D3DFMT\_A8R8G8B8, set ColorBufferFormat as RTF\_ARGB888 (color buffer format define in XP10); for D3DFMT\_XRGB8888, set ColorBufferFormat as RTF\_ARGB888 too, but:

```
Enable CONSTANT_ALPHA_REPLACE_ENABLE0 (for MRT=0) 
   Enable CONSTANT_ALPHA_REPLACE_ENABLE1 (for MRT=1)
   Enable CONSTANT_ALPHA_REPLACE_ENABLE2 (for MRT=2) 
   Enable CONSTANT_ALPHA_REPLACE_ENABLE3 (for MRT=3) 
No need to set DESTINATION_COLOR_KEY_CONSTANT_COLOR.
```
- DESTINATION\_COLOR\_KEY\_CONSTANT\_COLOR is used for 2D destination color key, constant alpha blend factor and constant color fill.
- In XP10, color buffer and depth buffer base address are 256 bit alignment.
- If the buffer format is floating, disable all post-ps operations. That is to say, if Float\_Color\_Buffer\_Format != 0 (floating color buffer), please disable the following PBE processes:
	- 1) Alpha Blending Enable  $= 0$
	- 2) Fog Blending Enable  $= 0$
	- 3) Specular Blending Enable  $= 0$
	- 4) ROP3 Enable  $= 0$ 5) Color\_Dither\_Enable  $= 0$
	- 6) Destination\_Color\_Key\_Enable  $= 0$

```
XP10 3D Software Programming Guide
```

```
7) Gamma_Correction_Enable = 0Pseudo code: 
{
     floatRT = GetValue("Float_Color_Buffer_Format"); 
      if(floatRT) 
     { 
          alphaBlend = 0;
          f \circ gBlend = 0;
          specialarBlend = 0;
         rop3 = 0;
          dither = 0;colorKey = 0;gammaCorrect = 0;} 
     SetValue("Alpha_Blending_Enable", alphaBlend); 
     SetValue("Fog_Blending_Enable", fogBlend); 
     SetValue("Specular_Blending_Enable", specularBlend); 
     SetValue("ROP3_Enable", rop3); 
     SetValue("Color_Dither_Enable", dither);
     SetValue("Destination_Color_Key_Enable", colorKey);
     SetValue("Gamma_Correction_Enable", gammaCorrect); 
}
```
Color\_Interleave\_With\_Zbuffer is expired. Color\_Interleave\_With\_Zbuffer must be set 0. Pseudo code:

```
{
      ColorInterleaveZ = GetValue("Color_Interleave_With_Zbuffer"); 
      Assert(ColorInterleave == 0); 
}
```
- If No Color R/W, please set following register as below:
	- 1) Constant Color Render Enable  $= 1$
	- 2) Depth\_Test\_Function = 7 (ALWAYS)
	- 3) Depth\_Bound\_Test\_Enable =  $0$
	- 4) Stencil\_Test\_Enable =  $0$
	- 5) Depth\_Read\_Disable =  $1$
	- 6) Sync\_Mode =  $0$  (HiZ\_Mask\_Sync)

```
Pseudo code:
```
{

```
 // color write 
 totalTarget = GetValue("Total_Targets_Elements"); 
 For each renderTarget 
      if(componentMask != 0x0f) 
            isColorWrite = true;
```
 // color read, please refer to above color-prefetch setting in this section isColorRead = RealFrameBufferRread();

```
 if(!isColorWrite && !isColorRead) 
 { 
      constantRender = 1; 
     depthTest = 7;
     depthBound = 0;
     stencilTest = 0;
      depthReadDisable = 1; 
     syncMode = 0;
}
```
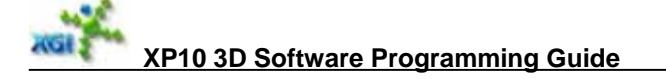

```
SetValue("Constant_Color_Render_Enable", constantRender); 
SetValue("Depth_Test_Function", depthTest);
SetValue("Depth_Bound_Test_Enable", depthBound); 
SetValue("Stencil_Test_Enable", stencilTest);
SetValue("Depth_Read_Disable", depthReadDisable); 
SetValue("Sync_Mode", syncMode);
```
If Color\_Write\_Disable = 1, set Cache\_Forward\_Enable =  $0$ Pseudo code:

```
{ 
      colorWriteDisable = GetValue("Color_Write_Disable"); 
      if(colorWriteDisable) 
          cacheForwardEnable = 0:
     SetValue ("Cache_Forward_Enable", cacheForwardEnable); 
}
```
- Blit batch patch method: after every Blit batches, there needs to be a patch batch to clear cache. This patch batch should be:
	- 1) Constant\_Color\_Render\_Enable = 1
	- 2) Page\_Cache\_Mode =  $0$
	- 3) No Color R/W
	- 4) No Depth R/W
	- 5) No Stencil R/W
	- 6) the primitive should touch 4 tiles that belongs to 4 different pages, such as a rectangle with corner (12, 12)-(19, 19)

#### How to know Color Read?

}

Color Buffer Read is occurred when:

1) Enable Bit Mask = 1 and Bit Mask0 != 0xffffffff (MRT = 0) or

```
Bit Masking Enablei = 1 and Bit Maski != 0xffffffff (MRT > 0)
```
2) Alpha blending enable && Destnation color is from color buffer && one of the 4 factors need dest color or alpha.

The factor enums need dest:

- 0x7 Dest.Alpha
- 0x8 (1 Dest.Alpha)
- 0x9 Dest.RGB
- 0xa (1 Dest.RGB)
- 3) ROP3 enable & ROP3 Code need dest color. ROP3 Codes that do not need dest: 0x00, 0x03, 0x0c, 0x0f, 0x30, 0x33, 0x3c, 0x3f
- 4) Color Key Enable
- How to know Color Write?
	- 1) Color Write Disable = 0;
	- 2) bitMaskEnable = 0 or bitMask  $!=$  0xffffffff
	- Take the Main Target as example, the pseudo code is like below:
		- isColorWrite = true; colorWriteDisable = GetValue("Color\_Write\_Disable"); if(colorWriteDisable) { isColorWrite = false;

{

```
XP10 3D Software Programming Guide
```

```
 } 
     bitMaskEnable = GetValue("Enable_Bit_Mask");
     bitMask = GetValue("Color_Write_Bit_Mask0");
      if(bitMaskEnable && bitMask == 0xffffffff) 
     { 
           isColorWrite = false; 
     }
```
# **15.6. Z & Stencil Buffer Setting**

}

{

}

- Two-side-stencil setting in XP10 is inverted against DirectX Application setting, that is to say, the setting of CCW in XP10 takes the value of CW setting from App. The root cause is, in XP10, the ccw flag is computed in Viewport Engine, which already inverse the Y axis direction, so that the ccw flag here indicates the CW state of App.
- Set register Stencil\_write\_Enable\_OE to be "!( Stencil\_Write\_Enables ==  $0 \&\&$ Stencil\_Write\_Enables\_CCW  $=$  0)". The pseudo code like below:

```
pdeStencilWriteEnables = GetValue("Stencil_Write_Enables"); 
pdeStencilWriteEnablesCCW = GetValue("Stencil_Write_Enables_CCW"); 
oeStencilWriteEnable = !((0 == pdeStencilWriteEnables ) && 
                         (0 == pdeStencilWriteEnablesCCW))); 
SetValue("Stencil_Write_Enable_OE", oeStencilWriteEnable);
```

```
y If Stencil_Test_Enable_PDE is true, and not Stencil Write, set Stencil_Read_Disable to 0. 
The pseudo code like below:
```

```
{ 
     stencilTestPDE = GetValue("Stencil_Test_Enable_PDE");
     stencilWrite = GetValue("Stencil_Write_Enables"); 
      twoSideStencil = GetValue("Two_Sided_Stencil_Enable"); 
      stencilWriteCCW = GetValue("Stencil_Write_Enables_CCW"); 
      bool isStencilWrite = (twoSideStencil == 0) ? 
                                     (0 != stencilWrite) : 
                                    ((0 != stenci) && (0 != stenci) WriteCCW));
      if(stencilTestPDE && !isStencilWrite) 
      { 
          stencilReadDisable = 0;
          SetValue("Stencil_Read_Disable", stencilReadDisable);
      } 
 } 
Enable Depth-Prefetch when one of following features is ok:
```
1) Depth Test Func and Depth Test Func PDE not NEVER or ALWAYS

```
2) Bound_Test_Enable or Bound_Test_Enable_PDE
```

```
Pseudo code:
```

```
{
```

```
depthBoundTestEnable = GetValue("Depth_Bound_Test_Enable"); 
depthBoundTestEnablePDE = GetValue("Depth_Bound_Test_Enable_PDE"); 
depthTestFunction = GetValue("Depth_Test_Function"); 
depthTestFunctionPDE = GetValue("Depth_Test_Function_PDE");
```

```
if(depthBoundTestEnable || depthBoundTestEnablePDE) 
    de{otheret}chEnable = 1;
```

```
XP10 3D Software Programming Guide
```

```
if( (depthTestFunction != 0x0) && (depthTestFunction != 0x7) ) 
               depthPrefetchEnable = 1; 
         if( (depthTestFunctionPDE != 0x0) && (depthTestFunctionPDE != 0x7) )
               depthPrefetchEnable = 1; 
         SetValue("Depth_Prefetch_Enable", depthPrefetchEnable); 
    } 
    If depth test function is EQUAL, set Depth_Test_Function_PDE = 0x2 (EQUAL) and
    Depth Test Function = 0x7 (ALWAYS); if depth test function is NOTEQUAL, set
    Depth_Test_Function_PDE = 0x5 (NOTEQUAL) and Depth_Test_Function = 0x7(ALWAYS). 
    Otherwise, set Depth_Test_Function = Depth_Test_Function_PDE = depth test function. 
     Pseudo code: 
     { 
          if (depth test function is EQUAL) 
          { 
               depthTestFunctionPDE = 0x2; 
              depthTestFunction = 0x7;
 } 
          else if (depth test function is NOTEQUAL) 
\{ depthTestFunctionPDE = 0x5; 
              depthTestFunction = 0x7;
          } 
          else 
          { 
               depthTestFunctionPDE = depthTestFunction = depth test function; 
         } 
         SetValue("Depth_Test_Function_PDE", depthTestFunctionPDE); 
         SetValue("Depth_Test_Function", depthTestFunction); 
     } 
    PDE\_Depth\_Bound\_Test = DE\_Depth\_Bound\_TestPseudo code: 
    { boundTestEnablePDE = GetValue("Depth_Bound_Test_Enable_PDE");
          boundTestEnable = GetValue("Depth_Bound_Test_Enable"); 
         assert(boundTestEnablePDE = -boundTestEnable);} 
    y Stencil_Test_Enable = = Stencil_Test_Enable_PDE 
    Pseudo code: 
    { 
          stencilTestEnablePDE = GetValue("Stencil_Test_Enable_PDE"); 
          stencilTestEnable = GetValue("Stencil_Test_Enable"); 
          assert(stencilTestEnablePDE = = stencilTestEnable); 
    }
```
- depth\_read\_disable should **not be set** when either of the following holds: a) pp mode is on (bumpshader needs eomerge);
	- b) bump is on (bumpshader needs eomerge);
	- c) depth\_test\_function is not ALWAYS or NEVER

```
XP10 3D Software Programming Guide
```

```
d) stencil_test_enable 
e) bound_test_enable 
f) Invisible_PixelPair_Drop_Enable = 1  (= Depth_Read_Disable = 0)
Register definition:<br>0x254 [2]
                 [26 : 26] M2REG_DEPTH_READ_DISABLE, ReversedBoolean.
Pseudo code: 
{ 
      ppMode = GetValue("Partial_Precision_PS2_Enable"); 
      bumpLoop = GetValue("Bump_Shader_Total_Loops"); 
      stencilEnable = GetValue("Stencil_Test_Enable"); 
      boundTestEnable = GetValue("Depth_Bound_Test_Enable"); 
      depthTestFuncPDE = GetValue("Depth_Test_Function_PDE"); 
      invPixelPairDrop = GetValue("Invisible_PixelPair_Drop_Enable"); 
     if(0 != p p Mode)depthReadDisable = 0;
      if(0 != bumpLoop) // bumpLoop, zero means (1), color loop only 
           depthReadDisable = 0; 
      if(0 != stencilEnable) 
           depthReadDisable = 0; 
      if(0 != boundTestEnable) 
           depthReadDisable = 0; 
      if(7 != depthTestFuncPDE || 0 != depthTestFuncPDE) 
          depthReadDisable = 0; if(0 != invPixelPairDrop) 
           depthReadDisable = 0; 
      SetValue("Depth_Read_Disable", depthReadDisable); 
}
```
#### **Color Sync Depth Disable**

Register definition: 0x278 [ 1 : 1] M2REG\_COLOR\_SYNC\_DEPTH\_DISABLE

We might need a new register in OE to control sync between color\_write\_mask (from PBE) and stencil\_write\_mask (from PDE).

in software side, this register is called M2REG\_COLOR\_SYNC\_DEPTH\_DISABLE (0x9e[1]).

This bit's function is as following:

 if (0x9e[1] == 0) stencil\_write\_mask |= color\_write\_mask;

This bit should be set to 1 when stencil\_write\_enable && sync\_mode == hiz\_mask\_sync

Otherwise, those pixels that fail z test can't write stencil -- which is not what we want.

It's worth pointing out that when both alpha test enable and stencil write enable are on, sync\_mode must be cov\_mask\_sync.

- If Stencil Write and texture engine is changing write mask, i.e.
	- 1) Alpha\_Test\_Enable
	- 2) Polygon\_Stipple\_Enable
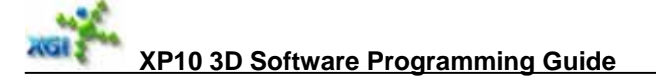

```
3) Dest_Color_Key_Enable 
    4) Texture_Kill_Enable (need to check bump shader instruction) 
    Set COLOR_SYNC_DEPTH_DISABLE to 0.
     Pseudo code: 
\{ // is stencil test enable 
         stencilTestEnable = GetValue("Stencil_Test_Enable"); 
          stencilTestEnablePDE = GetValue("Stencil_Test_Enable_PDE"); 
         if(stencilTestEnable == 0.88 0 == stencilTestEnablePDE)
               exit(0); // no stencil test, must no stencil write 
          // is stencil write keep stencil buffer, on CW setting 
          isCWStencilKEEP = 0; 
          stencilFunc = GetValue("Stencil_Test_Function"); 
         sFail = GetValue("Stencil_Operation_SFail");
          sPzP = GetValue("Stencil_Operation_SPass_ZPass"); 
          sPzF = GetValue("Stencil_Operation_SPass_ZFail"); 
         sWMask = GetValue("Stencil_Write_Enables");
         if(0 == sWMask) isCWStencilKEEP = 1; 
          else 
          { 
               if(0 == stencilFunc)//NEVER 
               { 
                   isCWStenciKEEP = (0 == sFail); } 
               else if(7 == stencilFunc)//ALWAYS 
               { 
                   isCWStencilKEEP = (0 == sPzP) && (0 == sPzF);
               } 
               else 
               { 
                   isCWStencilKEEP = (0 == sFail) && (0 == sPzP) && (0 == sPzF);
               } 
          } 
          // is stencil write keep stencil buffer, on CCW setting 
          isCCWStencilKEEP = 0; 
          stencilFuncCCW = GetValue("Stencil_Test_Function_CCW"); 
          sFailCCW = GetValue("Stencil_Operation_SFail_CCW"); 
          sPzPCCW = GetValue("Stencil_Operation_SPass_ZPass_CCW"); 
         sPzFCCW = GetValue("Stencil_Operation_SPass_ZFail_CCW");
          sWMaskCCW = GetValue("Stencil_Write_Enables_CCW"); 
          if(0 == sWMaskCCW) 
               isCCWStencilKEEP = 1; 
          else 
\{ if(0 == stencilFuncCCW)//NEVER 
               { 
                    isCCWStencilKEEP &= (0 == sFailCCW); 
           } 
               else if(7 == stencilFuncCCW)//ALWAYS 
               { 
                   isCCWStencilKEEP &= (0 == sPzPCCW) && (0 == sPzFCCW):
               } 
               else 
               { 
                    isCCWStencilKEEP &= (0 == sFailCCW) && (0 == sPzPCCW) && (0 == sPzFCCW); 
               }
```
#### }

```
 // check the stencil setting base on cullMode 
          isStencilAlwaysKEEP = 0; 
         twoSidedStencil = GetValue("Two_Sided_Stencil_Enable"); 
         cullMode = GetValue("Culling_Mode"); 
         if(0 == twoSidedStencil || 2 == cullMode)// 0x2: Clockwise_Culling, pass down CCW triangles to RE, use CW stencil setting 
          { 
               isStencilAlwaysKEEP = isCWStencilKEEP; 
 } 
         else if(3 == cullMode)
         // 0x3: Counter_Clockwise_Culling, pass down CW triangles to RE, use CCW setting 
          { 
               isStencilAlwaysKEEP = isCCWStencilKEEP; 
          } 
         else if(1 == cullMode)
          // 0x1: No_Culling, default, need both CW and CCW test 
          { 
               isStencilAlwaysKEEP = isCWStencilKEEP && isCCWStencilKEEP; 
          } 
          // stencil write 
          isStencilWrite = ! isStencilAlwaysKEEP; 
          // is write mask changed? 
          alphaTestEnable = GetValue("Alpha_Test_Enable"); 
          polygonStippleEnable = GetValue("Polygon_Stipple_Enable"); 
          destColorKeyEnable = GetValue("Destination_Color_Key_Enable"); 
          isTexKillEnable = IsTexCoordKillInBumpShader(); // any kill bump shader instruction? 
         isTexEngineChangingWriteMask = alphaTestEnable || polygonStippleEnable || 
                                           destColorKeyEnable || isTexKillEnable; 
         // color sync depth disable 
         if( isTexEngineChangingWriteMask && isStencilWrite ) 
             colorSymcDeothDisable = 0;
         SetValue("Color_Sync_Depth_Disable", colorSyncDepthDisable); 
    About Sync_Mode (0x250_D0_23) Setting.
    We have to always set Sync_Mode to HiZ_Mask_Sync(0). 
    For cases that still use Cov_Mask_Sync(1), please change to HiZ_Mask_Mode by
    disabling z comparion in Depth Engine. But please note one exception, if pixel shader is 
    writing z, only cov_mask_sync can be used.
     Disabling z comparion in Depth Engine: 
     a) Set Depth function to always. Depth Test Function (0x250\text{ D}0\text{ 19}\text{ 32}) = \text{Always}(7)b) Disable Depth read. Depth_Read_Disable (0x250_D126) = True.
    About Z_Biased_Clip_Far and Z_Biased_Clip_Near Setting.
    In register definition:
```
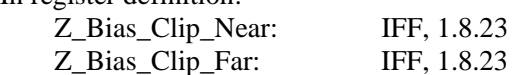

But you can not set it as a negative data for the following HD issue:

If new  $Z \ge 0$  and  $Z$  Bias Clip Near  $\ge 0$ ,

}

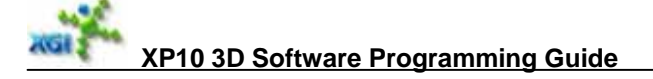

```
 All right.
```
- If  $newZ < 0$  and Z\_Bias\_Clip\_Near >=0, All right
- If  $newZ \ge 0$  and  $Z_Bias_Clip\_Near < 0$ , All right
- If new  $Z < 0$  and  $Z$  Bias Clip Near <0, The result is wrong for HD issue.

So we can not set Z\_Bias\_Clip\_Near as a small negative data to avoid the

Depth Clip Range issue, and we need to patch it like the following: a) For Z Buffer case (Depth Exponent Bits = DEB  $\,0\,$  Bit, 24bit Z format), HD define the

```
Clip_Range as [0,1), ZBiasNear \leq NewZ \leq ZBiasFar, do the following patch to get result of
clip range [0,1],
```
Z Bias Clip Near  $= 0x0$ ; Z Bias Clip Far  $= 0x1$ ;  $newZ = newZ * 0.9999...$ 

b) For 1-Z Buffer case (Depth\_Exponent\_Bits = DEB\_5\_Bit, 5.19 Z format), HD define the Clip\_Range as  $(0,1]$ , ZBiasNear < NewZ <= ZBiasFar, do the following patch to get result of clip\_range [0,1],

```
Z_Bias_Clip\_Near = 0x0;Z Bias Clip Far = 0x1;
newZ = newZ * 0.9999 + 0.0001.
```
How to know Depth Read?

```
Pseudo code: 
          isDepthRead = true; 
         deFunction = GetValue("Depth_Test_Function"); 
          pdeFunction = GetValue("Depth_Test_Function_PDE"); 
         if( 0 == de Function II
           (7 == deFunction && (0 == pdeFunction || 7 == pdeFunction||)
\{ isDepthRead = false; 
          }
```

```
 }
```
{

```
How to know Depth Write?
Pseudo code: 
{ 
     isDepthWrite = true; 
     depthWriteEnable = GetValue("Enable_Depth_Write"); 
     if(depthWriteEnable == 0)
           isDepthWrite = false;
```

```
deFunction = GetValue("Depth_Test_Function"); 
 pdeFunction = GetValue("Depth_Test_Function_PDE"); 
if(0 == defunction)
 { 
      isDepthWrite = false; 
 } 
if(7 == defunction && 0 == pdeFunction)
 { 
      isDepthWrite = false;
```
}

}

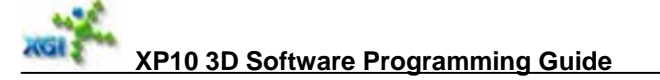

{

```
How to know Stencil Read?
Pseudo code: 
     stencilEnable = GetValue("Stencil_Test_Enable"); 
     stencilEnablePDE = GetValue("Stencil_Test_Enable_PDE"); 
     if(0 == stencilEnable && 0 == stencilEnablePDE) 
     { 
           isStencilRead = false; 
     } 
     bool cwRead = false; 
     bool ccwRead = false; 
     cullMode = GetValue("Culling_Mode"); 
     if(cullMode == 3) //0x3: Counter_Clockwise_Culling
     { 
           cwRead = false; 
     } 
     else 
     { 
           stencilTestFunction = GetValue("Stencil_Test_Function"); 
           if(7 != stencilTestFunction && 0 != stencilTestFunction) 
           { 
                cwRead = true; } 
           else 
           { 
                 stencilOpSPZP = GetValue("Stencil_Operation_SPass_ZPass"); 
                 stencilOpSPZF = GetValue("Stencil_Operation_SPass_ZFail"); 
                 stencilOpSF = GetValue("Stencil_Operation_SFail"); 
                 if(7 == stencilTestFunction) // ALWAYS 
                 { 
                      if(stencilOpSPZP > 2 || stencilOpSPZF > 2) 
      \{cwRead = true; } 
       } 
                 else // NEVER 
                 { 
                      if(stencilOpSF > 2) 
      \left\{ \begin{array}{ccc} 1 & 1 & 1 \\ 1 & 1 & 1 \end{array} \right\} cwRead = true; 
       } 
                 } 
           } 
     } 
     twoSidedStencil = GetValue("Two_Sided_Stencil_Enable"); 
     if(0 == twoSidedStencil || 2 == cullMode){ 
           ccwRead = false; 
     } 
     else 
     { 
           stencilTestFunction = GetValue("Stencil_Test_Function_CCW"); 
           if(7 != stencilTestFunction && 0 != stencilTestFunction) 
           { 
                 ccwRead = true; 
       } 
           else
```

```
 { 
            stencilOpSPZP = GetValue("Stencil_Operation_SPass_ZPass_CCW"); 
            stencilOpSPZF = GetValue("Stencil_Operation_SPass_ZFail_CCW"); 
                      stencilOpSF = GetValue("Stencil_Operation_SFail_CCW"); 
                      if(7 == stencilTestFunction) // ALWAYS 
                      { 
                           if(stencilOpSPZP > 2 || stencilOpSPZF > 2) 
           \left\{ \begin{array}{ccc} 1 & 1 & 1 \\ 1 & 1 & 1 \end{array} \right\} ccwRead = true; 
            } 
            } 
                      else // NEVER 
                      { 
                           if(stencilOpSF > 2) 
           \left\{ \begin{array}{ccc} 1 & 1 & 1 \\ 1 & 1 & 1 \end{array} \right\} ccwRead = true; 
            } 
            } 
                } 
          } 
           isStencilRead = (cwRead || ccwRead);
     } 
• How to know Stencil Write?
     Pseudo code: 
     { 
          stencilWrite = GetValue("Stencil_Write_Enables"); 
          twoSideStencil = GetValue("Two_Sided_Stencil_Enable"); 
           stencilWriteCCW = GetValue("Stencil_Write_Enables_CCW"); 
           isStencilWrite = (twoSideStencil == 0) ? (0 != stencilWrite) :
                                                   ((0 != stemcilWrite) 8& (0 != stemcilWriteCCW));if(isStencilWrite) 
                exit(0); 
          // advanced checking 
          // is CW stencil keep 
           isCWStencilKeep = 0; 
           stencilFunc = GetValue("Stencil_Test_Function"); 
           stencilTestEnable = GetValue("Stencil_Test_Enable"); 
           sFail = GetValue("Stencil_Operation_SFail"); 
           sPzP = GetValue("Stencil_Operation_SPass_ZPass"); 
           sPzF = GetValue("Stencil Operation SPass ZFail");
           sWMask= GetValue("Stencil_Write_Enables"); 
           if(0 == stencilTestEnable) 
                 isCWStencilKeep = 1; 
           if(0 == sWMask) isCWStencilKeep = 1; 
           if(0 == stencilFunc)//NEVER 
          { 
                isCWStencilKeep = (0 == sFall);} 
           else if(7 == stencilFunc)//ALWAYS 
          { 
                isCWStencilKeep = (0 == sPzP) && (0 == sPzF);
          } 
          else 
          { 
                isCWStencilKeep = (0 == sFail) && (0 == sPzP) && (0 == sPzF):
```
}

```
// is CCW stencil keep 
isCCWStencilKeep = 0; 
stencilFuncCCW = GetValue("Stencil_Test_Function_CCW"); 
stencilTestEnable = GetValue("Stencil_Test_Enable"); 
twoSidedStencilEnable = GetValue("Two_Sided_Stencil_Enable"); 
sFailCCW = GetValue("Stencil_Operation_SFail_CCW"); 
sPzPCCW = GetValue("Stencil_Operation_SPass_ZPass_CCW"); 
sPzFCCW = GetValue("Stencil_Operation_SPass_ZFail_CCW"); 
sWMaskCCW= GetValue("Stencil_Write_Enables_CCW"); 
if(0 == stencilTestEnable) 
      isCCWStencilKeep = 1; 
if(0 == twoSidedStencilEnable) 
     isCCWStencilKeep = 1; 
if(0 == sWMaskCCW) 
     isCCWStencilKeep = 1; 
if(0 == stencilFuncCCW)//NEVER 
{ 
      isCCWStencilKeep &= (0 == sFailCCW); 
} 
else if(7 == stencilFuncCCW)//ALWAYS 
{ 
      isCCWStencilKeep &= (0 == sPzPCCW) && (0 == sPzFCCW); 
} 
else 
{ 
     isCCWStencilKeep &= (0 == sFailCCW) && (0 == sPzPCCW) && (0 == sPzFCCW);
} 
// is stencil keep 
isStencilAlwaysKEEP = 0; 
cullMode = GetValue("Culling_Mode"); 
if(0 == twoSidedStencil) 
{ 
      isStencilAlwaysKEEP = isCWStencilKeep; 
} 
switch(cullMode) 
{ 
     case 2: //CW 
     isStencilAlwaysKEEP = isCWStencilKeep; 
     case 3: //CCW 
     isStencilAlwaysKEEP = isCCWStencilKeep; 
     case 1: 
     default: 
     isStencilAlwaysKEEP = isCWStencilKeep && isCCWStencilKeep; 
} 
isStencilWrite = !isStencilAlwaysKEEP;
```
#### **15.7. MRT Setting**

}

Page\_Size\_Mode restricted by MRT targets. Total\_Targets\_Elements =  $0 \Rightarrow$  Page\_Size\_Mode = 0 (16x16) Total Targets Elements =  $1 \Rightarrow$  Page Size Mode = 1 (16x8) Total\_Targets\_Elements =  $2 \Rightarrow$  Page\_Size\_Mode =  $2 (16x4)$ 

```
Total_Targets_Elements = 3 \Rightarrow Page\_Size\_Mode = 2 (16x4)No PP mode for MRT/MET.
    Pseudo code: 
    { 
         MRT = GetValue("Total_Targets_Elements"); 
          if (MRT) 
              PPpmode= 0;
          SetValue("Partial_Precision_PS2_Enable", PPmode);
    } 
• No color compression when MRT/MET.
    Pseudo code: 
    { 
         MRT = GetValue("Total_Targets_Elements"); 
          if (MRT) 
              ColorCompression = 0; SetValue("Color_Compression_Enable", ColorCompression); 
     }
```
- Always enable bitmask feature for all available render targets.
- Color Read bits always enable for all available render targets.
- If MRT, no invisible pixel pair drop is enabled. Pseudo code: {

```
 MRT = GetValue("Total_Targets_Elements"); 
     If(MRT) 
           invPixPairDrop = 0; 
     SetValue("Invisible_PixelPair_Drop_Enable", invPixPairDrop); 
}
```
# **16. Programming of Query**

HW always counts some statistical numbers such as visible pixel count when run the frame. If provide proper register setting, HW can export these statistic according to the SW query.

```
Query register
Register<br>0x2E0 (W)
                Query_Statistic_Write
D0 [23:8] Extra_Query_Type, Integer. 
D0 [7:4] Query_Type, Integer. 
\frac{\textstyle\#}{\textstyle\#} {
// 0: Other_Group. //No query<br>// 1: Pixels Count.
           Pixels_Count.
// 2: Engine_Clocks.<br>// 3: Color Read Re
          Color_Read_Request. //unit 128
// 4: Color_Write_Request. //unit 128 
          Z_Read_Request.
// 6: Z_Write_Request. //unit 128 
// 7: Texture_Read_Request. //unit 256 
// } Query_Type 
D0 [3] Clear_Counter_After_Query, Boolean.<br>D0 [2] Clear_All_Counters, Boolean.
                Clear_All_Counters, Boolean.
D0 [1:0] Query_Command_Type, Integer. 
// { 
// 0: Source_From_Query<br>// 1: Source From D2
// 1: Source_From_D2<br>// 2: Source_From_D2
           Source From D2D3
// 3: Reserced 
// } Query_Command_Type 
D1 [31] Dest_Memory_Port, Enumerate.
{ 
      0: Local_FB. // Frame Buffer 1 (Local Frame Buffer)<br>1: PCI_E. // Frame Buffer 0 or PCI_E
       1: PCI_E. // Frame Buffer 0 or PCI_E 
} DestMemoryPort 
D1 [29:0] Dest_Memory_Address, Integer. // 32 bits alignment 
D2 [31:0] Query_Source0, Integer.
D3 [31:0] Query_Source1, Integer. 
Write Query Batch
There are three kinds of Query Batch: 
. Clear Counter 
. Query Write 
. Stop Write 
If a batch is a Query Batch, following registers should be set in the batch command list: 
. Register 0x270, Misc_Operation 
      D2 [29] Conversion_Blit_Enable, Boolean.
      Set 0x270 :: D2 [29:29] = 0x1; 7x // blit batch
. Register 0x2C0, Conversion_Blit_Rectangle 
     D1 [31] Blit_Fill_Mode_Enable, Boolean.
      { 
           = 0 : do Blit.
           = 1 : do query
     }
```
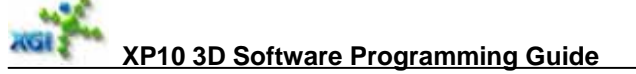

Set 0x2c0 :: D1[31:31] = 0x1; // do query

To Clear Counter Set 0x270 :: D2 [29:29] = 0x1; // blit batch Set  $0x2c0$ ::  $D1[31:31] = 0x1$ ; // do query Set  $0x2e0$  :: D0 [7:4] = the query type you want to clear Set  $0x2e0$  :: D0 [3] =  $0x1$ ;  $\qquad$  // will clear the query type set in D0[7:4] Set  $0x2e0$  ::  $D0$   $[2] = 0x1$ ;  $\qquad \qquad$  // will clear all query types Set 0x2e0 :: D0 [1:0] = 0x1 or 0x2; // will init the output data with "query\_source0" or "query\_source0 and query\_source1" Set 0x2e0 :: D1 [31] = dest\_memory\_port Set 0x2e0 :: D1 [29:0] = dest\_memory\_address // usually this is the same value where next Query Write batch use Set  $0x2e0$  :: D2  $[31:0]$  = the value you want to init the output data Set 0x2e0 :: D3 [31:0] = the value you want to init the output data if source come from this DWORD

• To Query Write Set  $0x2e0$  :: D0 [7:4] = the query type you want to write Set 0x2e0 :: D0 [3] = 0x0; Set 0x2e0 :: D0 [2] = 0x0;<br>Set 0x2e0 :: D0 [1:0] = 0x0;  $\frac{1}{2}$  the output data is come from Query Set  $0x2e0$  :: D1  $\overline{[31]}$  = dest\_memory\_port Set 0x2e0 :: D1 [29:0] = dest\_memory\_address Set  $0x2e0$  :: D2  $\overline{[31:0]} = 0x0$ Set 0x2e0 :: D3 [31:0] = 0x0

To Stop Write Set  $0x2e0$  :: D0 [7:4] =  $0x0$ ; // No query Set 0x2e0 :: D0 [3] = 0x0; Set  $0x2e0$  :: D0  $[2] = 0x0$ ; Set 0x2e0 :: D0 [1:0] = 0x0; Set  $0x2e0$  :: D1  $[31]$  = dest\_memory\_port Set  $0x2e0$  :: D1  $[29.0]$  = dest\_memory\_address Set 0x2e0 :: D2 [31:0] = 0x0 Set 0x2e0 :: D3 [31:0] = 0x0

# **17. Important Settings for Performance**

## **17.1. Invisible Tile / Pixel Pair Drop**

In general, it is possible to drop invisible tiles always before texturing and PS operation to speed up rendering because on average it will have 30~50% invisible tiles. Set it to HiZ\_Mask\_Sync mode to do so.

 $0x250$  D0 [23] Sync\_Mode = 0: HiZ\_Mask\_Sync.

But when PS depth case and depth/stencil test  $=$  ALWAYS, please set Sync\_Mode  $= 1$ : Cov\_Mask\_Sync to save pipeline latency.

In addition, we have a register  $0x300$  D0[15] = Invisible Pixel Pair Drop Enable to speed up when heavy texturing or PS operations.

#### **17.2. Disable Stencil Read**

When stencil test is ALWAYS or NEVER and stencil operation is KEEP, ZERO or REPLACE etc, driver can set  $0x250 D2[14]$  = StencilReadDisable to save bandwidth of stencil buffer read.

### **17.3. Band+Tile Texture Buffer**

XP10 texture engine is optimized to the following texture buffer formats:

- Band32+Tiled4x4
- Tiled4x4
- Band64

So driver needs to transfer any linear buffer to Band32+Tiled4x4. For this purpose, XP10 3D color buffer and 2D blit support (Band32+Tiled4x4) also but DXTn and YUV textures. CPU needs to transfer DXTn (already tiled4x4) to Band32+tiled4x4. Use 2D blit to transfer YUV textures to band32\_tiled4x4 by setting color format = 16bpp.

Band64 is XP10 main render target format for display.

For YUV textures, in performance mode, please do not set YUV\_DCT enable.

### **17.4. Speed up Alpha Blending**

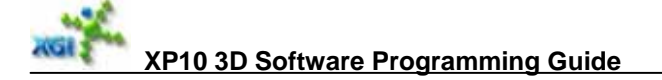

Sometimes, destination color is not necessary for alpha blending, Driver should disable destination color read.

0x260 D1 [10] = Destination\_Color\_Buffer\_Read\_Enable, Boolean. For main target When alpha blending, ROP3 and bit mask operation do not need destination color, then do not set it. Otherwise set it. HW will read destination color based on this bit and tile's visibility flag. If this bit is zero, HW will not read destination color and just use 0x000000000 for all operations requiring destination color. 0x270 D2 [26] = Destination\_Color\_Buffer\_Read\_Enable3, Boolean. 0x270 D2 [25] = Destination\_Color\_Buffer\_Read\_Enable2, Boolean.

0x270 D2 [24] = Destination\_Color\_Buffer\_Read\_Enable1, Boolean.

Try to use constant color blend for some tinting effects.

#### **17.5. Normal Setting**

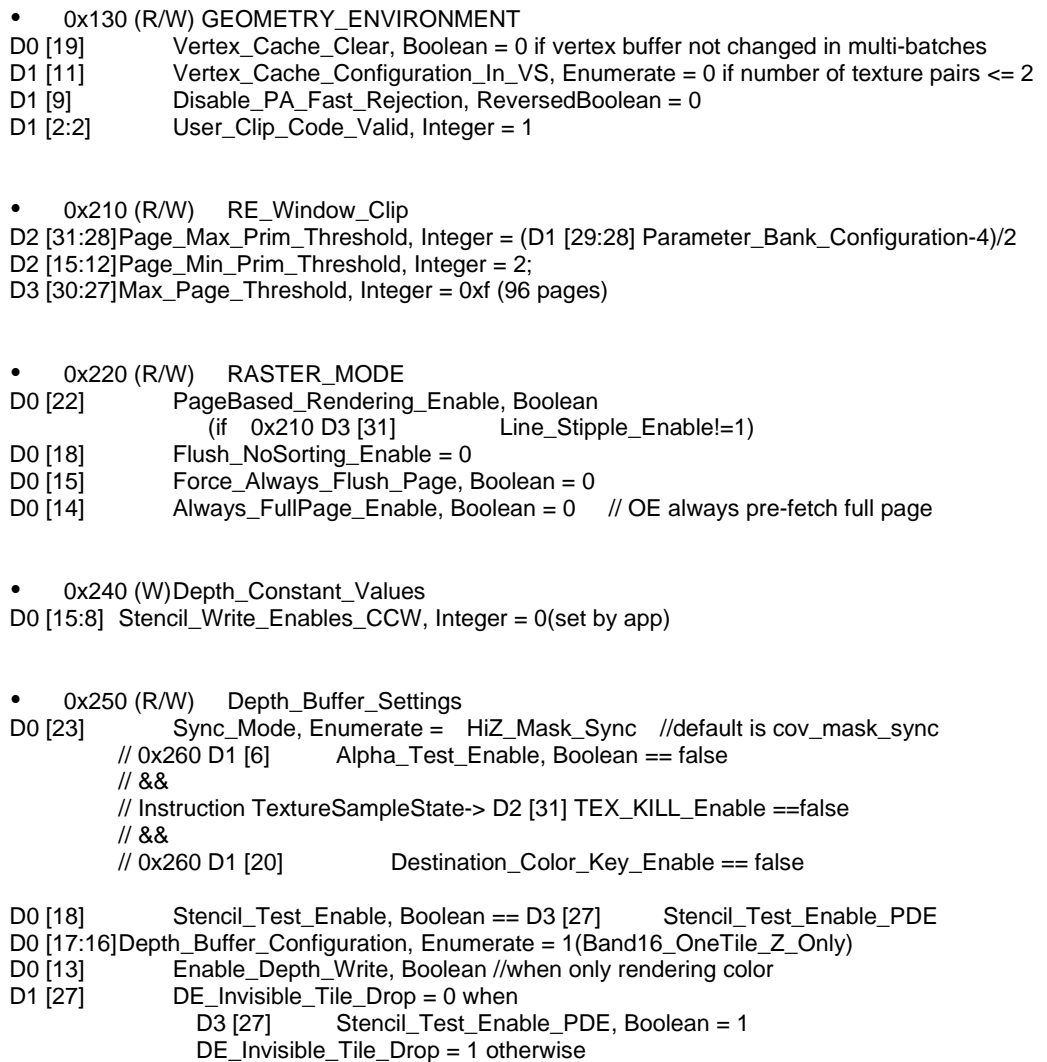

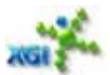

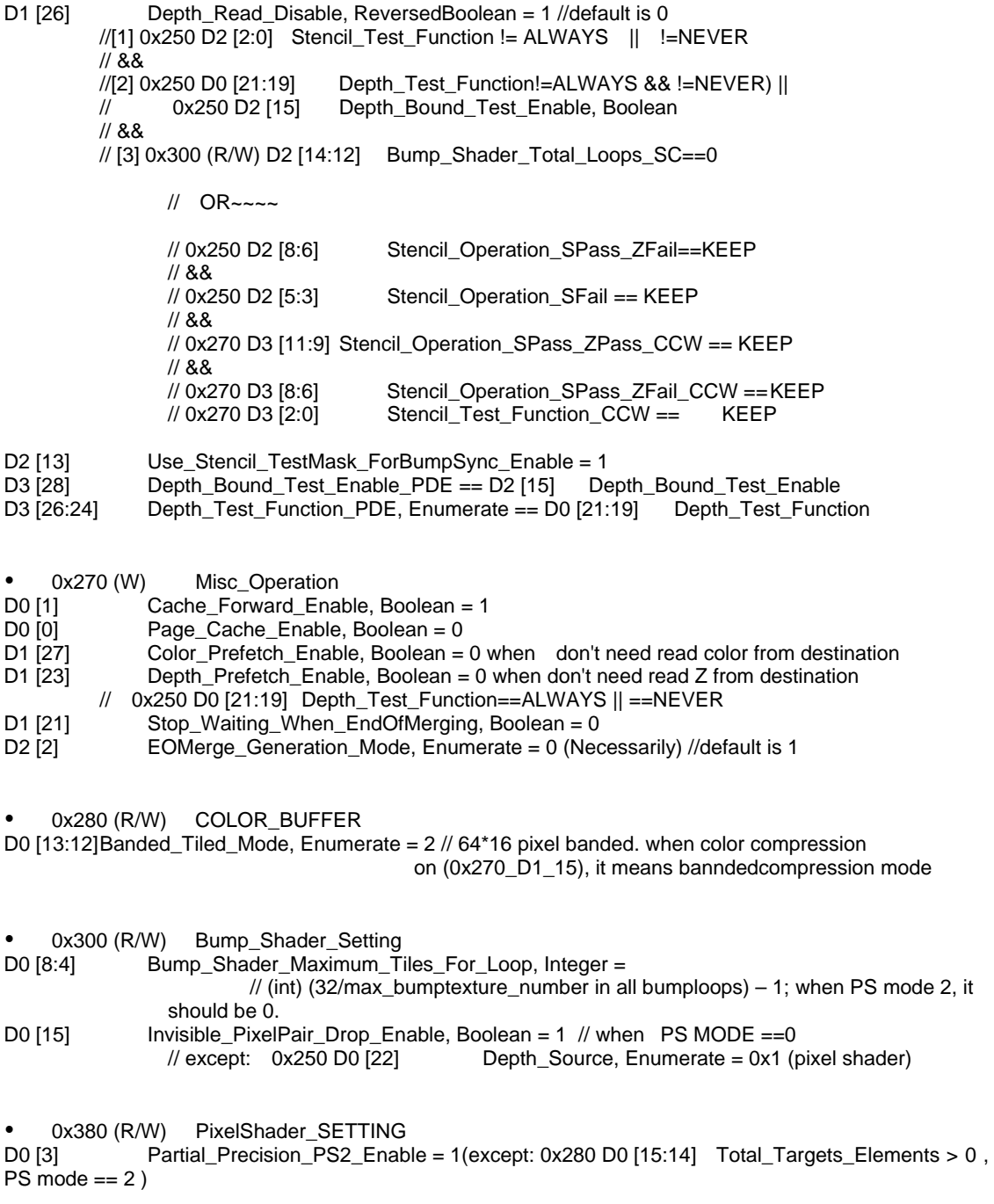

• Instruction TextureSampleState D4 [17:16] Texture\_Band\_Tile\_Mode, Enumerate, BandTileMode = 0x3

#### **17.6. Clear Screen Setting**

**Const Rendering** 

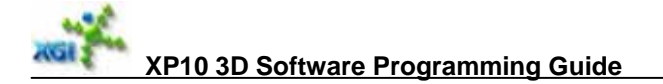

0x220 (R/W) RASTER\_MODE D0 [17] Constant\_Color\_Render\_Enable==true<br>0x270 (W) Misc\_Operation Misc\_Operation D2 [23:20] Component\_Mask, Integer = 0xf

#### **Blit Fill**

• 0x2C0 (W) Conversion\_Blit\_Rectangle<br>D1 [31] Blit\_Fill\_Mode\_Enable, Boolean Blit\_Fill\_Mode\_Enable, Boolean == true

D0 [23:12] Source\_Ystart, Integer = 0 D0 [11:0] Source\_Xstart, Integer = 0 D1 [23:12] RECT\_Height, Integer = height D1 [11:0] RECT\_Width, Integer = pitch D2  $[23:12]$  Dest\_Ystart, Integer = 0 D2  $[11:0]$  Dest\_Xstart, Integer = 0

• 0x270 (W) Misc\_Operation<br>D2 [29] Conversion\_Blit\_Enal  $\overline{C}$  Conversion\_Blit\_Enable, Boolean = true D2 [19:18] Conversion\_Blt\_Code, Enumerate =0 (CompressColorBuffer)

• 0x220 (R/W) RASTER\_MODE D0 [22] PageBased\_Rendering\_Enable, Boolean = 0